# <span id="page-0-0"></span>The hyperref-generic module A generic driver for hyperref

The L<sup>AT</sup>EX Project<sup>\*</sup>

Version 0.96i, released 2024-05-23

This module generates a generic driver for hyperref meant to be used with the new LATEX PDF management code. It is loaded automatically if the PDF management code is active. The name of the driver will change after the testphase.

The generic driver can be used with pdflatex, lualatex, xelatex, latex with dvipdfmx, latex with dvips+ps2pdf. latex with dvips+distiller could work too but is untested. (x)dvipdfmx will probably soon support dvilualatex, then this combination should work too.

The driver *requires* the new PDF management code, so documents wanting to use it should start like this (this requires LAT<sub>EX</sub>-2022-06-01 or newer):

\DocumentMetadata %loads the PDF management and activates it

```
{
%% options
 %% e.g. pdf version, backend:
% pdfversion=1.7,
 % backend = divipdfmx}
```
The new driver tries to be compatible with the standard hyperref drivers but there are nevertheless differences. Some of them due to the still experimental status of the driver, others are design decisions: one part of the project is to clean up and modernize the code. The following sections try to describe the differences but also to document some of the rationales of the changes, and to add some details and comments about the existing options and so to extend the hyperref manual.

# **1 Avoiding transition problems**

Some code will only work properly after other packages have been adapted to the new PDF management code and the changes in this driver. This will take some time. Until then it is recommended to follow the following rules

• Package options are processed at the end of the driver, Class options are ignored. But not every option already works as package options, in some cases hyperref interferes. So it is recommended for most options —with the exception of a few mentioned below in section [9—](#page-8-0)to set them in \hypersetup, not as package option.

<sup>∗</sup>E-mail: [latex-team@latex-project.org](mailto:latex-team@latex-project.org)

- This driver uses the l3color module for the colors. All colors defined with  $\cdot$ color\_set:nn or \color\_set:nnn will work. Colors defined with xcolor will work if they don't use one of the special color models not supported by l3color as pdfmanagementfirstaid contains a patch for xcolor. If the package color is used it is currently recommended to define colors after hyperref.
- Load a color package or graphicx to get the right page sizes.
- Report problems! Only known problem can be resolved.

# **2 Bookmarks / outlines**

The new driver doesn't contain code to handle bookmarks/outlines. Instead it forces the loading of the bookmark package unless the package option bookmarks=false has been used. Currently bookmark is loaded at the end of the preamble so if commands from bookmark are needed in the preamble the document should load it manually. This is subject to change at some time in the future.

### **3 "Metadata"**

"Metadata", informations about the document, are stored in a PDF in two places: The /Info dictionary and the XMP-metadata. hyperref only handles the /Info dictionary. The XMP-metadata are added by code from l3pdfmeta. (without the pdfmanagement the XMP-metadata can be added with packages like pdfx and hyperxmp).

The /Info dictionary can be filled with arbitrary keys, but the PDF viewer typically care only about a few, like /Author, /Title and /Keywords. A number of /Info keys, like dates and the producer, are added automatically by the engines and backends. Some of them can only be removed with special commands, some not at all. But—with the exception of /Producer when using the dvips backend—they can be overwritten.

The current handling of the metadata is problematic:

- External package like hyperxmp wants to access them too and for this had to patch an number of internal hyperref commands—which is a problem if the internal commands change (as happens with this new driver)
- hyperref (and also hyperxmp) tries to deduce some datas from document commands like \title or \author—something that worked reasonably well when only some standard classes with well-known definitions of these command existed, but gets problematic with classes and packages which define more powerful commands knowing a variety of optional arguments to set authors and affiliations and title information.

To resolve some of this problem the driver will

• *Not* try deduce author and title from documents. They have to be set in \hypersetup with pdfauthor and pdftitle. It is recommended to separate more than one author by commas, and to hide commas inside braces if needed:

```
pdfauthor = {Bär, Peter Anteater, {Riley, the sloth}}
```
• It is possible to store titles in more than one language. If the value begins with an "optional argument" which represents a language tag, the value is taken as a comma list and splitted. The first value is used for the Info dictionary, the others are used in the XMP-metadata. Commas in a title must then be protected with braces:

pdftitle = {[en]English Title,[de] Deutscher Titel,[fr]{titre français, avec comm

• All values of relevant keys (including keys from the hyperxmp package) will be stored in a Metadata container, and can be retrieved with \GetDocumentProperties.

\edef\my@pdfauthor{\GetDocumentProperties{hyperref/pdfauthor}}

If the key hasn't be set, the result is empty. This gives external packages a public and reliable access to the data.

• pdflang is deprecated. Instead \DocumentMetadata should be used:

\cs{DocumentMetadata}{lang=de-DE}

The value can be retrieved as document/lang.

### **4 Dates**

hyperref has a few keys to set dates. They typically expect the date in "PDF" format: D:YYYYMMDDhhmmss+01'00'.

# **5 PDF page size (mediabox)**

The standard hyperref driver contain code to set the PDF page size. There is no real justification why this is done by hyperref apart from the fact that L<sup>AT</sup>EX itself doesn't do it and that the needed special code could be added to the backend drivers.

In the new driver this code is gone. The reason is not that it is difficult to set the MediaBox, actually it could be done with one line of code:

```
\pdfmanagement_add:nnn{Page}{MediaBox}
 {[0~0~\dim_to_decimal_in_bp:n{\paperwidth}~
       \dim_to_decimal_in_bp:n{\paperheight}]}
```
The problem is to know which value to use (with the memoir class e.g.\stockwidth should be used instead of \paperwidth), and detecting this not a hyperref task. Instead the packages which change these values should also set the PDF page size. Also there are too many actors here: color/graphicx, geometry,the KOMA-classes, memoir, . . . all try to set this.

So if the PDF page size is wrong: load one of the other packages setting it e.g. the color or the graphicx package.

# **6 Commands to create "external" references**

hyperref has three commands related to external references like URL and file: \url, \nolinkurl and \href. The first two take one argument, while the last has two: the url and some free text.

\url and \href create link annotations. \url creates always an URI type, \href creates URI, GoToR and Launch depending on the structure of the argument.

\href has to create a (in the PDF) valid url or file name from its first argument. \url has to create a (in the PDF) valid url from its only argument and has also to print this argument as url. \nolinkurl only prints the url.

For the printing  $\url{and \no1inkurl rely on the url package and its \Url command.$ 

(Expandable) commands are expanded and special chars can also be input by commands but beside this no conversion is done: for all input hyperref basically assumes that the input is already a valid percent encoded url or a valid file name. hyperref also doesn't extend or add protocols.

As nowadays everyone is used to copy and paste links with all sorts of unicode into a browser and they work the hyperref input is clearly rather restricted.

So the new driver tries to extend the input and print options. Both \href and \url can now be told to accept non-ascii url's and to convert them internally to percent encoding. It is possible to define a standard protocol and so to avoid to have to type it all the time.

But extending the *print* options for \url and \nolinkurl while still using the urlpackage is hard to impossible in pdfLAT<sub>EX</sub> due to the way the url package works. Some chars can be added with the help of \UrlSpecial (at the cost of warnings) but it doesn't work for every input and documenting and explaining all the edge cases is no joy. So instead the new driver offers here the option to use different commands to format the printed output. It must be noted that this disable the special "hyphenation" method of url's.

#### **6.1 Special problem: links to files**

When a file is linked with **\href** than normally it is added as URI link. The exceptions are PDF's: for them PDF has the special type GoToR which allows also to link to a destination or a special page.

After a number of tests with various PDF viewer established that non-ascii files names don't work at all with a simple file name specification GoToR links now use a full filespec dictionary. This works better, but still no every PDF viewer support this correctly. on various system.

The following can be used to test viewers. It assumes that a test.pdf, a grüßpdf.pdf and a grüße.txt are in the current folder.

[test-ascii](#page-0-0)

[test grüßpdf.pdf](#page-0-0) [test grüße.txt](gr%C3%BC%C3%9Fe.txt)

#### **6.2 Splits**

\href tries to be clever and to detect from the argument if a url or a file link or a launch command should be created.

The rules are not trivial, and they make the code complicated. This detection also makes it more difficult to handle special cases like non-ascii input for the link types.

For this reason three new commands have been create:

- \hrefurl for standard urls (and non-pdf files)
- \hrefpdf for references to pdf files
- \hrefrun for launch links

The new commands don't use prefixes like \href. Their argument should be the real content.

#### **6.3 Options**

All \href commands and \url have an option argument for keyval syntax. It accepts the following keys. Not all keys make sense for all keys, but they don't error, they are silently ignored. The optional argument can currently not be used together with the \urldef command.

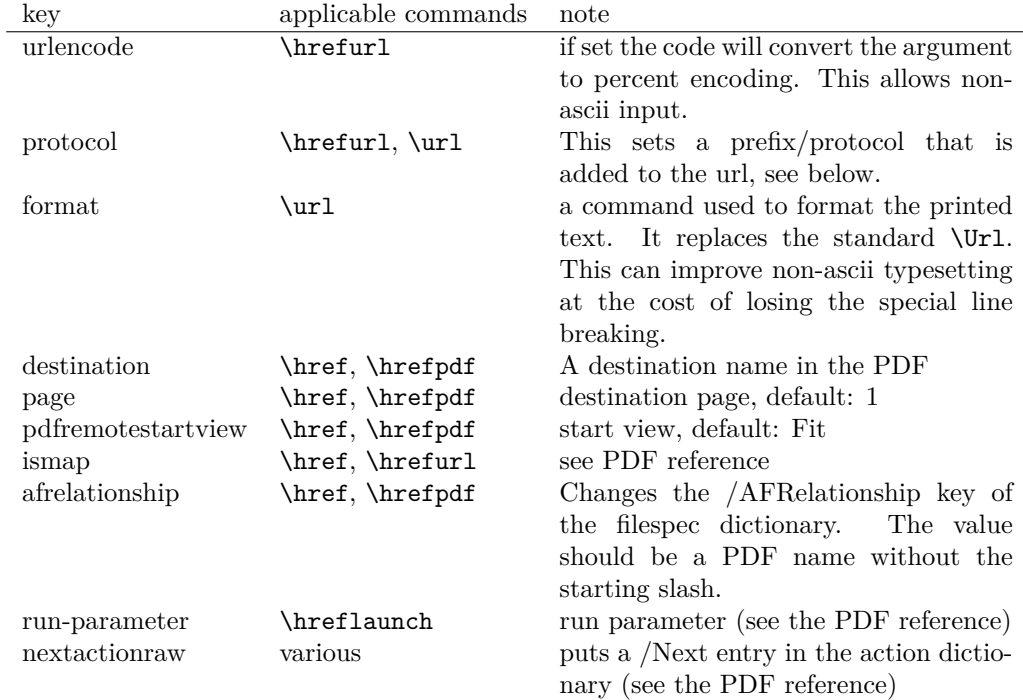

The first four keys can be set also in \hypersetup for all following commands in the current group through the keys href/urlencode, href/protocol, href/destination, href/format.

It is possible to define own url commands with specific options e.g. with

\NewDocumentCommand\myurl{O{}}{\url[protocol=https://,format=\textsc,#1]}

# **7 Link decorations: border, color, OCG-color, . . .**

Some main changes are

• The default colors have been changed.

- Citations have by default no special color, they are colored like other internal links. You can use citecolor and citebordercolor to assign them a special color. This color is not reset if you use allcolors or switch to another color scheme. If you want the colors to follow linkcolor again you should remove the label hyp/cite and/or hyp/citeborder from the hook hyp/link/cite.
- a number of color schemes have been predefined.

#### **7.1 Background information**

With the standard drivers hyperref allows either to color the link text, or to use a border around it. There is also a (rather unknown) option frenchlinks to use small caps for some links instead of colors.

The *link border* is a setting in the PDF annotation directory. It can be colored and styled (with the <xxx>bordercolor, pdfborderstyle and pdfhighlight keys), but the exact look depends on the PDF viewer. Such decorations are normally not printed.

The *link text* is colored with the standard color commands for text. Such a color is also printed, which is often not wanted. The printing can be avoided in PDF with so-called OCG-layers: They allow to add variants of a text along with instructions which variant should be used for viewing and which for printing. hyperref implements a rather simple version for links: The link text is put in a box and printed twice with different colors on different OCG layers. As boxes are used such links can't be broken. The package ocgx2 implements a more sophisticated version which allows to use it for links broken over lines and pages.

hyperref has keys to set the color and border for link, url, file, menu and run types. They correspond to the PDF annotation types GoTo, URI, GoToR, Named and Launch. Beside this there is a anchorcolor which isn't used at all, and citecolor which is a semantical category and doesn't fit to the other types.

In the standard drivers the decoration options are more or less exclusive and global: One of the options (colorlinks, ocgcolorlinks, or borders) has to be chosen in the preamble and is then used for the whole document and all link types. Only colors and eventually the border style can be adjusted locally. But there is no technical reason for these restrictions: It is quite possible to change all these attributes at any time both by link type and locally. The restrictions of the current implementation can only be explained by the age of the code: hyperref has been created at a time when memory was small and the main drivers were html and postscript based.

While link colors have been traditionally more or less under the control of hyperref, the situation with other format options, like the font, is more complicated. The font in \url is for example determined by \Urlfont, a command from the url package. In the case of internal (GoTo) references packages like cleveref or biblatex or glossaries offer formatting options too. Formatting here is often connected to semantics: an acronym should use a different font than a citation. While hyperref could offer options here, it would probably only clash with package formatting. It is more sensible not to interfere here. For this reason the frenchlinks option has been dropped.

#### **7.2 New Keys**

Some of the existing keys have been extended to allow individual setting for the link types link, url, file menu and run:

• Beside pdfborder there are also linkborder, urlborder etc

- Beside pdfhighlight there are also linkhighlight, urlhighlight etc
- Beside pdfborderstyle there are also linkborderstyle, urlborderstyle etc
- Beside colorlinks there are also colorlink, colorurl etc
- Beside ocgcolorlinks there are also ocgcolorlink, ocgcolorurl, etc TODO
- Beside hidelinks there are also hidelink, hideurl, etc
- bordercolormodel allows to set the model used in annotations, the allowed values are rgb or cmyk. rgb is the default. It does *not* change the model of text colors. Be aware that while the PDF format allows cmyk (4 numbers) in the /C key of an annotation, this is often ignored by pdf viewers and the colors can be wrong.
- The boolean keys url, link, run, menu, file allow to deactivate locally the link types.

colorscheme (*setup key*) The new key colorscheme allows to switch the colors (both for text and borders) with a key word. It takes one of the values primary-colors (the colors as hyperref uses normally), phelype, daleif, szabolcsA, szabolcsB, tivv, julian, henryford.

The names refer to the authors in answers and comments in [https://tex.](https://tex.stackexchange.com/questions/525261/better-default-colors-for-hyperref-links) [stackexchange.com/questions/525261/better-default-colors-for-hyperref-links](https://tex.stackexchange.com/questions/525261/better-default-colors-for-hyperref-links). The default is phelype.

### **7.3 Public interfaces**

The colorlinks and ocgcolorlinks and related keys are using these booleans:

```
\l_hyp_annot_colorlink_bool,
\l_hyp_annot_colorurl_bool,
\l_hyp_annot_colorfile_bool,
\l_hyp_annot_colorrun_bool,
\l_hyp_annot_colormenu_bool,
\l_hyp_annot_ocgcolorlink_bool,
\l_hyp_annot_ocgcolorurl_bool,
\l_hyp_annot_ocgcolorfile_bool,
\l_hyp_annot_ocgcolorrun_bool,
\l_hyp_annot_ocgcolormenu_bool,
```
They are both inserting hook code in the  $pdfannot/link/\langle type \rangle/begin$  and pdfannot/link/⟨type⟩/end hooks. ⟨type⟩ is one of GoTo, URI, GoToR, Named or Launch.

colorlinks uses the label hyp/color, and ocgcolorlinks the label hyp/ocg. They both use the same color names: hyp/color/link, hyp/color/url, hyp/color/file,

hyp/color/run, hyp/color/menu.

The cite colors uses the names hyp/color/cite and hyp/color/citeborder.

The border colors aren't saved in color names currently, but if the need would arise it would possible to change this.

#### **7.4 Changed behaviour**

**colorlinks** colorlinks or colorlinks=true will as before disable the pdfborder (colorlinks=false will leave the pdfborder untouched), but it is possible to use the key in the document at any time, or to reenable the border if wanted. Internally colorlinks & friends will no longer define/undefine \Hy@colorlink, but instead use the hooks provided by the l3pdfannot package.

Color keys accept the following input syntax:

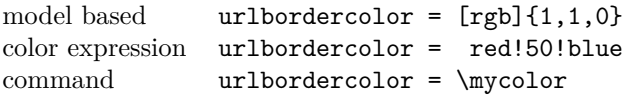

where \mycolor should expand to one of the other two syntax variants.

**frenchlinks** The option frenchlinks does nothing at all.

- **cite colors** As mentioned above the support for citecolor and citebordercolor has been reduced. A package like hyperref can't keep track of such semantic contexts like cite, acronym, glossaries and special references and maintain keys for them. The keys are not completly dropped as this would affect packages like natbib, but they have been separated and are no longer affected by group keys like allcolors but must be set individually instead.
- **link margin** The driver sets a default link margin—this is identical to pdftex and luatex driver, but a change for the xetex and dvips driver. The (undocumentated) command \setpdflinkmargin does nothing. Use either the key pdflinkmargin or \pdfannot\_link\_margin:n to change the margin. See also the description in section [14](#page-12-0) and in the hyperref manual.

### **8 PDF strings**

hyperref uses a command called \pdfstringdef to convert text input into something that makes sense and is valid in a PDF string, e.g. in the bookmarks or in the info dictionary or as form field values.

As the handling of the outlines are delegated to the bookmark package, they will for now still use \pdfstringdef, but all other strings produced by this driver will use a new method based on the expl3 commands \text\_purify:n and \str\_set\_convert:Nnnn. For normal text it shouldn't matter, but a variety of commands and math are handled differently. Like with \pdfstringdef they are a number of ways to adjust the outcome of \text\_purify:n. These are described in the expl3 documentation interface3.pdf.

*The new method is under heavy development!* Important differences here are

- *This new method requires that files are utf8-encoded* (at least if non-ascii chars are used in for PDF strings).
- *All* robust commands are currently removed, unless an equivalent has been declared.
- Currently the new method is much more silent: it doesn't warn like hyperref if it removes commands.

# <span id="page-8-0"></span>**9 Package options from hyperref**

The driver will process the package options at the end. But normally options should better be set with \hypersetup after the package has been loaded. This is also the case for options which normally don't work in \hypersetup. One option that currently doesn't work correctly as package option is ocgcolorlinks

Options that still must be set as package options are

- backref
- CJKbookmarks this key should not be used anymore. At some time it will be removed.
- destlabel (destination names are taken from \label if possible)
- encap
- hyperfigures (according to the hyperref manual it makes figures hyper links, but actually is a no-op for most drivers, and it does nothing with this driver either.)
- hyperfootnotes
- hyperindex
- implicit (redefine L<sup>AT</sup>FX internals)
- nesting unneeded key, see comment below in [14.](#page-12-0) At some time it will be either removed or extended (if some use can be found).
- pagebackref
- pdfpagelabels (set PDF page labels)
- psdextra this loads some extra definitions used by \pdfstringdef. The new driver uses \pdfstringdef only for the bookmarks, for other strings it is not relevant.

Options that can be without problems set as package options are

- debug, verbose (a boolean)
- bookmarks (a boolean)
- plainpages
- draft, final
- hypertexnames
- naturalnames
- pageanchor
- Ignored options:
- All driver options like pdftex, dvipdfmx, . . .
- raiselinks (only used in the dviwind, textures and tex4ht driver anyway)
- frenchlinks
- setpagesize
- addtopdfcreator

### **10 Disabling links**

hyperref knows like many packages the options draft and final. With hyperref they can be used as package options or in the preamble in \hypersetup and disable links and anchors completely. The new driver passes the options also to the bookmark package if bookmark hasn't been loaded yet as bookmarks can't work properly if the anchors from hyperref are missing.

link (*setup key*) The draft option is a global option that can't be undone (at least not easily). So the url (*setup key*) new driver offers also boolean keys link, url, file, run and menu which allow to locally file (*setup key*) disable a link type. So e.g. \hypersetup{link=false}\ref{abc} will give a reference run (*setup key*) without link (this is naturally also possible with \ref\*{abc}). This disables also all menu (*setup key*) hooks of the link type, so the link is for example no longer colored. It also removes the implicit grouping of the content.

> Links are sometimes nested. E.g. if a section heading contains a reference it can lead to nested links in the table of contents or if \nameref is used. That is not forbidden and normally work as expected: If the link area overlap normally the inner link is "on top" and chosen at a click. But it is not always actually wanted, so with the nested-links (a boolean key) it is possible to disable such nested links.

# **11 Draftmode**

pdftex and other engines knows a draftmode which can be set with \pdfdraftmode=1 and hyperref honors this in some places. The new driver ignores it, for example pagelabels are created in any case. With today's computer power there is not much to gain and it only complicates the code.

This should not be confused with the draft and final package options! They are still honored.

# **12 Dropped options**

A number of options are ignored by this driver

**pdfversion** The pdfversion should be set in \DocumentMetadata

- **setpagesize** The key is ignored and the PDF page size is not set. Load color or graphicx or use a class which sets the PDF page size.
- **breaklinks** The option does nothing sensible anyway (apart from triggering a warning). Currently with latex+dvips links can't be broken. But there is work in progress to change this.

**unicode** This is always true.

**pdfa** If this option is set to true hyperref normally checks and sets a small number of requirements for the PDF standard PDF/A. The key is ignored with this driver. Instead the wanted standard should be declared in \DocumentMetadata:

```
\DocumentMetadata{pdfstandard=A-2b}
```
nested-links (*setup key*)

Currently A-1b, A-2b, A-3b can be set. The support for various requirements is still incomplete, but the parts that hyperref checked are implemented:

- The /F key is added to links and Print is activated, Hidden, Invisible, NoView are deactivated.
- /NeedAppearances is suppressed
- Pushbuttons, which use the action /S/JavaScript are suppressed.
- Resetbuttons, which use the action /S/ResetForm are suppressed.
- In widget annotations, the /AA dictionary is suppressed.

### **13 Destinations**

Destinations (sometimes call anchors in the hyperref documentation) are the places a link jumped too. Unlike the name may suggest they don't described an exact location in the PDF. Instead a destination contains a reference to a page along with an instruction how to display this page. The normally used "XYZ *top left zoom*" for example instructs the viewer to show the page with the given *zoom* and the top left corner at the *top left* coordinates—which then gives the impression that there is an anchor at this position.

From these instructions two (Fit and FitB) don't take an argument. All others take one (FitH, FitV, FitBH, FitBV) or more (XYZ, FitR) arguments. These arguments are normally coordinates, XYZ takes also a zoom factor. The coordinates are absolute coordinates in bp relative to the lower left corner of the PDF.

With the primitive command **\pdfdest** of pdftex almost all instructions are created with a keyword only: The needed coordinate is calculated automatically from the location the \pdfdest command is issued. So to get a specific coordinate one has to move the command to the right place. E.g.

#### \AddToHookNext{shipout/background}

#### {\put(0,-\pdfpageheight+100bp){\pdfdest name{destA} FitH\relax}}

Exceptions are the XYZ instruction, where pdftex accepts a keyword zoom followed by a zoom factor, and the FitR instruction which understands the keywords width, height and depth followed by a dimension, which is then used to calculate a rectangle relative to the current location. If no keywords are given the dimensions are taken from the surrounding box—which can also lead to zero sized areas.

The manual of hyperref gives a bit the impression as if this coordinates can be set manually by the user but as described above this is mostly wrong: It is for normal destination only possible with a dvi-backend like dvips which make use of pdfmark.def. pdftex and luatex can use manual coordinates only for pdfstartview and pdfremotestartview. As dvips was the first driver of hyperref the option pdfview was at first developed for it and then adapted to pdftex. But this had the effect that the handling of the option pdfview is inconsequent across the backend and engines: For example with pdfview=FitH 100 pdftex ignores the number and calculates its own, while dvips sets the coordinate to the absolute 100. The zoom factor of XYZ is not supported by the pdftex driver at all, and FitR only partially.

The generic driver consolidate this but tries to stay compatible with the other drivers as far as possible. It also takes into account that pdfview and pdfstartview and pdfremotestartview have different requirements: While for the first relative coordinates are fine, for the two others absolute coordinates are more sensible.

pdfremotestartview (*setup key*)

pdfview (*setup key*) So with this driver the options pdfview, pdfstartview and pdfremotestartview pdfstartview (*setup key*) take the following options:

- Fit, FitB, FitH, FitV, FitBH, FitBV which can be followed by a positive integer (separated by a space) or the keyword null. The number can be gives as a ⟨dimension expression⟩ surrounded with \hypercalcbp. The driver redefines this command to use \dim\_to\_decimal\_in\_bp:n.
	- **–** pdfview will ignore the integer and any other arguments and calculate the expected coordinates as described above for pdftex with all supported engines and backends.
	- **–** pdfstartview and pdfremotestartview will pass the optional number or keyword after expansion as absolute coordinate. Missing numbers will be filled up with null.
- XYZ. This can be followed (separated by spaces) by up to three positive integers or keywords null which are then taken as *top left zoom* in this order. *zoom* is a factor, so e.g. 0.5 will give a scaling of 50%.
	- **–** pdfview will use the last value as *zoom*, ignore all other values and calculate the expected coordinates as described above for pdftex with all supported engines and backends (this means it is possible to use XYZ 2 to set a zoom of 200%, it is not necessary to fill in dummy values.)
	- **–** pdfstartview and pdfremotestartview will pass the optional numbers or keyword after expansion as absolute coordinates and zoom. Missing numbers will be filled up with null.

This new behaviour is in part incompatible with previous handling with the dvips driver.

• FitR. If no argument (separated by spaces) follows then pdfview will use with pdftex and luatex the automatic calculation of the coordinates from the encompassing box. With dvips and (x)dvipdfmx it will fall back to Fit. pdfstartview and pdfremotestartview will fallback to Fit too.

If arguments (separated by spaces) follow they should be four numbers representing left bottom right top.

- **–** pdfview will use the values to calculate coordinates relative to the current location. So 0 -100 200 400 will give a "box" of width 200bp, height 400bp and depth 100dp that the destination should encompass. Missing numbers will be set to 0. But one should be aware that is it is quite unpredicable how viewers which support FitR handles zero sizes.
- **–** pdfstartview and pdfremotestartview will pass the values as absolute coordinates.

### **13.1 Names of destinations**

hyperref creates two types of destination names: For numbered structures (so when the anchor is set by \refstepcounter) it builds the name from the counter name and the \theH... representation: <counter name>.\theH<counter name>.

For unnumbered structures, e.g. starred chapters or anchors created with \phantomsection it uses names like section\*.<number> and chapter\*.<number>.

Typically the name of destination can be retrieved by setting a label, this works also with unnumbered sections. The anchor and also the page can be retrieve in an expandable way with the help of commands from the refcount package which is loaded by hyperref. For example with the following commands it is possible to use the label to create a bookmark:

#### \bookmark[dest=\getrefbykeydefault{label}{anchor}{Doc-Start}]{my bookmark} \bookmark[dest=page.\getrefbykeydefault{label}{page}{Doc-Start}]{my bookmark}

If a \HyperDestNameFilter is defined, this must be added around the definition, so actually the full code has to look like this

```
\bookmark[dest=
```
\HyperDestNameFilter{\getrefbykeydefault{label}{anchor}{Doc-Start}}]{mysection}

To simplify this hyperref provides \hyperget{anchor}{label} and \hyperget{pageanchor}{label}

# <span id="page-12-0"></span>**14 Assorted key descriptions**

The following gives a few details to some keys that are perhaps not completely described in the manual, or are a bit different in this driver. The list is alphabetic.

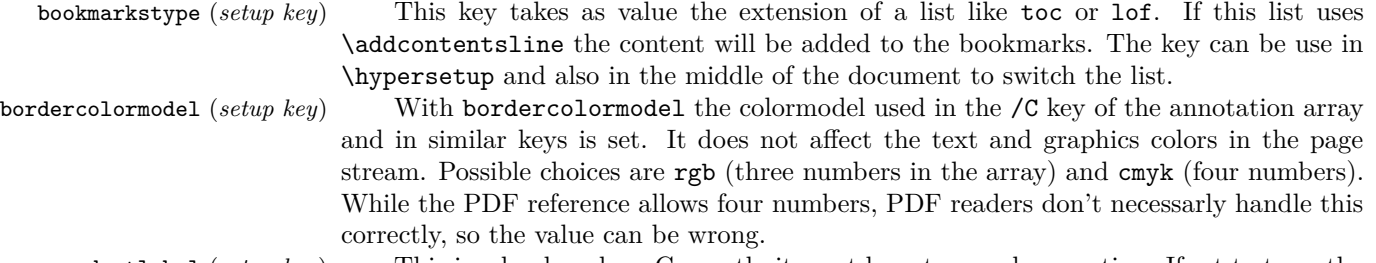

destlabel (*setup key*) This is a boolean key. Currently it must be set as package option. If set to true, the name of a destination is taken from a following \label, if there is one before the next destination command. This requires two compilations to get the correct coordinates in the destination. In the first compilation the alias name is recorded in the aux-file:

```
\hyper@newdestlabel{section.1.2}{sec:sec2}
```
The next compilation can then make use of it. The two-pass could be avoided in the future with a better labeling system, where the name if set earlier.

extension (*setup key*) This key sets an variable that has two purposes: It is used if file name has not extension, and it decides if the annotation is a URI or GoToR annotation. So

```
\hypersetup{extension=dvi}
\href{mwe1.pdf}{pdf}
\href{mwe2.dvi}{dvi}
\href{mwe3}{no ext}
```
will create

```
/Subtype/Link/A<</S/URI /URI(mwe1.pdf)>>
/Subtype/Link/A<</S/GoToR /F (mwe2.dvi)>>
/Subtype/Link/A<</S/GoToR /F (mwe3.dvi)>>
```
Typically PDF viewer can handle only GoToR annotions pointing to a PDF. So normally nesting (*setup key*) the default value pdf of this key should not be changed. This key is useless in PDF context. The boolean is only used in the code for anchors/destination where nesting doesn't make sense. It should not be changed. pdfborder (*setup key*) This key set accept as value three numbers or three numbers and an array describing linkborder (*setup key*) a dash pattern, examples are 0 0 1 or 0 0 1 [3 2]. The first two numbers should urlborder (*setup key*) according to the reference set round corners, but PDF viewer seem to ignore it. The

runborder (*setup key*) third number is the line width of the border. Settings done with pdfborderstyle should menuborder (*setup key*) take precedence.

pdfborderstyle (*setup key*) The value of this key is the content of the BS dictionary. As an example linkborderstyle (*setup key*) /Type/Border /W 1 /S/U /D[3 2]

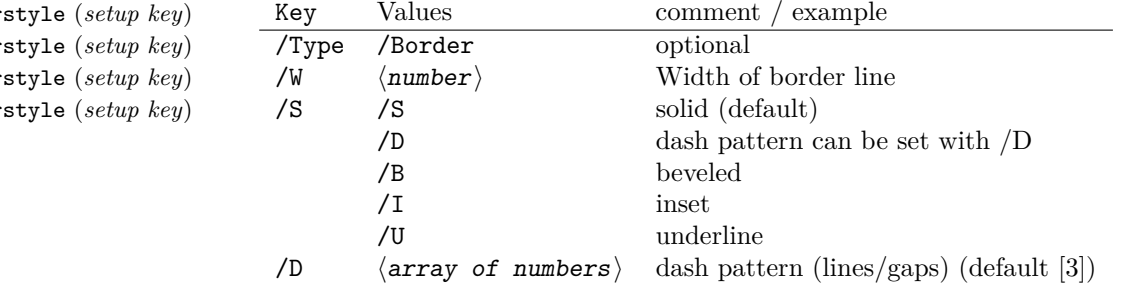

pdfcreationdate (*setup key*) Setting these keys is normally not needed. If they are used the values of the first pdfmoddate (*setup key*) two keys are stored directly in the Info dictionary for /Creationdate and /ModDate. pdfmetadate (*setup key*) All three keys are used in XMP-metadata. The values are converted to strings but not processed further, so they should have the correct PDF format without the enclosing parentheses, e.g. D:20200202111111+01'00'.

with dvips it is possible to change links locally, pdflatex and lualatex work by page, with

pdflinkmargin (*setup key*) As described in the hyperref manual the behaviour differs between the backends:

urlborderstyle (*setup key*) fileborderstyle (*setup key*)  $r$ unborder  $m$ enuborder

dvipdfmx the setting is global (and has to be done in the preamble). pdflang (*setup key*) The key will work, but it is recommended to the set the language in \DocumentMetadata instead.

# **File I hyperref-generic driver implementation**

```
1 ⟨∗package⟩
```

```
2 ⟨@@=hyp⟩
```
<sup>3</sup> \ProvidesFile{hgeneric-testphase.def}[2024-05-23 v0.96i %

<sup>4</sup> generic Hyperref driver for the LaTeX PDF management testphase bundle] 5

<sup>6</sup> \RequirePackage{etoolbox} %why?

Temporary command definition, can be remove when hyperref is update too.

<sup>7</sup> \long\def\Hy@ReturnAfterFi#1\fi{\fi#1}

- 8 \ExplSyntaxOn
- <sup>9</sup> \file\_input:n {hyperref-colorschemes.def}
- <sup>10</sup> \ExplSyntaxOff

### **1 messages**

Redirect the message name:

```
11 \ExplSyntaxOn
12 \prop_gput:Nnn \g_msg_module_name_prop { hyp }{ hyperref }
```
At first a message for the testing of the resource management

```
13 \cs_if_exist:NTF \DocumentMetadata
 14 \, \text{f}15 \msg_new:nnnn
 16 { hyp }
 17 { missing-resource-management }
 18 { The~PDF~resource~management~is~required~for~this~hyperref~driver! }
 19 {
 20 Activate~it~with \\
 21 \tl_to_str:n{\DocumentMetadata{<options>}}\\
 22 before~\tl_to_str:n{\documentclass}
 23 }
 24 }
 25 \sim f
 26 \msg_new:nnnn
 27 { hyp }
 28 { missing-resource-management }
 29 { The~PDF~resource~management~is~required~for~this~hyperref~driver! }
 30 {
 31 Activate~it~with \\
 32 \tl_to_str:n{\RequirePackage{pdfmanagement-testphase}}\\
 33 \tl_to_str:n{\DocumentMetadata{<options>}}\\
 34 before~\tl_to_str:n{\documentclass}
 35 }
 36 }
The pdfversion should be set in \DocumentMetadata
 37 \msg_new:nnnn
 38 { hyp }
 39 { pdfversion-disabled }
 40 \frac{f}{f}41 This~hyperref~driver~ignores~the~pdfversion~key!\\
 42 Set~the~pdfversion~in~\token_to_str:N \DocumentMetadata
```

```
43 }
44 {
45 For example:\\
46 \tl_to_str:n
47 f
48 \DocumentMetadata { pdfversion=1.7 }
49 }
50 }
```
A generic message for ignored keys.

 \msg\_new:nnn { hyp } { key-dropped } { This~hyperref~driver~ignores~the~key~#1!\\ Please~check~the~documentation.

}

pdf/A messages for fields, this will probably be moved to an external package

 \msg\_new:nnn { hyp } { pdfa-no-push-button } { PDF/A:~Push~button~with~JavaScript~is~prohibited } \msg\_new:nnn { hyp } { pdfa-no-reset-button } { PDF/A:~Reset~action~is~prohibited }

pdf/A message for not allowed Named actions

```
67 \msg_new:nnn
68 { hyp }
69 { pdfa-no-named-action }
70 { PDF/A:~Named~action~#1~is~prohibited }
```
A message if the destination name is empty.

```
71 \msg_new:nnn
72 { hyp }
73 { empty-destination-name }
74 \quad \text{f}75 Empty~destination~name,\\
76 using~'#1'
77 }
```
A message if the destination check fails

```
78 \msg_new:nnn
79 { hyp }
80 { invalid-destination-value }
81 {
82 Invalid~value~'#1'~of~'#2' \\
83 is~replaced~by~'Fit'~\msg_line_context:.
84 }
```
Some options or values should not be used in older pdf versions

```
85 \msg_new:nnn
86 { hyp }
87 { ignore-deprecated-or-unknown-option-in-pdf-version }
88 {
89 Option~'#1'~is~unknown~or~deprecated~in\\
90 pdf~version~#2.~Ignored.
91 }
92 \msg_new:nnn
93 { hyp }
94 { ignore-deprecated-or-unknown-value-in-pdf-version }
95 {
96 Value~'#1'~is~unknown~or~deprecated~in\\
97 pdf~version~#2.~Ignored.
98 }
99 \msg_new:nnn
100 { hyp }
101 { replace-deprecated-or-unknown-value-in-pdf-version }
102 {
```

```
103 Value~'#1'~is~unknown~or~deprecated~in\\
104 pdf~version~#2. Value~'#3'~is used instead.
105 }
```
During development not all standard hyperref keys are known and the Hyp-handler needs to process some new keys unknown to him. This issues warnings for now:

```
106 \msg_new:nnn
107 { hyp }
108 { unknown-key }
109 {
110 unknown~key~#2~of~module~'#1'~set~to~'#3'.
111 - \lambda112 \msg_new:nnn
113 { hyp }
114 { unknown-key-to-Hyp }
115 {
116 ignored~in~family~Hyp~unknown~key~#1.
117 }
```
There are a lot choice keys. This defines messages which shows the valid choices if a faulty one has been used:

```
118 \cs_new:Npn \__hyp_clist_display:n #1 {*~#1\\}
119 \msg_new:nnn
120 { hyp }
121 { unknown-choice }
122 \frac{122}{122}123 Value~'#3'~is~invalid~for~key~'#1'.\\
124 The~key~accepts~only~the~choices\\
125 \clist_map_function:nN { #2 }\__hyp_clist_display:n
126 }
127
128 \msg_new:nnn
129 { hyp }
130 { unknown-choice+empty }
131 {
132 Value~'#3'~is~invalid~for~key~'#1'.\\
133 The~key~accepts~only~the~choices\\
134 \clist_map_function:nN { #2 }\__hyp_clist_display:n
135 An~empty~value~removes~the~setting.
136 }
137
138 \msg_new:nnn
139 { hyp }
140 { no-bool }
141 \, \text{f}142 Value~'#2'~is~invalid~for~key~'#1'.\\
143 The~key~accepts~only~the~choices\\
144 **true\\
145 *~false \\
146 *~and~an~empty~value~which~removes~the~setting.\\
147 No~value~is~equivalent~to~using~'true'.
148 }
```
A message for creator and producer which can't be removed.

```
149 \msg_new:nnn
```

```
150 { hyp }
151 { empty-info-value }
152 \frac{1}{2}153 Empty~value~for~key~#1.\\
154 This~isn't~honored~by~all~backends.
155 }
```
# **2 Variants**

```
156 \cs_generate_variant:Nn\pdf_destination:nn {nf}
```

```
157 \cs_generate_variant:Nn\pdf_object_ref:n {e}
```

```
158 \cs_generate_variant:Nn\pdf_pageobject_ref:n {e}
```
# **3 Overwriting/providing commands from hyperref**

hyperref checks driver version, we need to suppress this during the development

```
159 \chardef\Hy@VersionChecked=1 %don't check the version!
```

```
160 %\cs_set_protected:Npn \PDF@SetupDoc{}
```
<sup>161</sup> %\\PDF@FinishDoc{}% dummy needed for hyperref ...

<span id="page-17-0"></span>\hypercalcbp We define a better (expandable) version of \hypercalcbp

### [\hypercalcbp](#page-17-0)

<sup>162</sup> \cs\_set\_eq:NN \hypercalcbp \dim\_to\_decimal\_in\_bp:n

(*End of definition for* \hypercalcbp*. This function is documented on page [18.](#page-17-0)*)

This command must be provided for now, but they are unused by the driver:

- 163 \providecommand\@pdfborder{}
- 164 \providecommand\@pdfborderstyle{}
- <sup>165</sup> \newcommand\OBJ@OCG@view {} % needed in hyperref
- <sup>166</sup> \def\Hy@numberline#1{#1\c\_space\_tl} %needed by bookmark

The pdfversion should be set in \DocumentMetadata but we must copy it to the hyperref command:

```
167 \cs_set_eq:NN \Hy@pdfminorversion \pdf_version_minor:
168 \cs_set_eq:NN \Hy@pdfmajorversion \pdf_version_major:
169 \legacy_if:nT { Hy@setpdfversion }
170 {
171 \msg_warning:nn { hyp }{ pdfversion-disabled }
172 }
```
<sup>173</sup> \Hy@DisableOption{pdfversion}

\Acrobatmenu should use the new internal link command

```
174 \RenewDocumentCommand \Acrobatmenu { m m }
175 {
176 \hyper@linknamed {#1} {#2}
177 }
```
\hypersetup should set the new keys. We can't also execute \kvsetkeys{Hyp} as this errors for example with colors. This means the driver has to provide new code for every key!

```
178 % TODO should go at some time ...
179 % \kv@set@family@handler{Hyp}
180 % { \msg_warning:nne {hyp}{unknown-key-to-Hyp}{#1} }
181 \cs_set_protected:Npn \hypersetup #1
182 \frac{1}{182}183 %\kvsetkeys{Hyp} {#1}
184 \keys_set:nn { hyp }{ #1 }
185 }
186 % TODO for now unknown keys should only give warnings.
187 \keys_define:nn { hyp }
188 \frac{1}{2}189 unknown .code:n =
190 \, f
191 \msg_warning:nneee { hyp } { unknown-key }
192 { hyp }{ \l_keys_key_str } { #1 }
193 }
194 }
```
Hyperref creates a number of destinations automatically. E.g. in unnumbered chapters and sections and with \phantomsection. The following key allows to force a specific name for the destination so that it can be used by bookmarks.

```
195 \keys_define:nn { hyp }
196 {
197 next-anchor .code:n =
108 \sim 1
199 \AddToHookNext{__hyp/dest/make}
200 {\Hv@MakeCurrentHref{#1}}
201 }
202 }
```
Allow non-ascii in href, and add more href versions. We add a few new keys: urlencode to force percent encoding (\hrefurl, \href) protocol to add a protocol (\hrefurl, \href doesn't work here as it needs the colon for the split and the guessing.) destination to add a destination (\hrefpdf)

```
203
204 \bool_new:N \l__hyp_href_url_encode_bool
205 \bool_new:N \l__hyp_href_url_ismap_bool
206 \tl_new:N \l__hyp_href_url_protocol_tl
\verb|207 $\setminus$ t1_new:N \quad \verb|l_l.pyp_href_pdf_destination_t1208 \tl_new:N \verb|ll_hyp_href_pdf_page_tl|209 \tl_new:N \l__hyp_href_run_parameter_tl
210 \cs_new_protected:Npn \__hyp_href_url_format: {\begingroup\Url}
211
212
213 \keys_define:nn { hyp / href }
214 \frac{1}{2}215 ,urlencode .bool_set:N = \l__hyp_href_url_encode_bool
216 , format .code:n = \{\ \text{cs}\_\text{set}: Nn \ \_\text{hyp}\_\text{href}{1" and "f''} \,
217 ,protocol .tl_set:N = \l__hyp_href_url_protocol_tl
218 , destination .tl_set:N = \l__hyp_href_pdf_destination_tl
```

```
219 ,pdfremotestartview .code:n =
220 \left\{ \begin{array}{ccc} 2 & 2 & 1 \\ 1 & 2 & 1 \end{array} \right\}221 \keys_set:nn { hyp }
222 { pdfremotestartview = #1 }
223 }
224 , page .code:n =
225 \left\{ \begin{array}{ccc} 2 & 2 & \mathbf{1} & \mathbf{1} & \mathbf226 \tl_set:Nn \l__hyp_href_pdf_page_tl {#1}
227 \tl_set:Nn \Hy@href@page {#1}
228 }
229 , ismap .bool_set:N = \l__hyp_href_url_ismap_bool
230 ,run-parameter .tl_set:N = \l__hyp_href_run_parameter_tl
231 ,nextactionraw .code:n =
232 { %perhaps some safety match later, see hyperref code
233 \tl_if_empty:nTF {#1}
234 \left\{ \begin{array}{c} 2 \end{array} \right\}235 \pdfdict_remove:nn{l_hyp/annot/A}{Next}
236 }
237 {
\verb|\pdfdict_put:nnn{1_hyp/annot/A}{\Next}{{\#1}}239 \tl_set:Nn \Hy@href@nextactionraw {/Next~#1}
240 \keys_set:nn {hyp }{ pdfnewwindow = true}
241 }
242 }
243 ,afrelationship .code:n =
244 \left\{ \begin{array}{ccc} 244 & & & \end{array} \right\}245 \pdfdict_put:nne
246 { l_pdffile/Filespec}{AFRelationship}{ \pdf_name_from_unicode_e:n {#1}}
247 }
248
249 }
250
251 \keys_define:nn { hyp }
252 \frac{1}{2}253 ,href / urlencode .bool_set:N = \l__hyp_href_url_encode_bool
254 ,href / urlencode .default:n = {true}
255 ,href / urlencode .initial:n = {false}
256 ,href / protocol .tl_set:N = \l__hyp_href_url_protocol_tl
257 , href / destination .tl_set:N = \lceil \frac{1 \text{hyp} \cdot \text{height}}{1} \rceil destination_tl
258 , href / format .code:n = { \cs{set:Nn \_\h{py_href\_url\_format:{{#1}} }259 }
260261 \hook_new_pair:nn{cmd/href/before}{cmd/href/after}
262
263 \DeclareRobustCommand*{\href}[1][]{%
264 \mode_leave_vertical:
265 \hook_use:n{cmd/href/before}
266 \group_begin:
267 \keys_set:nn { hyp / href } {#1}
268 \bool_if:NTF \l__hyp_href_url_encode_bool
269 {
270 \tl_set:Nn \l__hyp_text_enc_uri_print_tl {utf8/URI}
271 }
272 {
```

```
273 \tl_set:Nn \l__hyp_text_enc_uri_print_tl {utf8/string}
274 }
275 \@ifnextchar\bgroup\Hy@href{\hyper@normalise\href@}%
276 }
277
278 \begingroup
279 \catcode'\$=6 %
280 \catcode'\#=12 %
281 \gdef\href@$1{\expandafter\href@split$1##\\}%
282 \gdef\href@split$1#$2#$3\\$4{%
283 \hyper@@link{$1}{$2}{$4}% <---__ hyp-docstrip doubling!
284 \endgroup
285 \hook_use:n{cmd/href/after}
286 }%
287 \endgroup
288
289 \hook_new_pair:nn{cmd/hrefurl/before}{cmd/hrefurl/after}
290
291 \DeclareRobustCommand*{\hrefurl}[1][]
292 {
293 \mode_leave_vertical:
294 \hook_use:n{cmd/href/before}
295 \group_begin:
296 \keys_set:nn { hyp / href } {#1}
297 \bool_if:NTF \l__hyp_href_url_encode_bool
298 {
299 \tl_set:Nn \l__hyp_text_enc_uri_print_tl {utf8/URI}
300 }
301 {
302 \tl_set:Nn \l__hyp_text_enc_uri_print_tl {utf8/string}
303 }
304 \hyper@normalise\__hyp_href_url_aux:nn}
305
306 \cs_new_protected:Npn \__hyp_href_url_aux:nn #1 #2
307 \frac{1}{20}308 \exp_args:Nno\hyper@linkurl{#2}{\l__hyp_href_url_protocol_tl#1}
309 \group_end:
310 \hook_use:n{cmd/href/after}
311 }
312
313 \hook_new_pair:nn{cmd/hrefpdf/before}{cmd/hrefpdf/after}
314 \DeclareRobustCommand*{\hrefpdf}[1][]
315 {
316 \mode_leave_vertical:
317 \hook_use:n{cmd/hrefpdf/before}
318 \group_begin:
319 \keys_set:nn { hyp / href } {#1}
320 \hyper@normalise\__hyp_href_pdf_aux:nn
321 }
322
323 \cs_new_protected:Npn \__hyp_href_pdf_aux:nn #1 #2
324 \frac{1}{2}325 \exp_args:Nnno\hyper@linkfile{#2}{#1}{\l__hyp_href_pdf_destination_tl}
326 \group_end:
```

```
327 \hook_use:n{cmd/hrefpdf/after}
328 }
329
330 \hook_new_pair:nn{cmd/hrefrun/before}{cmd/hrefrun/after}
331 \DeclareRobustCommand*{\hrefrun}[1][]
332 {
333 \mode_leave_vertical:
334 \hook_use:n{cmd/hrefrun/before}
335 \group_begin:
336 \keys_set:nn { hyp / href } {#1}
337 \hyper@normalise\__hyp_href_run_aux:nn
338 }
339
340 \cs_new_protected:Npn \__hyp_href_run_aux:nn #1 #2
341 \frac{1}{2}342 \exp_args:Nnno\hyper@linklaunch{#1}{#2}{\l_hyp_href_run_parameter_tl}
343 \group_end:
344 \hook_use:n{cmd/hrefrun/after}
345 }
346
347
348 \hook_new_pair:nn{cmd/url/before}{cmd/url/after}
349
350 \DeclareRobustCommand*{\url}[1][]
351 \frac{1}{2}352 \mode_leave_vertical:
353 \hook_use:n{cmd/url/before}
354 \group_begin:
355 \keys_set:nn {hyp / href } {#1}
356 \bool_if:NTF \l__hyp_href_url_encode_bool
357 {
358 \tl_set:Nn \l__hyp_text_enc_uri_print_tl {utf8/URI}
359 }
360 {
361 \tl_set:Nn \l__hyp_text_enc_uri_print_tl {utf8/string}
362 }
363 \hyper@normalise\__hyp_href_url_aux:n
364 }
365
366 \cs_new_protected:Npn \__hyp_href_url_aux:n #1
367 {
368 \exp_args:Nno
369 \hyper@linkurl{\__hyp_href_url_format: {#1}}
370 {\l__hyp_href_url_protocol_tl#1}
371 \group_end:
372 \hook_use:n{cmd/url/after}
373 }
374
```
the \urldef command doesn't like the optional argument, so we overwrite locally the \url command here:

 \def\urldef#1#2{\begingroup\def\url{\hyper@normalise\url@}\setbox\z@\hbox\bgroup \def\Url@HyperHook##1\endgroup{\Url@def{#1}{#2}}%

378 % Because hyperref breaks \urldef and does not define its own (Grrrr!)...

```
379 \def\url@##1{\egroup\endgroup\DeclareRobustCommand#1{#2{##1}}}%
```

```
380 #2}
```
make the new commands compatible with \pdfstringdef:

- \NewExpandableDocumentCommand\\_\_hyp\_secondoftwowithopt:wnn {omm}{#3}
- \pdfstringdefDisableCommands{\let\hrefurl\\_\_hyp\_secondoftwowithopt:wnn}
- \pdfstringdefDisableCommands{\let\hrefpdf\\_\_hyp\_secondoftwowithopt:wnn}
- \pdfstringdefDisableCommands{\let\hrefrun\\_\_hyp\_secondoftwowithopt:wnn}

# **4 Compability commands**

#### **4.1 Metadata**

A number of values should be accessible from other packages. Until now packages like hyperxmp used variables like \@pdfauthor. As they are gone we need to provide some other access.

```
386 \cs_new_protected:Npn \__hyp_store_metadata:nn #1 #2 %#1 key, #2 value.
387 {
388 %\tl set:cn {@#1}{#2}
389 \AddToDocumentProperties[hyperref]{#1}{#2}
390 }
391 \cs_generate_variant:Nn \__hyp_store_metadata:nn {en,ne,ee}
```
#### **4.2 citecolor**

cite is a link context. So we define a hook, and the keys in terms of this hook.

```
392 \hook_new:n{hyp/link/cite}
393 %\color_set:nnn {hyp/color/cite}{HTML}{2E7E2A}
394 %\color_set:nn {hyp/color/citeborder}{hyp/color/cite!60!white}
395 \keys_define:nn { hyp }
396 {
397 , citecolor .code:n = {\_hyp_color_set:ne {hyp/color/cite}{#1}\_hyp_citecolor_hook_init
398 ,citebordercolor
399 .code:n = {\_hyp_color_set:ne {hyp/color/citeborder}{#1}\_hyp_citebordercolor_hook_i
400 \lambda401 \cs_new_protected:Npn \__hyp_citecolor_hook_init:
402 \text{ }403 \hook_gput_code:nnn { hyp/link/cite }{hyp/cite}
404 {
405 \keys_set:nn { hyp }
406 \left\{ \begin{array}{ccc} 406 & & \end{array} \right\}407 linkcolor = hyp/color/cite
408 }
\overline{409} }
410 \cs_gset_eq:NN \__hyp_citecolor_hook_init: \prg_do_nothing:
411 }
412 \cs_new_protected:Npn \__hyp_citebordercolor_hook_init:
413 \sim414 \hook_gput_code:nnn { hyp/link/cite }{hyp/citeborder}
415 f
```

```
416 \keys_set:nn { hyp }
417 {
418 linkbordercolor = hyp/color/citeborder
419 }
420 }
421 \cs_gset_eq:NN \__hyp_citebordercolor_hook_init: \prg_do_nothing:
422 }
423
```
# **5 Checks**

The driver can not work properly if the pdfmanagement is not active, as keys need to write to the catalog and to info. But annotations and outlines should work. So should this be a fatal error? Should there be a difference between missing and inactive management? TODO

424 \bool lazy and:nnF

```
425 { \cs_if_exist_p:N \pdfmanagement_if_active_p: }{ \pdfmanagement_if_active_p: }
426 { \msg_error:nn { hyp}{ missing-resource-management } }
```
Outlines/bookmarks require the bookmark package. TODO check pdfpagemode if bookmarks are suppressed. TODO We overwrite the color key here for now, but this should be moved to bookmark

```
427 \AddToHook { package/bookmark/after}
428 {
429 \define@key{BKM}{color}
430 {
\lambda_1 \lambda_2 hyp_color_set:ne {__hyp/tmpa}{#1}
432 \color_export:nVN
433 { __hyp/tmpa}
434 \g__hyp_bordercolormodel_str
435 \BKM@color
436 }
437 - 3438 \legacy_if:nT { Hy@bookmarks }
439 \left\{ \right.440 \AddToHook{begindocument/before}[hyperref/bookmark]
441 {
442 \RequirePackage{bookmark}
443 }
444 }
445 \legacy_if:nT {Hy@draft}
446 {
447 \PassOptionsToPackage{draft}{bookmark}
448 }
```
# **6 Reference and label commands**

This uses the in-built property module.

\\_\_hyp\_property\_record:nn

<sup>449</sup> %

A label command which adds the space commands from LaTeX:

```
450 \cs_new_protected:Npn \__hyp_property_record:nn #1 #2 %label/attributes
451 \frac{1}{20}452 \@bsphack
453 \property_record:nn{#1}{#2}
454 \@esphack
455 }
```
we generate a few variants. We use ee-variants as they already exist in the module and once this is there it can go here.

<sup>456</sup> \cs\_generate\_variant:Nn \\_\_hyp\_property\_record:nn {ee}

(*End of definition for* \\_\_hyp\_property\_record:nn*.*)

### **7 Variables**

#### **7.1 Private temporary variables**

At first a few generic tmp variables

```
\l__hyp_tmpa_tl
             \l__hyp_tmpa_seq
             \l__hyp_tmpa_int
             \l__hyp_tmpa_box
             \l__hyp_tmpa_str
                                  457 \box_new:N \l__hyp_tmpa_box
                                  458 \tl_new:N \l__hyp_tmpa_tl
                                  459 \seq_new:N \l__hyp_tmpa_seq
                                  460 \int_new:N \l__hyp_tmpa_int
                                  461 \str_new:N \l__hyp_tmpa_str
                                 (End of definition for \l__hyp_tmpa_tl and others.)
                                      A number of more specific tmp variables. These will perhaps disappear or change.
   \l__hyp_dest_name_tmpa_tl
          \l__hyp_uri_tmpa_tl
    \l__hyp_filename_tmpa_tl
\l__hyp_para_tmpa_tl␣␣␣\l__hyp_text_tmpa_str␣␣␣\g__hyp_text_tmpa_str
                                 TODO: document and check use!
                                  462 \tl_new:N \l__hyp_dest_name_tmpa_tl
                                  463 \tl_new:N \l__hyp_uri_tmpa_tl
                                  464 \tl_new:N \l__hyp_filename_tmpa_tl
                                  465 \tl_new:N \l__hyp_para_tmpa_tl
                                  466 \str_new:N \l__hyp_text_tmpa_str
                                  467 \str_new:N \g__hyp_text_tmpa_str
```
(*End of definition for* \l\_\_hyp\_dest\_name\_tmpa\_tl *and others.*)

#### **7.2 Constants**

\c\_\_hyp\_dest\_undefined\_tl This variable is used if a destination name is empty.

<sup>468</sup> \tl\_const:Nn \c\_\_hyp\_dest\_undefined\_tl {UNDEFINED}

(*End of definition for* \c\_\_hyp\_dest\_undefined\_tl*.*)

\c\_\_hyp\_annot\_types\_seq \c\_\_hyp\_map\_annot\_hyp\_prop \c\_\_hyp\_map\_hyp\_annot\_prop This constants holds the link types managed by hyperref along with a mapping from annot names to hyperref names and back. <sup>469</sup> \seq\_const\_from\_clist:Nn \c\_\_hyp\_annot\_types\_seq

```
470 {url,link,file,menu,run}
471 \prop_const_from_keyval:Nn \c__hyp_map_annot_hyp_prop
472 \{473 URI = ur1,
```

```
474 GoTo = link,
475 GoToR = file,
476 Named = menu.
477 Launch= run
478 }
479 \prop_const_from_keyval:Nn \c__hyp_map_hyp_annot_prop
480 \sim 5
481 url = URI,
482 link = GoTo,
483 file = GoToR,
484 menu = Named.
485 run = Launch
486 }
487
```
(*End of definition for* \c\_\_hyp\_annot\_types\_seq *,* \c\_\_hyp\_map\_annot\_hyp\_prop *, and* \c\_\_hyp\_map\_ hyp annot prop.)

### **7.3 Variables**

The first holds the (absolute) start page number, the other the startview instruction for the current and remote files. The instruction is in "PDF format" but without the leading slash!

```
488 \tl_new:N \g__hyp_dest_pdfstartpage_tl
489 \tl_new:N \g__hyp_dest_pdfstartview_tl
490 \tl_new:N \l__hyp_dest_pdfremotestartview_tl
```
(*End of definition for* \g\_\_hyp\_dest\_pdfstartpage\_tl *,* \g\_\_hyp\_dest\_pdfstartview\_tl *, and* \l\_\_hyp\_ dest\_pdfremotestartview\_tl*.*)

It is still unclear which str convert option is the best in the various places, so we use a variable to allow tests and perhaps external configuration. The "print" type should always have the delimiters.

```
\l__hyp_text_enc_uri_print_tl
   \l__hyp_text_enc_info_print_tl
\l__hyp_text_enc_dest_tl
   \l__hyp_text_enc_dest_print_tl
   \l__hyp_text_enc_file_print_tl
   \l__hyp_text_enc_para_print_tl
                             491 \tl_new:N \l__hyp_text_enc_uri_print_tl
                             492 \tl_new:N \l__hyp_text_enc_info_print_tl
                             493 \tl_new:N \l__hyp_text_enc_dest_tl
                             494 \tl_new:N \l__hyp_text_enc_dest_print_tl
                             495 \tl_new:N \l__hyp_text_enc_file_print_tl
                             496 \tl_new:N \l__hyp_text_enc_para_print_tl
                             497
                             498 \tl_set:Nn \l__hyp_text_enc_uri_print_tl {utf8/URI}
                             499 \tl_set:Nn \l__hyp_text_enc_info_print_tl {utf16/hex}
                             500 \tl_set:Nn \l__hyp_text_enc_dest_tl {utf8/string-raw}
                             501 \tl_set:Nn \l__hyp_text_enc_dest_print_tl {utf8/string}
                             502 \tl_set:Nn \l__hyp_text_enc_file_print_tl {utf8/string}
                             503 \tl_set:Nn \l__hyp_text_enc_para_print_tl {utf8/string}
```
(*End of definition for* \l\_\_hyp\_text\_enc\_uri\_print\_tl *and others.*)

It is also unclear how the /Contents entry would look at best. So we use sockets. The first argument is the target (url or destination), For GoTo we also pass the text as argument. The sockets should define \l\_\_hyp\_link\_Contents\_tl

- <sup>504</sup> \tl\_new:N\l\_\_hyp\_link\_Contents\_tl
- <sup>505</sup> \socket\_new:nn {hyp/link/GoTo/Contents}{2}

\g\_\_hyp\_dest\_pdfstartpage\_tl \g\_\_hyp\_dest\_pdfstartview\_tl \l\_\_hyp\_dest\_pdfremotestartview\_tl

```
506 \socket_new:nn {hyp/link/URI/Contents}{1}
                                507 \socket_new_plug:nnn {hyp/link/GoTo/Contents}{default}
                                508 {
                                509 \__hyp_text_pdfstring:eoN
                                510 { Go~to~destination~#1 }
                                511 { \lceil \cdot \rceil { \lceil \cdot \cdot \rceil }
                                512 \l__hyp_link_Contents_tl
                                513 }
                                514 \socket_new_plug:nnn {hyp/link/URI/Contents}{default}
                                515 {
                                516 \__hyp_text_pdfstring:eoN
                                517 { #1 }
                                518 { \lceil \cdot \rceil { \lceil \cdot \cdot \rceil }
                                519 \l__hyp_link_Contents_tl
                                520 }
                                521 \socket_assign_plug:nn{hyp/link/GoTo/Contents}{default}
                                522 \socket_assign_plug:nn{hyp/link/URI/Contents}{default}
     \l__hyp_dest_pdfview_tl This hold the destination instructions in a format suitable for \pdf_destination:nn.
                               The special value fitrbox indicates a boxed destination.
                                523 \tl_new:N \l__hyp_dest_pdfview_tl
                               (End of definition for \l__hyp_dest_pdfview_tl.)
   hyp/annot/link (color name)
These color names are used for the annotations (colorlinks). They are initialized at the
    hyp/annot/url (color name)
   hyp/annot/file (color name)
hyp/annot/run (color name)
   hyp/annot/menu (color name)
                               end when the color scheme is used
                               This holds the export model for border color etc. It is currently either space-sep-cmyk
```
or space-sep-rgb. The default is the second. It can be change by the key bordercolormodel

```
524 \str_new:N \g__hyp_bordercolormodel_str
```
(*End of definition for* \g\_\_hyp\_bordercolormodel\_str*.*)

# **7.4 Booleans**

These booleans are needed to control the colors. They are public so that other packages can query the state too.

<sup>525</sup> \seq\_map\_inline:Nn \c\_\_hyp\_annot\_types\_seq <sup>526</sup> { 527 \bool\_new:c {l\_hyp\_annot\_color#1\_bool} <sup>528</sup> }

(*End of definition for* \l\_hyp\_annot\_colorlink\_bool *and others. These variables are documented on page* **??***.*)

These booleans are needed to control the ocgcolors. They are public so that other packages can query the state too.

```
529 \seq_map_inline:Nn \c__hyp_annot_types_seq
530 {
531 \bool_new:c {l_hyp_annot_ocgcolor#1_bool}
532 }
```
(*End of definition for* \l\_hyp\_annot\_ocgcolorlink\_bool *and others. These variables are documented on page* **??***.*)

\l\_hyp\_annot\_ocgcolorlink\_bool \l\_hyp\_annot\_ocgcolorurl\_bool \l\_hyp\_annot\_ocgcolorfile\_bool \l\_hyp\_annot\_ocgcolorrun\_bool \l\_hyp\_annot\_ocgcolormenu\_bool

\l\_hyp\_annot\_colorlink\_bool \l\_hyp\_annot\_colorurl\_bool \l\_hyp\_annot\_colorfile\_bool \l\_hyp\_annot\_colorrun\_bool \l\_hyp\_annot\_colormenu\_bool not\_Named\_bool<sub>URUM</sub>\l\_hyp\_annot\_Launch\_bool This booleans are used to disable some link types while keeping others.

```
533 \seq_map_inline:Nn \c_pdfannot_link_types_seq
 534 {
 535 \bool_new:c {l__hyp_annot_#1_bool}
 536 \bool_set_true:c {l__hyp_annot_#1_bool}
 537 }
(End of definition for \l__hyp_annot_GoTo_bool \l__hyp_annot_URI_bool \l__hyp_annot_GoToR_-<br>bool \l hyp annot Named bool \l hyp annot Launch bool.)
```
#### **7.5 Boxes**

\l\_\_hyp\_dest\_box This holds an (empty) box which is used to get the width for FitR destinations.

bool \l hyp\_annot\_Named\_bool \l hyp\_annot\_Launch\_bool.)

<sup>538</sup> \box\_new:N \l\_\_hyp\_dest\_box

(*End of definition for*  $\lceil \cdot \rceil$  hyp dest box.)

### **7.6 Regex**

\c\_\_hyp\_dest\_startview\_regex This regex is used to extract the right arguments pdfstartview and pdfremotestartview. Their values is filled up with null and then the start extracted.

```
539 \regex_const:Nn \c__hyp_dest_startview_regex
540 \sim 540
541 \quad \overline{\phantom{1}}\phantom{1}\overline{\phantom{1}}\phantom{1}542 (?)
_{543} (?:XYZ (?:\ +(?:(?:\d+|\d*\.\d+)|null)){3}\ )
544 |
545 (?:Fit\b|FitB\b)
546 |
_{547} (?:(?:FitH|FitV|FitBH|FitBV)(?:\ +(?:\d+|\d*\.\d+)|\ +null){1})
548 |
549 (?:FitR (?:\ +\d+|\ +\d*\.\d+){4}\ )
550 )
551 }
```
(*End of definition for* \c\_\_hyp\_dest\_startview\_regex*.*)

### **7.7 PDF dictionaries**

l\_\_hyp\_page/Trans This dictionary is used for page transitions.

<sup>552</sup> \pdfdict\_new:n {l\_\_hyp\_page/Trans} <sup>553</sup> \pdfdict\_put:nnn {l\_\_hyp\_page/Trans}{Type}{/Trans}

(*End of definition for* l\_\_hyp\_page/Trans*.*)

### **8 PDF string conversion**

This defines a command which is used to replace \pdfstringdef. This is probably temporary and will be adjusted or replaced if some more generic PDF string command/module exists. All commands here use the "submodule" name text. At first a hook for user additions:

#### hyp/text/pdfstring

<sup>554</sup> \hook\_new:n {hyp/text/pdfstring}

(*End of definition for* hyp/text/pdfstring*. This function is documented on page* **??***.*)

The first step to convert input in a PDF string is to purify it, that means to remove/expand commands. As the whole process is not expandable anyway we can use a protected command. The "output" is a string:

\\_\_hyp\_text\_purify:nN

```
555 \cs_new_protected:Npn \__hyp_text_purify:nN #1 #2 %#1 input, #2 str command
556 {
557 \str_set:Ne #2 {\text_purify:n { #1 } }
558 }
```
(*End of definition for* \\_\_hyp\_text\_purify:nN*.*)

The second step is to cleanup the output of the first step. This is a dummy currently. The argument should be a string variable.

\\_\_hyp\_text\_cleanup:N

<sup>559</sup> \cs\_new\_protected:Npn \\_\_hyp\_text\_cleanup:N #1 <sup>560</sup> { 561 <sup>562</sup> }

(*End of definition for* \\_\_hyp\_text\_cleanup:N*.*)

The last step converts the string to a PDF encoding. As we have at least two targets (hex and literal) there is an argument. The conversion assumes utf8 input, it is based on cspdf\_string\_from\_unicode:nnN in l3pdftools.<br>#2 is str variable. #1 should be one of

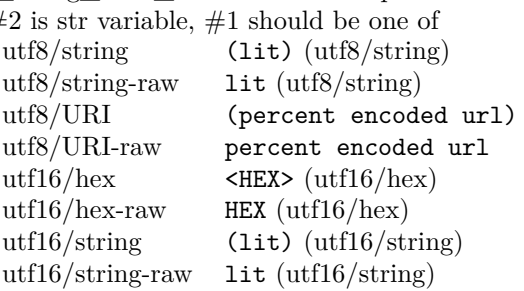

\\_\_hyp\_text\_string\_from\_unicode:nN

<sup>563</sup> \cs\_new\_protected:Npn \\_\_hyp\_text\_string\_from\_unicode:nN #1 #2 <sup>564</sup> { <sup>565</sup> \pdf\_string\_from\_unicode:nVN { #1 } #2 #2 <sup>566</sup> }

(*End of definition for* \\_\_hyp\_text\_string\_from\_unicode:nN*.*)

This command combines everything. #1=input, #2= handler shortcut #3= output str variable The commands uses a group to locally set \Hy@pdfstringtrue so that \texorpdfstring works and other local settings can be done.

\\_\_hyp\_text\_pdfstring:nnN

```
567 \cs_new_protected:Npn \__hyp_text_pdfstring:nnN #1 #2 #3
568 {
569 \group_begin:
570 \Hy@pdfstringtrue
```

```
571 \hook_use:n {hyp/text/pdfstring}
 572 \__hyp_text_purify:nN { #1 } \l__hyp_text_tmpa_str
 573 \__hyp_text_cleanup:N \l__hyp_text_tmpa_str
 574 \__hyp_text_string_from_unicode:nN { #2 } \l__hyp_text_tmpa_str
 575 \str_gset_eq:NN \g__hyp_text_tmpa_str\l__hyp_text_tmpa_str
 576 \group_end:
 577 \str_set_eq:NN #3 \g__hyp_text_tmpa_str
 578 }
 579 \cs_generate_variant:Nn \__hyp_text_pdfstring:nnN {enN,onN,eoN,ooN,noN}
(End of definition for \__hyp_text_pdfstring:nnN.)
    !!! temporary until all instances are gone
 580 \cs_new_protected:Npn\Hy@pstringdef #1 #2
 581 { \__hyp_text_pdfstring:enN {#2} {utf8/string-raw}#1 }
```
This is a special version for info keys:

\\_\_hyp\_text\_pdfstring\_info:nN

```
582 \cs_new_protected:Npn \__hyp_text_pdfstring_info:nN #1 #2
583 {
\sum_{584} \__hyp_text_pdfstring:noN { #1 }{ \l__hyp_text_enc_info_print_tl } #2
585 }
```
(*End of definition for*  $\langle$  hyp text pdfstring info:nN.)

# **9 Pagelabels**

Page labels are representations of the page numbers in the PDF viewer. If the hyperref options pdfpagelabels is true (the default) roman numbers are e.g. shown as "ii  $(2/58)$ ". To do this the page ranges must be collected, if possible a prefix and the numbering of the counter must be identified and then written to the catalog.

The current implementation in hyperref/hyperref drivers:

```
xetex: hxetex.def, line 80-110
```
\HyPL@StorePageLabel writes to the aux-file at begin document (after reading the aux) \HyPL@SetPageLabels is called (defined in hyperref.sty after the driver loading) which calls \Hy@PutCatalog{/PageLabels<</Nums[\HyPL@Labels]>>}

**dvips:** identical to xetex, line 60 to 90 in pdfmark.def

- **dvipdfm:** identical to xetex
- **pdftex:** \HyPL@StorePageLabel stores in \HyPL@Labels in the first compilation In \AtVeryEndDocument \HyPL@SetPageLabels is called.

#### **luatex** identical to pdftex

The code in hyperref inspects \thepage and tries to figure out the numbering system and the prefix. E.g. A-30 is correctly split. If the counter can not be identified hyperref generates only /P entries with the whole content.

The new implementation makes use of the pdf management: The relevant entry in the catalog is continuously updated and pushed out at the end of the document. This works (hopefully ...) with all drivers.

We do not try to avoid the (in hyperref's wording) "useless" pagelabel entry /PageLabels <</Nums[0<</S/D>>]>> (but it would be possible), we also don't test for empty \thepage, hyperref seems to handle this fine and the pdf is valid.

The code has to define **\Hy@PutCatalog** as we can't yet change code in hyperref. The switch for draftmode has been removed.

```
\__hyp_PageLabels_gpush:
         \Hy@PutCatalog
   \HyPL@StorePageLabel
                          586 \cs_new_protected:Npn\__hyp_PageLabels_gpush:
                          587 {
                          588 \pdfmanagement_add:nne {Catalog} {PageLabels}{<</Nums[\HyPL@Labels]>>}
                          589 }
                          590
                          591 \def\Hy@PutCatalog #1 {}
                          592
                          593
                          594 \legacy_if:nT { Hy@pdfpagelabels }
                          595 {
                          596 \cs_set_protected:Npn \HyPL@StorePageLabel #1
                          597 {
                          598 \tl_gput_right:Ne \HyPL@Labels { \the\Hy@abspage<<#1>> }
                          599 \__hyp_PageLabels_gpush:
                          600 }
                          601 }
```
(*End of definition for* \\_\_hyp\_PageLabels\_gpush: *,* \Hy@PutCatalog *, and* \HyPL@StorePageLabel*. These functions are documented on page* **??***.*)

# **10 Core Hyperref Commands**

Every hyperref has to define eight core command:

```
\hyper@anchor
\hyper@anchorstart
\hyper@anchorend
\hyper@link %GoTo
\hyper@linkstart %GoTo
\hyper@linkend %GoTo
\hyper@linkfile %GoToR
\hyper@linkurl %URI
```
This driver defines for consistency also \hyper@linklaunch for Launch and \hyper@linknamed for Named.

### **10.1 Link level**

Links can be nested. Inner links need perhaps special handling, e.g. to deactivate the link, or to change the border, or in the case of tagging to add some additional structure to handle the parent-child rules. We therefore add a global counter which is increased at the begin of link and decreased at the end.

g\_\_hyp\_linknestlevel\_int

<sup>602</sup> \int\_new:N \g\_\_hyp\_linknestlevel\_int

```
(End of definition for g__hyp_linknestlevel_int.)
```

```
603 \prg_new_conditional:Npnn \__hyp_if_outer_link: {TF}
604 {
605 \int_compare:nNnTF { \g__hyp_linknestlevel_int } > {1}
606 { \prg_return_false: }
607 { \prg_return_true: }
608 }
609 \cs_new:Npn \__hyp_check_link_nesting:TF #1 #2
610 \frac{f}{f}611 \use_i:nn {#1}{#2}
612 }
613 \keys_define:nn { hyp }
614 {
615 nested-links .choice:,
616 nested-links / true .code:n =
617 { \cs_set_eq:NN \__hyp_check_link_nesting:TF \use_i:nn },
618 nested-links / false .code:n =
619 { \cs_set_eq:NN \__hyp_check_link_nesting:TF \__hyp_if_outer_link:TF },
620 nested-links .default:n = {true}
621 }
```
### **10.2 Anchors / destinations**

The first three commands are needed for "anchors". At first the internal commands to create a destination. It uses \Hy@WrapperDef to make it babel safe, it is not clear if this is still needed, but we leave if for now.

<span id="page-31-0"></span>\\_\_hyp\_destination:nn \\_\_hyp\_destination:nn { $\langle destination \ name \rangle$ } { $\langle location \rangle$ }

The  $\langle \text{destination name} \rangle$  is encoded with the method stored in in  $\lceil \frac{1}{h} \rceil$  text\_enc\_dest\_tl. The location should be one of fit, fith, fitv, fitbv, fitbh, fitr, xyz, fitrbx. The last will make use of  $\lceil \cdot \rceil$  hyp\_dest\_box

```
\__hyp_destination:nn
                      622 \Hy@WrapperDef \__hyp_destination:nn #1 #2
                      623 {
                      624 \mode_if_horizontal:T { \@savsf\spacefactor }
                      625 \Hy@SaveLastskip %defined in hyperref
                      626 \Hy@VerboseAnchor{#1} %defined in hyperref, for debugging
                      627 \__hyp_text_pdfstring:eoN
                      628 { \HyperDestNameFilter{#1} }
                      629 { \lceil \lceil \cdot 2 \rceil { \lceil \cdot 2 \rceil }
                      630 \l__hyp_tmpa_tl
                      631 \str_if_eq:nnTF {#2} {fitrbox}
                      632 {
                      633 \exp_args:NV
                      634 \pdf_destination:nnnn \l__hyp_tmpa_tl
                      635 { \box_wd:N \l__hyp_dest_box }
                      636 { \box_ht:N \l__hyp_dest_box }
                      637 { \box_dp:N \l__hyp_dest_box }
                      638 }
                      639 {
```

```
640 \text{exp\text{-}args:NV}641 \pdf_destination:nf
642 { \l_hyp_tmpa_tl }
643 { #2 }
644 }
645 \Hy@RestoreLastskip %defined in hyperref
646 \mode_if_horizontal:T { \spacefactor\@savsf }
647 }
```
(*End of definition for* \\_\_hyp\_destination:nn*.*)

This are the three destinations commands. They are modelled along the xetex version. It is not quite clear if really all three are needed for the backends supported by this driver, but changing the hyperref code would be difficult. We add a hook. This allows e.g. the tagging code to create also a structured destination. We don't use the cmd hook, as we want the same hook for both start commands. We make the current dest name available so that the hook code can use it.

```
\hyper@anchor
         \hyper@anchorstart
           \hyper@anchorend
                 hyp/anchor
\l_hyp_current_dest_name_tl
                              648 \tl_new:N\l_hyp_current_dest_name_tl
                              649 \hook_new:n{hyp/anchor}
                              650 \cs_new_protected:Npn \hyper@anchor #1
                              651 {
                              652 \exp_args:NnV
                              653 \__hyp_destination:nn {#1} \l__hyp_dest_pdfview_tl
                              654 \tl_set:Nn \l_hyp_current_dest_name_tl {#1}
                              655 \hook_use:n{hyp/anchor}
                              656 }
                              657
                              658 \cs_new_protected:Npn \hyper@anchorstart #1
                              659 {
                              660 \Hy@activeanchortrue
                              661 \exp_args:NnV
                              662 \__hyp_destination:nn {#1} \l__hyp_dest_pdfview_tl
                              663 \tl_set:Nn \l_hyp_current_dest_name_tl {#1}
                              664 \hook_use:n{hyp/anchor}
                              665 }
                              666
                              667 \cs_new_protected:Npn \hyper@anchorend
                              668 {
                              669 \Hy@activeanchorfalse
                              670 }
                             (End of definition for \hyper@anchor and others. These functions are documented on page ??.)
```
### **10.3 GoTo Links**

The next three commands are for links inside the document, to destinations (GoTo links). The definition in hyperref have a first argument which can be used to pass a semantical context. Currently this argument is only used for \cite and only to change the color. The new implementation uses it for a real hook.

```
At first the internal link commands:
671 \cs_new_protected:Npn \__hyp_link_goto_begin:nw #1
```

```
672 \frac{1}{2}
```

```
673 \mode leave vertical:
```

```
674 \protected@edef \l__hyp_dest_name_tmpa_tl { #1 }
675 \tl_if_empty:NTF \l__hyp_dest_name_tmpa_tl
676 \left\{ \begin{array}{c} 676 & 200 \\ 200 & 200 \\ 200 & 200 \\ 200 & 200 \\ 200 & 200 \\ 200 & 200 \\ 200 & 200 \\ 200 & 200 \\ 200 & 200 \\ 200 & 200 \\ 200 & 200 \\ 200 & 200 \\ 200 & 200 \\ 200 & 200 \\ 200 & 200 \\ 200 & 200 \\ 200 & 200 \\ 200 & 200 \\ 200 & 200 \\ 200 & 200 \\ 20677 \msg_warning:nne
678 { hyp }
679 { empty-destination-name }
680 { \c_hyp_dest_undefined_tl }
681 \tl_set_eq:NN \l__hyp_dest_name_tmpa_tl \c__hyp_dest_undefined_tl
682         }
683 {
\lambda_hyp_text_pdfstring:eoN
685 { \exp_args:No \HyperDestNameFilter { \l__hyp_dest_name_tmpa_tl } }
686 { \l__hyp_text_enc_dest_tl }
687 \l__hyp_dest_name_tmpa_tl
688 }
689 \exp_args:No
690 \pdfannot_link_goto_begin:nw { \l__hyp_dest_name_tmpa_tl }
691 }
692
693 \cs_new_protected:Npn \__hyp_link_goto_end:
694 {
695 \pdfannot_link_goto_end:
696 }
```
Now the three hyperref commands. The splitted commands \hyper@linkstart and \hyper@linkend are used for footnotemarks, toc and natbib-cites.

#### \hyper@link{⟨context⟩}{⟨destination name⟩}{⟨link text⟩} \hyper@link

This creates a complete GoTo link around the  $\langle$ link text $\rangle$  pointing to  $\langle$ destination name). The hook hyp/link/ $\langle \text{context} \rangle$  is executed at the begin if it exists.

The only  $\langle context \rangle$  for which a hook is predefined is cite. Packages which want to use another  $\langle context \rangle$  should initialize the hook like this:

```
\IfHookExistsTF{hyp/link/context}{}
 {\NewHook{hyp/link/context}}
```
The hook code is executed in a group but before all the pdfannot hooks.

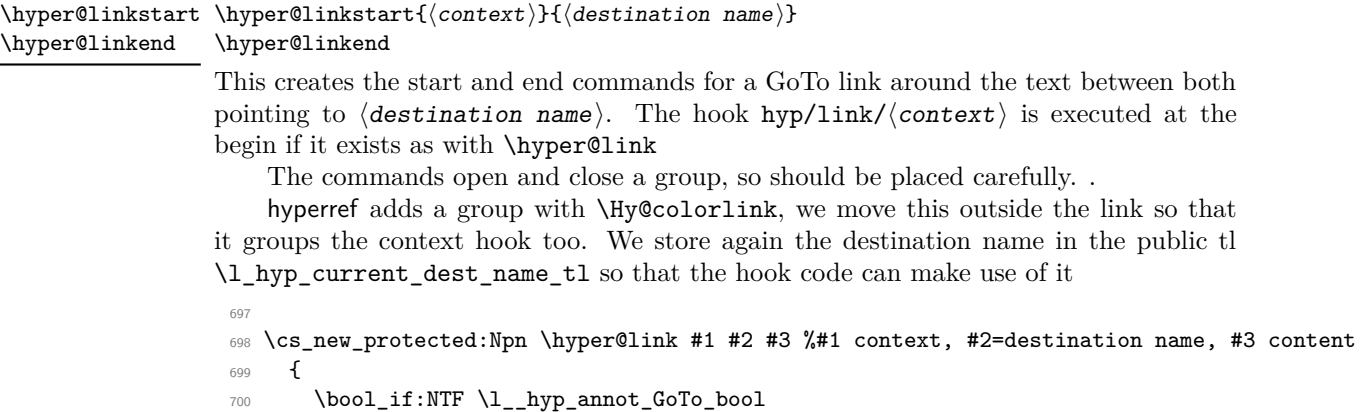

```
701 {
```

```
702 \int_gincr:N\g__hyp_linknestlevel_int
 703 \__hyp_check_link_nesting:TF
 704 \left\{ \begin{array}{c} \end{array} \right.705 \Hy@VerboseLinkStart{#1}{#2}
 706 \group_begin:
 707 \tl_set:Nn \l_hyp_current_dest_name_tl {#2}
this socket defines \l__hyp_link_Contents_tl
 708 \socket_use:nnn{hyp/link/GoTo/Contents}{#2}{#3}
 709 \pdfannot_dict_put:nne {link/GoTo}{Contents}
 710 {\lbrack \{\lbrack \mathbf{1\_hyp\_link\_Contents\_tl}\rbrack}711 \hook_use:n {hyp/link/#1}
 712 \__hyp_link_goto_begin:nw {#2}#3\Hy@xspace@end
 \lambda_hyp_link_goto_end:
 714 \group end:
 715 \Hy@VerboseLinkStop
 716 }
 717 \qquad \qquad \qquad \qquad\gamma<sup>718</sup> \group_begin: #3\group_end:
 719 }
 720 \int_gdecr:N\g__hyp_linknestlevel_int
 721 }
 _{722} {{\let\protect\relax#3}}
 723 }
 724 \cs_new_protected:Npn \hyper@linkstart #1 #2 %#1 context, #2=destination name
 725 {
 726 \bool_if:NT \l__hyp_annot_GoTo_bool
 727 {
 728 \int_gincr:N\g__hyp_linknestlevel_int
 729 \__hyp_check_link_nesting:TF
 730 {
 731 \Hy@VerboseLinkStart{#1}{#2}% only for debug
 732 \group_begin:
 733 \tl_set:Nn \l_hyp_current_dest_name_tl {#2}
 734 \hook_use:n {hyp/link/#1}
 \sum_{\text{p}} -hyp_link_goto_begin:nw {#2}
 736 }
 737 \qquad \qquad\gamma<sup>738</sup> \group_begin:
 739 }
 740 }
 741 }
 742
 743 \cs_new_protected:Npn \hyper@linkend
 744 {
 745 \bool_if:NT \l__hyp_annot_GoTo_bool
 746 {
 747 \__hyp_check_link_nesting:TF
 748 \qquad \qquad\lambda_hyp_link_goto_end:
 750 \group_end:
 751 \Hy@VerboseLinkStop
 752 }
 753 \left\{ \begin{array}{c} \end{array} \right\}754 \group_end:
```

```
755 }
756 \int_g \text{degree}: N\g_ \n\frac{}{} hyp_linknestlevel_int
757 }
758 }
```
### **10.4 URI links**

We define a dictionary for the action dictionary. For now it is public.

```
759 \pdfdict_new:n {l_hyp/annot/A/URI}
 760 \pdfdict_put:nnn {l_hyp/annot/A/URI}{Type}{/Action}
 761 \pdfdict_put:nnn {l_hyp/annot/A/URI}{S}{/URI}
 762
 763 \cs_new_protected:Npn \hyper@linkurl #1 #2 %#1:link text #2: URI,
 764 {
 765 \bool_if:NTF \l__hyp_annot_URI_bool
 766 {
 767 \int_gincr:N\g__hyp_linknestlevel_int
 768 \__hyp_check_link_nesting:TF
 769 \qquad \qquad \qquad \qquad770 \group_begin:
 771 \__hyp_text_pdfstring:eoN
 772 \{ 42 \}773 \{ \lceil \log_{p}\right| \leq \lceil \log_{p}\right] { \lceil \log_{p}\right] and \lceil \log_{p}\right] and \lceil \log_{p}\right] and \lceil \log_{p}\right]774 \lceil \frac{hyp\_uri\_tmp\_tl} \rceil775 \pdfdict_put:nno{l_hyp/annot/A/URI}{URI}{\l__hyp_uri_tmpa_tl}
 776 \bool_if:NT \l__hyp_href_url_ismap_bool
 \overline{177} \overline{177}\text{Indfdict\_put:nnn{1_hyp/annot/A/URL}{} [IsMap}{true}
 779 }
This socket defines \l__hyp_link_Contents_tl
 780 \socket_use:nn{hyp/link/URI/Contents}{#2}
 781 \pdfannot_dict_put:nne {link/URI}{Contents}{\l__hyp_link_Contents_tl}
 782 \cs_set_eq:NN \# \c_hash_str
 783 \cs_set_eq:NN \% \c_percent_str
 784 \Hy@safe@activestrue
 785 \mode_leave_vertical:
 786 \pdfannot_dict_put:nne {link/URI}{A}{<<\pdfdict_use:n {l_hyp/annot/A/URI}>>}
 787 \pdfannot_link:nen { URI }
 788 \qquad \qquad \qquad \qquad \qquad \qquad \qquad \qquad \qquad \qquad \qquad \qquad \qquad \qquad \qquad \qquad \qquad \qquad \qquad \qquad \qquad \qquad \qquad \qquad \qquad \qquad \qquad \qquad \qquad \qquad \qquad \qquad \qquad \qquad \qquad \qquad \qquad789 }
 790 \qquad \qquad \qquad \qquad \qquad \qquad \qquad \qquad \qquad \qquad \qquad \qquad \qquad \qquad \qquad \qquad \qquad \qquad \qquad \qquad \qquad \qquad \qquad \qquad \qquad \qquad \qquad \qquad \qquad \qquad \qquad \qquad \qquad \qquad \qquad \qquad \qquad791 \let\protect\relax
 792 \#1793 \Hy@xspace@end
 TA4 \Hy@VerboseLinkStop %where is the start??
 795 }
 796 \group_end:
 797 }
 798 {
 799 \group_begin: #1 \group_end:
 800 }
 \verb|\init_gdecr: N\g__hyp_linknestlevel_int802 }
```
803 {{\let\protect\relax#1}} <sup>804</sup> } 805

#### **10.5 GoToR Links files**

```
806 \pdfdict_new:n {l_hyp/annot/A/GoToR}
807 \pdfdict_put:nnn {l_hyp/annot/A/GoToR}{Type}{/Action}
808 \pdfdict_put:nnn {l_hyp/annot/A/GoToR}{S}{/GoToR}
809
810 \cs_generate_variant:Nn \pdffile_embed_file:nnn {noe}
811 \cs_new_protected:Npn \hyper@linkfile #1 #2 #3 % link text, filename, destname
812 {
813 \bool_if:NTF \l__hyp_annot_GoToR_bool
814 {
815 \int_gincr:N\g__hyp_linknestlevel_int
816 \__hyp_check_link_nesting:TF
817 {
818 \group_begin:
819 \tl_set:Ne \l__hyp_filename_tmpa_tl { \text_expand:n { #2 } }
820 \exp_args:Ne
821 \pdf_object_if_exist:nF { __hyp_file_\tl_to_str:N \l__hyp_filename_tmpa_tl }
822 \left\{ \begin{array}{c} \end{array} \right.823 \pdfdict_put:nne { l_pdffile/Filespec}{Subtype}{\pdf_name_from_unicode_e:n
824 \pdffile_embed_file:noe
825 \{\}826 {\lbrack\!\lbrack}{\lbrack\!\lbrack} \end{bmatrix} {\lbrack\!\lbrack}{\lbrack}\!\rbrack {\lbrack\!\lbrack}{\lbrack}\!\rbrack {\lbrack\!\lbrack}{\lbrack}\!\rbrack {\lbrack\!\rbrack}\verb|{\_hyp_file}\verb|{tl_to_str:N \l l\_hyp_file\_tmp_file\_tmp}|\n}828 }829 \pdfdict_put:nne
830 {1 \text{hyp}/\text{annot}/\text{A}/\text{GoToR}}831 \{F\}832 {\pdf_object_ref:e {__hyp_file_\tl_to_str:N \l__hyp_filename_tmpa_tl}}
833 \__hyp_text_pdfstring:nnN
834 { #3 }
835 \{ \lceil \text{hyp\_text\_enc\_dest\_print\_tl} \rceil \}836 \l__hyp_dest_name_tmpa_tl
837 \tilde{\text{t1}_if\_blank:}eTF {#3}
838 \qquad \qquad \qquad \qquad839 \pdfdict_put:nne {l_hyp/annot/A/GoToR}{D}
840 \left\{ \begin{array}{c} 340 & 340 \\ 340 & 340 \end{array} \right\}841 \qquad \qquad \blacksquare842 \int \int_{\text{eval}:n}\{ \int_{max:nn} \{ 0\} \{ 0\l_ \hbox{upper} \}844 /\l__hyp_dest_pdfremotestartview_tl
845 \qquad \qquad \boxed{}846 }847 }
848 \left\{ \begin{array}{c} 348 & 248 \end{array} \right\}849 \pdfdict_put:nno {l_hyp/annot/A/GoToR}{D}{\l__hyp_dest_name_tmpa_tl}
850 }
851 \mode_leave_vertical:
```
We use an extra object here, as ghostscript doesn't like the object reference in the dict

```
https://chat.stackexchange.com/transcript/message/57361080#57361080
852 \pdf_object_unnamed_write:ne{dict}{\pdfdict_use:n {l_hyp/annot/A/GoToR}}
 853 \pdfannot_dict_put:nne {link/GoToR}{A}{\pdf_object_ref_last:}
 854 \pdfannot_link:nnn %expansion??
 855 { GoToR }
 856 \left\{ \begin{array}{c} \end{array} \right.857 }
 858 \left\{ \begin{array}{c} 358 & 256 \\ 256 & 256 \end{array} \right\}859 \let\protect\relax
 860 #1\Hy@xspace@end
 861 \Hy@VerboseLinkStop %where is the start??
 862 }
 863 \qquad \qquad \qquad \text{argsup\_end:}864 }
 865 {
 866 \group_begin: #1 \group_end:
 867 }
 868 \int_gdecr:N\g__hyp_linknestlevel_int
 869 }
 870 {{\let\protect\relax#1}}
 871
```
### **10.6 Launch links**

We define **\hyper@linklaunch** for naming consistency

```
872 \pdfdict_new:n {l_hyp/annot/A/Launch}
873 \pdfdict_put:nnn {1_hyp/annot/A/Launch}{Type}{/Action}
874 \pdfdict_put:nnn {l_hyp/annot/A/Launch}{S}{/Launch}
875
876 \cs_new_protected:Npn \hyper@linklaunch #1 #2 #3 % filename, link text, Parameters
877 {
878 \bool_if:NTF \l__hyp_annot_Launch_bool
879 {
880 \int_gincr:N\g__hyp_linknestlevel_int
881 \__hyp_check_link_nesting:TF
882 \left\{ \begin{array}{ccc} 8 & 8 & 8 \end{array} \right\}883 \group_begin:
884 \__hyp_text_pdfstring:nnN
885 { #1 }
886 {\{\lceil \lceil \log_2 p \rceil\}} { {\lceil \lceil \log_2 p \rceil\}}887 \l_hyp_filename_tmpa_tl
888 \pdfdict_put:nno {1_hyp/annot/A/Launch}{F}{\1_hyp_filename_tmpa_tl}
889 \__hyp_text_pdfstring:noN
890 f #3 }
891 \{ \lncap1 \{ \lncap2892 \l_hyp_para_tmpa_tl
893 \bool_if:nTF
894 \left\{ \begin{array}{c} 394 & 56 \\ 56 & 56 \end{array} \right\}895 \str_if_eq_p:Vn \l__hyp_para_tmpa_tl {()}
896897 \pdf_version_compare_p:Nn > {1.9}
898 }
899 {
900 \text{dict\_remove:nn } \lnot / A/Launch} \in }
901 }
```

```
902 \qquad \qquad \qquad \qquad903 \pdfdict_put:nne
904 \{1_hyp/annot/A/Launch\}905 \{Win\}\{\textrm{<<}/\textrm{P}\lnot\_\texttt{hyp\_para\_tmpa_t1}/\textrm{F}\lnot_\texttt{hyp\_filename\_tmpa_t1}>\}907 }
908 \mode_leave_vertical:
909 \pdfannot_dict_put:nne {link/Launch}{A}{<<\pdfdict_use:n {l_hyp/annot/A/Launch}>>}
910 \pdfannot_link:nen
911 { Launch }
912 \big\{913 % /A
914 % <<
915 % \pdfdict_use:n {l_hyp/annot/A/Launch}
916 % >>
917 }
918 \qquad \qquad \{919 \let\protect\relax
920 #2\Hy@xspace@end
921 \Hy@VerboseLinkStop %where is the start??
922 }\gamma<sup>923</sup> \group_end:
924 }
925 { \group_begin: #2 \group_end: }
926 \int_gdecr:N\g__hyp_linknestlevel_int
927 }
928 {{\let\protect\relax#2}}
929 }
```
The actually command used by hyperref is \@hyper@launch which uses a delimited argument, because of the color the definition is a bit convoluted.

```
930 \text{ N}931 { % filename, anchor text, linkname
932 \cs_set_protected:Npn \exp_not:N \@hyper@launch run \c_colon_str #1 \exp_not:N \\ #2 #3
933 }
934 {
935 \hyper@linklaunch {#1}{#2}{#3}
936 }
```
### **10.7 Named links (menu)**

We also define \hyper@linknamed for consistency.

```
937 \pdfdict_new:n {l_hyp/annot/A/Named}
938 \pdfdict_put:nnn {l_hyp/annot/A/Named}{Type}{/Action}
939 \pdfdict_put:nnn {l_hyp/annot/A/Named}{S}{/Named}
940
941 \cs_new_protected:Npn \hyper@linknamed #1 #2 %#1 action, #2 link text
942 {
943 \bool_if:NTF \l__hyp_annot_Named_bool
944 \left\{ \begin{array}{c} 944 & \mathbf{1} & \mathbf{1} & \mathbf{1} \\ 1 & 1 & \mathbf{1} & \mathbf{1} \\ 1 & 1 & \mathbf{1} & \mathbf{1} \\ 1 & 1 & \mathbf{1} & \mathbf{1} \\ 1 & 1 & \mathbf{1} & \mathbf{1} \\ 1 & 1 & \mathbf{1} & \mathbf{1} \\ 1 & 1 & \mathbf{1} & \mathbf{1} \\ 1 & 1 & \mathbf{1} & \mathbf{1} \\ 1 & 1 & \mathbf{1} & \mathbf{1} \\ 1 & 1 & \mathbf{1} & \mathbf{945 \int_gincr:N\g__hyp_linknestlevel_int
\sum_{946} \sum_{947} \sum_{947} f
947 {
948 \group_begin:
```

```
949 \pdfmeta_standard_verify:nnTF {named_actions}{#1}
950 \qquad \qquad \textbf{1}951 \mode_leave_vertical:
952 \pdfdict_put:nne {l_hyp/annot/A/Named}{N}
953 {\pdf_name_from_unicode_e:n{#1}}
954 \pdfannot_dict_put:nne {link/Named}{A}{<<\pdfdict_use:n {l_hyp/annot/A/Named}>>}
955 \pdfannot_link:nnn { Named }
956957 %958 % <<
959 % \qquad \qquad \qquad \qquad \qquad \qquad \qquad \qquad960 % >>
961 }
962 \left\{ \begin{array}{c} \end{array} \right.\frac{1}{2} \frac{1}{2} \frac{1}{2} \frac{1}{2} \frac{1}{2} \frac{1}{2} \frac{1}{2} \frac{1}{2} \frac{1}{2} \frac{1}{2} \frac{1}{2} \frac{1}{2} \frac{1}{2} \frac{1}{2} \frac{1}{2} \frac{1}{2} \frac{1}{2} \frac{1}{2} \frac{1}{2} \frac{1}{2} \frac{1}{2} \frac{1}{2} 964 \Hy@xspace@end
965 \Hy@VerboseLinkStop
966 }967 }
968 \qquad \qquad \qquad \qquad \qquad \qquad \qquad \qquad \qquad \qquad \qquad \qquad \qquad \qquad \qquad \qquad \qquad \qquad \qquad \qquad \qquad \qquad \qquad \qquad \qquad \qquad \qquad \qquad \qquad \qquad \qquad \qquad \qquad \qquad \qquad \qquad \qquad969 \msg_warning:nnn { hyp } { pdfa-no-named-action }{#1}
\frac{970}{42}\frac{971}{ } }
972 \group_end:
973 }
\frac{974}{ } { \group_begin: #2 \group_end: }
975 \int_gdecr:N\g__hyp_linknestlevel_int
976 }
977 {{\let\protect\relax#2}}
978 }
979
```
# **11 Link decorations**

#### **11.1 Functions to export and select colors**

We support two input syntax: color expressions and model with values. Exporting can be done by first setting the color with  $\_{\_hyp\_color\_set:nn}$  (if needed to a temporary color name) and then using \color\_export:nnN. But we need a variant as the export format space-sep-cmyk or space-sep-rgb is stored in a tl.

<sup>980</sup> \cs\_generate\_variant:Nn \color\_export:nnN {nVN}

<span id="page-39-0"></span>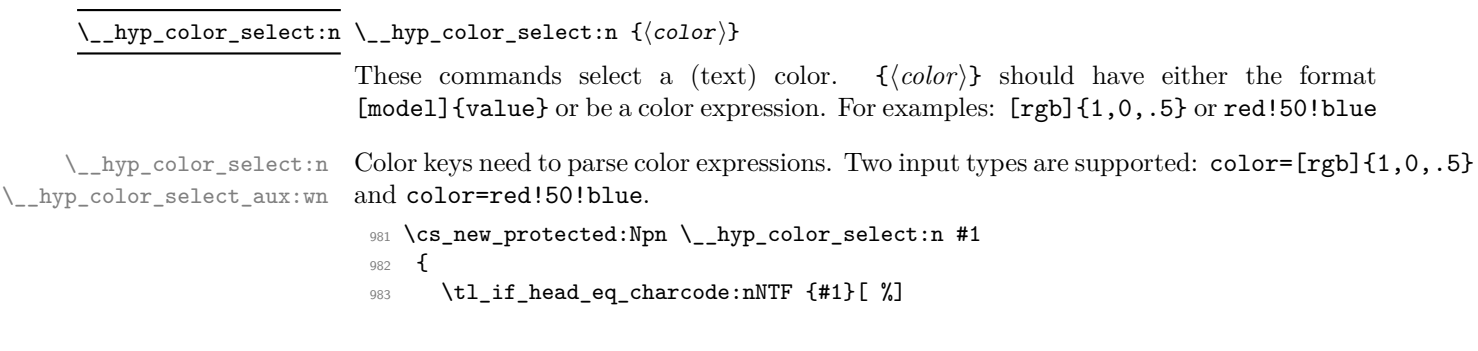

```
984 {
                                  985 \__hyp_color_select_aux:wn #1
                                  986 }
                                  987 {
                                  988 \color_select:n {#1}
                                  989 }
                                  990 }
                                  991
                                  992 \cs_new_protected:Npn \__hyp_color_select_aux:wn [#1] #2
                                  993 {
                                  994 \color_select:nn {#1}{#2}
                                  995 }
                                  996
                                  997 \cs_generate_variant:Nn \__hyp_color_select:n {e}
                                 (End of definition for \__hyp_color_select:n and \__hyp_color_select_aux:wn.)
       \__hyp_color_set:nn {⟨ name ⟩} {⟨color⟩}
\__hyp_color_set:nn
                                 These commands store the color in {⟨name⟩}. {⟨color⟩} should have either the format
                                 [model]{value} or be a color expression. For examples: [rgb]{1,0,.5} or red!50!blue
      \__hyp_color_set:nn
\__hyp_color_set_aux:nwn
                                Color keys need to parse color expressions. Two input types are supported: color=[rgb]{1,0,.5}and color=red!50!blue.
                                  998 \cs_new_protected:Npn \__hyp_color_set:nn #1 #2
                                  999 {
                                  \verb|10000| \tilde{t}_1 = \verb|1000| \tilde{t}_2 = \verb|1000| \tilde{t}_1 = \verb|1000| \tilde{t}_2 = \verb|1000| \tilde{t}_3 = \verb|1000| \tilde{t}_4 = \verb|1000| \tilde{t}_5 = \verb|1000| \tilde{t}_6 = \verb|1000| \tilde{t}_7 = \verb|1000| \tilde{t}_7 = \verb|1000| \tilde{t}_8 = \verb|1000| \tilde{t}_9 = \verb|1000| \tilde{t}_1 = \verb|1000| \tilde1001 {
                                  1002 \__hyp_color_set_aux:nwn { #1 } #2
                                  1003 }
                                  1004 {
                                 1005 \color_set:nn {#1} {#2}
                                 1006 }
                                  1007 }
                                  1008
                                  1009 \cs_new_protected:Npn \__hyp_color_set_aux:nwn #1 [#2] #3
                                  1010 \frac{1}{2}1011 \color_set:nnn {#1}{#2}{#3}
                                 1012 - 71013
                                 1014 \cs_generate_variant:Nn \__hyp_color_set:nn {ne}
                                 (End of definition for \__hyp_color_set:nn and \__hyp_color_set_aux:nwn.)
```
### **11.2 Textcolor of links**

colors are added in the hooks. This means that they can also be removed if needed. They add a group—this isn't needed with hyperref code, but could be relevant with low-level annotations.

```
1015 \prop_map_inline:Nn \c__hyp_map_hyp_annot_prop
1016 {
1017 \hook_gput_code:nnn
1018 {pdfannot/link/#2/begin}
1019 {hyp/color}
```

```
1020 {
1021 \bool_if:cT { l_hyp_annot_color#1_bool }
1022 \left\{ \begin{array}{c} 1 \end{array} \right\}1023 \group_begin:
1024 \color_select:n { hyp/color/#1}
1025 }
1026 }
1027 \hook_gput_code:nnn
1028 {pdfannot/link/#2/end}
1029 {hyp/color}
1030 \uparrow1031 \bool_if:cT { l_hyp_annot_color#1_bool }
1032 \{\qquad \qquad \qquad \text{1033}1034 }
1035 }
1036 }
```
colorlinks (*setup key*) This key also resets the border and borderstyle.

```
1037 \keys_define:nn { hyp }
                   1038 {
                   1039 , colorlinks . choice:
                   1040 , colorlinks / true .meta:n =
                   1041 {
                   1042 ,pdfborder={0~0~0}
                   1043 ,pdfborderstyle=
                   1044 ,colorurl =#1
                   1045 ,colorlink =#1
                   1046 ,colorrun =#1
                   1047 , colormenu =#1
                   1048 , colorfile =#1
                   1049 }
                   1050 , colorlinks / false .meta:n =
                   1051 \bigg\{1052 ,colorurl =#1
                   1053 ,colorlink =#1
                   1054 ,colorrun =#1
                   1055 ,colormenu =#1
                   1056 ,colorfile =#1
                   1057 }
                   1058 , colorlinks .default:n = {true}
                   1059 }
colorurl (setup key)
colorlink (setup key)
colorrun (setup key)
colormenu (setup key)
colorfile (setup key)
urlcolor (setup key)
linkcolor (setup key)
runcolor (setup key)
menucolor (setup key)
filecolor (setup key)
allcolors (setup key)
                   1060 \seq_map_inline:Nn \c__hyp_annot_types_seq
                   1061 {
                   1062 \keys_define:nn { hyp }
                   1063 {
                   1064 ,color#1 .bool_set:c = { l_hyp_annot_color#1_bool }
                   1065 ,#1color .code:n = { \__hyp_color_set:ne {hyp/color/#1}{##1} }
                   1066
                   1067 }
                   1068
                   1069 \keys_define:nn { hyp }
```

```
1070 {
1071 ,allcolors .meta:n =
1072 {
1073 ,urlcolor=#1
1074 ,linkcolor=#1
1075 ,runcolor=#1
1076 ,filecolor=#1
1077 ,menucolor=#1
1078 }
1079 ,allcolors .value_required:n = true
1080 }
```
### **11.3 Style and color of borders**

#### **11.3.1 Border color**

The border color is set by link type. The color can be set as rgb (default) or cmyk (unusual). This can be set with the bordercolormodel key:

bordercolormodel (*setup key*)

```
1081 \keys_define:nn { hyp }
1082 {
1083 ,bordercolormodel .choices:nn =
1084 {rgb, cmyk}
1085 { \str_gset:Nn \g__hyp_bordercolormodel_str {space-sep-#1}}
1086 ,bordercolormodel .initial:n ={rgb}
1097
1088 \prop_map_inline:Nn \c__hyp_map_hyp_annot_prop
1089 {
1090 \keys_define:nn { hyp }
1091 \qquad \qquad \qquad \qquad \qquad \qquad \qquad \qquad \qquad \qquad \qquad \qquad \qquad \qquad \qquad \qquad \qquad \qquad \qquad \qquad \qquad \qquad \qquad \qquad \qquad \qquad \qquad \qquad \qquad \qquad \qquad \qquad \qquad \qquad \qquad \qquad 1092 #1bordercolor .code:n =
1093 {
1094 \tl_if_empty:nTF { ##1 }
1095 \left\{1096 \pdfannot_dict_remove:nn
1097 {link/#2}
1098 \{ C \}1099 }
1100 \left\{ \begin{array}{c} 1 \end{array} \right\}\verb|1101| \verb|1101| \verb|1101| \verb|1101| \verb|1101| \verb|1101| \verb|1101| \verb|1101| \verb|111| \verb|111| \verb|111| \verb|111| \verb|111| \verb|111| \verb|111| \verb|111| \verb|111| \verb|111| \verb|111| \verb|111| \verb|111| \verb|111| \verb|111| \verb|111| \verb|111| \verb|111| \verb|111| \verb|111| \verb|111| \verb|111| \verb1102 \color_export:nVN
1103 {hyp/color/#1border}
1104 \g_hyp_bordercolormodel_str
1105 \l_hyp_tmpa_tl
1106 \pdfannot_dict_put:nne
1107 {link/#2}
1108 { C }
1109 {N_{110}} {N_{110}}1110 }
1111 }
1112 }
1113 }
1114
```

```
1115 \keys_define:nn { hyp }
1116 {
1117 ,allbordercolors .meta:n =
1118 {
1119 ,linkbordercolor=#1
1120 ,urlbordercolor =#1
1121 ,filebordercolor=#1
1122 ,menubordercolor=#1
1123 ,runbordercolor =#1
1124 }
1125 ,allbordercolors .value_required:n = true
1126 }
1127
```
### **11.3.2 Borderwidth and -arc**

```
1128 \prop_map_inline:Nn \c__hyp_map_hyp_annot_prop
1129 {
1130 \keys_define:nn { hyp }
1131 \left\{ \begin{array}{ccc} 1 & 1 & 1 \\ 1 & 1 & 1 \end{array} \right\}1132 #1border .code:n =
1133 {
1134 \tl_if_empty:nTF { ##1 }
1135 \left\{1136 \pdfannot_dict_remove:nn
1137 {link/#2}
1138 { Border }
1139 }
1140 \left\{ \begin{array}{c} 1140 & 1140 \\ 1 & 1140 \end{array} \right\}1141 \pdfannot_dict_put:nnn
1142 {link/#2}
1143 { Border }
1144 { [##1] }
1145 }
1146 }
1147 }
1148 }
1149 \keys_define:nn { hyp }
1150 {
1151 ,pdfborder .code:n =
1152 {
\verb|\til_t_{empty}: nTF {\#1 }\}1154 {
\verb|\prop_map_inline:Nn \c_hyp_map_hyp_annot\_prop1156 \{1157 \pdfannot_dict_remove:nn
1158 {link/##2}
1159 { Border }
1160 }
1161 }
1162 {
1163 \pmb{\text{prop\_map\_inline:}Nn} \c\_hyp\_map\_hyp\_annot\_prop1164 \left\{ \begin{array}{c} \end{array} \right.1165 \pdfannot_dict_put:nnn
```

```
1166 {link/##2}
1167 { Border }
1168 { [#1] }
1169 }
1170 }
1171 }
1172 ,pdfborder .initial:n = {0~0~1},<br>1173 }
1173 }
```
#### **11.3.3 Borderstyle**

This keys fill the extended /BS entry (a dictionary).

```
pdfborderstyle (setup key)
  urlborderstyle (setup key)
linkborderstyle (setup key)
 runborderstyle (setup key)
fileborderstyle (setup key)
menuborderstyle (setup key)
                                          1174 \prop_map_inline:Nn \c__hyp_map_hyp_annot_prop
                                          1175 {
                                          1176 \keys_define:nn { hyp }
                                          1177 \qquad \qquad \qquad \qquad \qquad \qquad \qquad \qquad \qquad \qquad \qquad \qquad \qquad \qquad \qquad \qquad \qquad \qquad \qquad \qquad \qquad \qquad \qquad \qquad \qquad \qquad \qquad \qquad \qquad \qquad \qquad \qquad \qquad \qquad \qquad \qquad \q1178 #1borderstyle .code:n =
                                          1179 {
                                          1180 \tl_if_empty:nTF { ##1 }
                                           1181 \left\{ \begin{array}{c} 1 \end{array} \right\}1182 \pdfannot_dict_remove:nn
                                          1183 \{link/#2\}1184 { BS }
                                           1185 }
                                          1186 \left\{ \begin{array}{ccc} \end{array} \right.1187 \pdfannot_dict_put:nnn
                                          1188 {link/#2}
                                          1189 { BS }
                                          \begin{array}{ccccc} & & & & \{ & << \# \sharp 1 >> \ \} & & & & \\\end{array} 1190
                                           1191 }
                                          \begin{array}{ccc} \n 1192 & & & \n 1193 & & & \n \end{array}1193 }
                                          1194 }
                                          1195 \keys_define:nn { hyp }
                                          1196 {
                                          1197 ,pdfborderstyle .code:n =
                                          1198 {
                                          1199 \tl_if_empty:nTF { #1 }
                                          1200 {
                                          \verb|1201| \verb|111| \verb|111| \verb|111| \verb|111| \verb|111| \verb|111| \verb|111| \verb|111| \verb|111| \verb|111| \verb|111| \verb|111| \verb|111| \verb|111| \verb|111| \verb|111| \verb|111| \verb|111| \verb|111| \verb|111| \verb|111| \verb|111| \verb|111| \verb|111| \verb|111| \verb|111| \verb|111| \verb|111| \verb|111| \verb|111| \verb1202 \left\{ \begin{array}{c} 1 \end{array} \right\}1203 \pdfannot_dict_remove:nn
                                          1204 {link/##2}
                                          1205 { BS }
                                          1206 }
                                          1207 }<br>1208 }
                                           1208 {
                                           1209 \prop_map_inline:Nn \c__hyp_map_hyp_annot_prop
                                           1210 \qquad \qquad \qquad \qquad \qquad \qquad \qquad \qquad \qquad \qquad \qquad \qquad \qquad \qquad \qquad \qquad \qquad \qquad \qquad \qquad \qquad \qquad \qquad \qquad \qquad \qquad \qquad \qquad \qquad \qquad \qquad \qquad \qquad \qquad \qquad \qquad 1211 \pdfannot_dict_put:nnn
                                          1212 {link/##2}
                                          1213 { BS }
                                          1214 { <<#1>> }
```

```
1215 }
1216 }
1217 }
1218 , pdfborderstyle .initial:n = \{\},
1219 }
```
### **11.4 ocgcolorlinks**

OCG colorlinks need objects and an entry in the catalog. Perhaps the objects need public names to avoid that ocgx2 has to create duplicates? TODO

\\_\_hyp\_ocg\_init: This commands write the objects as needed if ocg links are used. The initialization should happens only once.

```
1220 \cs_new_protected:Npn \__hyp_ocg_init:
1221 {
1222 \pdf_object_new:n { __hyp/OCG/View }
1223 \pdf_object_new:n { __hyp/OCG/Print }
1224 \pdf_object_new:n { __hyp/OCG/config }
1225 \pdf_object_new:n { __hyp/OCG/refarray }
1226 \pdf_object_write:nne { __hyp/OCG/refarray } { array }
1227 \left\{ \begin{array}{ccc} 1 & 1 & 1 \\ 1 & 1 & 1 \end{array} \right\}1228 \pdf_object_ref:n { __hyp/OCG/View }
1229 \c space_tl
1230 \pdf_object_ref:n { __hyp/OCG/Print }
1231 }
1232 \pdf_object_write:nnn { __hyp/OCG/View } { dict }
1233 \left\{ \begin{array}{c} \end{array} \right.1234 /Type/OCG
1235 /Name(View)
1236 /Usage
1237 <<
1238 /Print <</PrintState/OFF>>~
1239 /View <</ViewState/ON >>~
1240 >>
1241 }
1242 \pdf_object_write:nnn { __hyp/OCG/Print } { dict }
1243 \qquad \qquad \qquad1244 /Type/OCG
1245 /Name(Print)
1246 / /Usage
1247 <<
1248 /Print <</PrintState/ON>
1249 /View <</ViewState/OFF>>~
1250 >>
1251 }
1252 \pdfmanagement_add:nne { Catalog / OCProperties }{OCGs }{ \pdf_object_ref:n {__hyp/OC
1253 \pdfmanagement_add:nne { Catalog / OCProperties }{OCGs }{ \pdf_object_ref:n {__hyp/OC
1254 \pdf_object_write:nne { __hyp/OCG/config } { dict }
1255 \qquad \qquad \qquad \qquad \qquad \qquad \qquad \qquad \qquad \qquad \qquad \qquad \qquad \qquad \qquad \qquad \qquad \qquad \qquad \qquad \qquad \qquad \qquad \qquad \qquad \qquad \qquad \qquad \qquad \qquad \qquad \qquad \qquad \qquad \qquad \qquad 1256 /OFF[\pdf_object_ref:n { __hyp/OCG/Print }]
1257 /AS [
1258 <<
1259 /Event/View
1260 /OCGs\c_space_tl \pdf_object_ref:n { __hyp/OCG/refarray }
```

```
1261 /Category [/View]
1262 >>
1263 <<
1264 / Event/Print
\verb|1| \pmb{\texttt{1}} \pmb{\texttt{!}} \text{object_ref:n { __hyp/OCG/refarray } }1266 /Category [/Print]
1267 >1268 <<<<<<<
1269 /Event/Export
1270 /OCGs\c_space_tl \pdf_object_ref:n { __hyp/OCG/refarray }
1271 /Category [/Print]
1272 >>
1273 ]
1274 }
1275 \pdfmanagement_add:nne { Catalog / OCProperties }{ D }{ \pdf_object_ref:n { __hyp/OCG
1276 \cs_gset:Npn \__hyp_ocg_init: {}
1277 }
(End of definition for \__hyp_ocg_init:.)
    We use like with colors a hook, this allows ocgx to replace it. The implementation
is rather simple and uses a box.
1278 \prop_map_inline:Nn \c__hyp_map_hyp_annot_prop
1279 {
1280 \hook_gput_code:nnn
1281 {pdfannot/link/#2/begin}
1282 {hyp/ocg}
1283 {
1284 \bool_if:cT { l_hyp_annot_ocgcolor#1_bool }
1285 \{1286 \__hyp_ocg_init:
1287 \group_begin:
1288 \hbox_set:Nw \l__hyp_tmpa_box
1289 }
1290 }
1291 \hook_gput_code:nnn
1292 {pdfannot/link/#2/end}
1293 {hyp/ocg}
1294 \left\{ \begin{array}{c} 1 \end{array} \right\}1295 \bool_if:cT { l_hyp_annot_ocgcolor#1_bool }
1296 \qquad \qquad1297 \hbox{\bf \hbox{\tt \hbox{block\_set\_end}}:
1298 \mbox
12991300 \pdf_bdcobject:nn {OC}{__hyp/OCG/Print}
1301 \hbox_overlap_right:n { \box_use:N \l__hyp_tmpa_box }
1302 \qquad \qquad \qquad \Delta1303 \pdf_bdcobject:nn {OC}{__hyp/OCG/View}
1304 \group_begin:
1305 \color_select:n { hyp/color/#1 }
1306 \box_use_drop:N \l__hyp_tmpa_box
1307 \group_end:
1308 \qquad \qquad1309 }
```

```
1310 \group_end:
```

```
1311 }
1312 }
1313 }
```

```
ocgcolorlinks (setup key)
These are the keys for ocgcolors. We try to disable it for pdf version below 1.5
ocgcolorlink (setup key)
 ocgcolorurl (setup key)
ocgcolorfile (setup key)
ocgcolormenu (setup key)
 ocgcolorrun (setup key)
                      1314 \bool_lazy_or:nnTF
                      1315 { \pdf_version_compare_p:Nn > {1.4} }
                      1316 \{ \strut \text{str\_if\_eq\_p:ee} \phi f \ \text{version\_major:}\{-1\} \}1317 {
                      1318 \keys_define:nn { hyp }
                      1319 \sim1320 ,_ocgcolorlinks .meta:n =
                      1321 \{1322 ocgcolorlink=#1,
                      1323 ocgcolorurl=#1,
                      1324 ocgcolorfile=#1,
                      1325 ocgcolorrun=#1,
                      1326 ocgcolormenu=#1
                      1327 }
                      1328 ,_ocgcolorlinks .default:n = true
                      1329 }
                      1330 }<br>1331 {
                      1331 {
                      1332 \keys_define:nn { hyp }
                      1333 {
                      1334 ,_ocgcolorlinks .code:n =
                      1335 {
                      1336 \msg_warning:nnee
                      1337 { hyp }
                      1338 { ignore-deprecated-or-unknown-option-in-pdf-version }
                      1339 { ocgcolorlinks } { \pdf_version_major:.\pdf_version_minor: }
                      1340 }
                      1341 }
                      1342 }
                      1343
                      1344 \keys_define:nn { hyp }
                      1345 {
                      1346 ,ocgcolorlinks .choice:
                      1347 , ocgcolorlinks / true .meta:n =
                      1348 {
                      1349 pdfborder = {0~0~0},
                      1350 pdfborderstyle ={},
                      1351 colorlinks = false,
                      1352 _ocgcolorlinks = true
                      1353 }
                      1354 ,ocgcolorlinks / false .meta:n =
                      1355 {
                      1356 _ocgcolorlinks = false
                      1357 }
                      1358 ,ocgcolorlinks .default:n = {true}
                      1359 }
                      1360
                      1361 \seq_map_inline:Nn \c__hyp_annot_types_seq
                      1362 {
```

```
1363 \bool_lazy_or:nnTF
1364 { \pdf_version_compare_p:Nn > {1.4} }
1365 { \str_if_eq_p:ee{\pdf_version_major:}{-1} }
1366 {
1367 \keys_define:nn { hyp }
1368 {
1369 ,ocgcolor#1 .bool_set:c = { 1_hyp_annot_ocgcolor#1_bool }
1370 }
1371 }
1372 {
1373 \keys_define:nn { hyp }
1374 \{1375 ,ocgcolor#1 .code:n=
1376 \{1377 \msg_warning:nnee
1378 { hyp }
1379 { ignore-deprecated-or-unknown-option-in-pdf-version }
1380 { ocgcolor#1 }
1381 { \pdf_version_major:.\pdf_version_minor: }
\begin{array}{ccc} \n & \text{1382} \\
 & \text{1383} \\
 & \text{1383}\n \end{array}1383 }
1384 }
1385 }
```
## **11.5 Highlighting**

This keys set what happens if you click on a link

```
1386 \prop_map_inline:Nn \c__hyp_map_hyp_annot_prop
1387 {
1388 \keys_define:nn { hyp }
1389 {
1390 ,#1highlight .choices:nn =
1391 { /I, /N, /O, /P}
1392 {
1393 \pdfannot_dict_put:nnn
1394 {link/#2}
1395 { H }
1396 { ##1 }
1397
1398 }
1399 ,#1highlight / .code:n =
1400 \uparrow1401 \pdfannot_dict_remove:nn
1402 {link/#2}
1403 { H }
1404
1405 }
1406 ,#1highlight / unknown .code:n =
14071408 \msg_warning:nneee { hyp } { unknown-choice+empty }
1409 { #1highlight }
1410 \{ /I \sim (inverse), /N \sim (no\,\,effect), /O \sim (outline), /P \sim (inset) \}1411 \{ \exp\_not:n \{ \#11 \} \}1412 }
```

```
1413 }
1414 }
1415
1416
1417 \keys_define:nn { hyp }
1418 {
1419 ,pdfhighlight .choices:nn =
1420 { /I, /N, /O, /P}
1421 \left\{ \begin{array}{c} 1421 & 1 \end{array} \right\}1422 \prop_map_inline:Nn \c__hyp_map_hyp_annot_prop
1423 \left\{ \begin{array}{c} \end{array} \right\}1424 \pdfannot_dict_put:nnn
1425 {link/####2}
1426 { H }
1427 \{  #1 \}<br>1428 \}1428 }
1429 }
1430 , pdfhighlight / .code:n =
1431 {
1432 \prop_map_inline:Nn \c__hyp_map_hyp_annot_prop
1433 \qquad \qquad1434 \pdfannot_dict_remove:nn
1435 {link/##2}
1436 { H }
1437 }
1438 }
1439 ,pdfhighlight .initial:n = { /I},
1440 ,pdfhighlight / unknown .code:n =
1441 {
1442 \msg_warning:nneee { hyp } { unknown-choice+empty }
1443 { pdfhighlight }
1444 \{ /I \sim (inverse), /N \sim (no\,\,effect), /0 \sim (outline), /P \sim (inset) \}1445 \{ \exp\_not:n \{ \#1 \} \}1446
1447 }
```
### **11.6 Hiding links**

This key disable all appearance keys. The link themselves are still there.

```
hidelinks (setup key)
 hidelink (setup key)
  hideurl (setup key)
 hidefile (setup key)
 hiderun (setup key)
 hidemenu (setup key)
                      1448 \keys_define:nn { hyp }
                      1449 {
                      1450 hidelinks .meta:n =
                      1451 \left\{ \begin{array}{c} 1451 \end{array} \right.1452 , colorlinks = false
                      1453 ,ocgcolorlinks = false
                       1454 ,pdfborder = { 0~0~0~0 }
                       1455 ,pdfborderstyle=
                       1456 }
                      1457 }
                      1458
                      1459 \seq_map_inline:Nn \c__hyp_annot_types_seq
                      1460 {
```

```
1461 \keys_define:nn { hyp }
1462 {
1463 hide#1 .meta:n =
1464 {
\texttt{1465} \qquad \qquad \texttt{,color#1} \qquad \qquad \texttt{false}1466 , ocgcolor#1 = false
1467 ,#1border = { 0~0~0~0 }
1468 ,#1borderstyle =
1469 }
1470 }
1471 }
```
### **11.7 color schemes and settings**

This define the key for the color schemes and sets the default colors.

```
colorscheme (setup key)
```

```
1472 \keys_define:nn { hyp }
1473 {
1474 colorscheme .code:n =
1475 {
1476 \propto \prop_map_inline:cn { c__hyp_colorscheme_#1_prop }
1477 \overline{f}1478 \kews_set:nn { hyp }1479 {
1480 ##1 = ##2
1481 }
1482 }
1483 }
1484 }
1485 \keys_set:nn { hyp } {colorscheme=phelype}
```
# **12 Keys**

### **12.1 Ignored keys**

The following are ignored (with or without warnings)

```
unicode (setup key)
pdfencoding (setup key)
pdfversion (setup key)
                      1486 \keys_define:nn { hyp }
                      1487 {
                      1488 , unicode .code: n = \{\}1489 ,pdfencoding .code:n = {}
                      1490 ,pdfversion .code:n =
                      1491 {
                      1492 \msg_warning:nn { hyp }{ pdfversion-disabled }
                      1493 }
                      1494 }
                      1495 %
```
#### **12.2 Various keys for the pdf and linking behaviour**

This keys are typically set only once.

```
verbose (setup key)
         debug (setup key)
         draft (setup key)
         final (setup key)
                          1496 \keys_define:nn { hyp }
                          1497 {
                          1498 , verbose .legacy if set:n = {Hy@verbose}
                          1499 , debug .legacy_if_set:n = {Hy@verbose}
                          1500 }
                          1501 \keys_define:nn { hyp }
                          1502 {
                          1503 ,draft .code:n =
                          1504 {
                          1505 \Hy@drafttrue
                          1506 \PassOptionsToPackage{draft}{bookmark}
                          1507 }
                          1508 ,final .code:n =
                          1509 {
                          1510 \Hy@finaltrue
                          1511 \PassOptionsToPackage{final}{bookmark}
                          1512 }
                          1513 }
     extension (setup key)
 hypertexnames (setup key)
  naturalnames (setup key)
    pageanchor (setup key)
       linktoc (setup key)
   linktocpage (setup key)
    plainpages (setup key)
localanchorname (setup key)
linkfileprefix (setup key)
                          1514 \keys_define:nn { hyp }
                          1515 {
                          1516 , extension .tl_set:N = \XR@ext
                          1517 , extension .initial:n= pdf
                          1518 ,hypertexnames .legacy_if_set:n = {Hy@hypertexnames}
                          1519 ,linkfileprefix .tl_set:N = \Hy@linkfileprefix
                          1520 ,localanchorname .legacy_if_set:n = {Hy@localanchorname}
                          1521 ,naturalnames .legacy_if_set:n = {Hy@naturalnames}
                          1522 ,pageanchor .legacy_if_set:n = {Hy@pageanchor}
                          1523 ,plainpages .legacy_if_set:n = {Hy@plainpages}
                          1524 }
                          1525
                          1526 \keys_define:nn { hyp }
                          1527 {
                          1528 ,linktoc .choices:nn = { none, section, all, page }
                          1529 {
                          1530 \cs_set_eq:Nc \Hy@linktoc { Hy@linktoc@#1 }
                          1531 }
                          1532 ,linktoc / unknown .code:n =
                          1533 {
                          1534 \msg_warning:nneee { hyp } { unknown-choice }
                          1535 { linktoc }
                          1536 { none, section, all, page }
                          1537 { \exp_not:n {#1} }
                          1538 }
                          1539 ,linktocpage .choice:
                          1540 ,linktocpage / true .meta:n = {linktoc=page}
                          1541 ,linktocpage / false .meta:n = {linktoc=section}
                          1542 ,linktocpage .default:n = true
```

```
1544
link (setup key)
This booleans allow to disable the link types.
url (setup key)
file (setup key)
menu (setup key)
run (setup key)
               1545 \prop_map_inline:Nn \c__hyp_map_hyp_annot_prop
               1546 {
               1547 \keys_define:nn { hyp }
               1548 {
               1549 ,#1 .bool_set:c = \{1__hyp_annot_#2_bool}
               1550 }
               1551 }
               1552 \keys_define:nn { hyp }
               1553 {
               1554 , baseurl .code:n =
               1555 {
               1556 \__hyp_text_pdfstring:ooN { #1 } {\l__hyp_text_enc_uri_print_tl} \l__hyp_tmpa_tl
               1557 \tl_if_empty:NTF \l__hyp_tmpa_tl
               1558 \left\{ \begin{array}{c} \end{array} \right.1559 \pdfmanagement_remove:nn {Catalog} { URI }
               1560 }
               1561 \{1562 \pdfmanagement_add:nne {Catalog} { URI }{ <</Base \l__hyp_tmpa_tl>> }
               1563 }
               1564 \__hyp_store_metadata:nn {baseurl}{#1}
               1565 }
               1566 %only false does something ...
               1567 , bookmarks .choice:
               1568 ,bookmarks / false .code:n = {\RemoveFromHook {begindocument/before}[hyperref/bookmark]}
               1569 , bookmarks / true .code: n = \{\}1570 ,bookmarks .default:n = {true}
               1571 ,bookmarksnumbered .legacy_if_set:n = {Hy@bookmarksnumbered}
               1572 ,bookmarksopen .legacy_if_set:n = {Hy@bookmarksopen}
               1573 ,bookmarksopenlevel .tl_set:N = \@bookmarksopenlevel
               1574 ,bookmarkstype .tl_set:N = \Hy@bookmarkstype
               1575 ,pdfcenterwindow .choice:
               1576 ,pdfcenterwindow / false .code:n =
               1577 \{1578 \pdfmanagement_remove:nn {Catalog / ViewerPreferences }{ CenterWindow }
               1579 }
               1580 ,pdfcenterwindow / true .code:n =
               1581 \big\{1582 \pdfmanagement_add:nnn {Catalog / ViewerPreferences } { CenterWindow }{ true }
               1583 }
               1584 ,pdfcenterwindow / .code:n =
               1585 {
               1586 \pdfmanagement_remove:nn {Catalog / ViewerPreferences }{ CenterWindow }
               1587 }
               1588 ,pdfcenterwindow / unknown .code:n =
               1589 {
               1590 \msg_warning:nnee { hyp } { no-bool }
               1591 { pdfcenterwindow }
               1592 { \exp_not:n {#1} }
               1593 }
```
}

```
1594 ,pdfcenterwindow .default:n = true
1595 ,pdfdirection .choice:
1596 ,pdfdirection / L2R .code:n =
1597 {
1598 \pdfmanagement_add:nnn {Catalog / ViewerPreferences } { Direction }{ /L2R }
1599 }
1600 ,pdfdirection / R2L .code:n =
1601 {
1602 \pdfmanagement_add:nnn {Catalog / ViewerPreferences } { Direction }{ /R2L }
1603 }
1604 ,pdfdirection / .code:n =
1605 {
1606 \pdfmanagement_remove:nn {Catalog / ViewerPreferences } { Direction }
1607 }
1608 ,pdfdirection / unknown .code:n =
1609 {
1610 \msg_warning:nneee { hyp } { unknown-choice+empty }
1611 { pdfdirection }
1612 { L2R , R2L }
1613 \{ \exp_{\text{not}:n} {\#1} \}1614 }
1615 ,pdfdisplaydoctitle .choice:
1616 ,pdfdisplaydoctitle / false .code:n =
1617 \frac{1}{2}1618 \pdfmanagement_remove:nn {Catalog / ViewerPreferences } { DisplayDocTitle }
1619 }
1620 ,pdfdisplaydoctitle / true .code:n =
1621 {
1622 \pdfmanagement_add:nnn {Catalog / ViewerPreferences } { DisplayDocTitle } { true }
1623 }
1624 ,pdfdisplaydoctitle .default:n = true
1625 ,pdfduplex .choices:nn =
1626 {Simplex, DuplexFlipShortEdge, DuplexFlipLongEdge}
1627 {
1628 \pdf_version_compare:NnTF > {1.6}
1629 f
1630 \pdfmanagement_add:nnn {Catalog / ViewerPreferences }
1631 { PrintDuplex } { /#1 }
1632 }
1633 \qquad \qquad1634 \msg_warning:nnee
1635 {hyp}
1636 {ignore-deprecated-or-unknown-option-in-pdf-version}
1637 {pdfduplex}
1638 {\pdf_version:}
1639 }
1640 }%
1641 ,pdfduplex / .code:n =
1642 {
1643 \pdfmanagement_remove:nn {Catalog / ViewerPreferences } { PrintDuplex }
1644 }
1645 ,pdfduplex / unknown .code:n =
1646 {
1647 \msg_warning:nneee { hyp } { unknown-choice+empty }
```

```
1648 { pdfduplex }
1649 { Simplex, DuplexFlipShortEdge, DuplexFlipLongEdge }
1650 { \exp_not:n {#1} }
1651 }
1652 ,pdffitwindow .choice:
1653 , pdffitwindow / false .code:n =
1654 {
1655 \pdfmanagement_remove:nn {Catalog / ViewerPreferences } { FitWindow }
1656 }
1657 ,pdffitwindow / true .code:n =
1658 {
1659 \pdfmanagement_add:nnn {Catalog / ViewerPreferences } { FitWindow } { true }
1660 }
1661 ,pdffitwindow / .code:n =
1662 {
1663 \pdfmanagement_remove:nn {Catalog / ViewerPreferences } { FitWindow }
1664 }
1665 ,pdffitwindow .default:n = true
1666 ,pdffitwindow / unknown .code:n =
1667 {
1668 \msg_warning:nnee { hyp } { no-bool }
1669 { pdffitwindow }
1670 { \exp_not:n {#1} }
1671 }
1672 ,pdflinkmargin .code:n = { \pdfannot_link_margin:n { #1 } }
1673 ,pdflinkmargin .initial:n = {1pt}
1674 , pdfmenubar .choice:
1675 ,pdfmenubar / true .code:n =
1676 {
1677 \pdfmanagement_remove:nn {Catalog / ViewerPreferences } { HideMenubar }
1678 }
1679 ,pdfmenubar / false .code:n =
1680 {
1681 \pdfmanagement_add:nn {Catalog / ViewerPreferences }
1682 { HideMenubar } { true }
1683 }
1684 ,pdfmenubar / .code:n =
1685 {
1686 \pdfmanagement_remove:nn {Catalog / ViewerPreferences } { HideMenubar }
1687 }
1688 ,pdfmenubar .default:n = true
1689 ,pdfmenubar / unknown .code:n =
1690 {
1691 \msg_warning:nnee { hyp } { no-bool }
1692 { pdfmenubar }
1693 { \exp_not:n {#1} }
1694 }
1695 ,pdfnewwindow .choice:
1696 ,pdfnewwindow / true .code:n =
1697 {
1698 \pdfdict_put:nnn {l_hyp/annot/A/GoToR}{/NewWindow}{true}
1699 \pdfdict_put:nnn {l_hyp/annot/A/Launch}{/NewWindow}{true}
1700 }
1701 ,pdfnewwindow / false .code:n =
```

```
1702 {
1703 \pdfdict_put:nnn {l_hyp/annot/A/GoToR}{/NewWindow}{false}
1704 \pdfdict_put:nnn {l_hyp/annot/A/Launch}{/NewWindow}{false}
1705 }
1706 , pdfnewwindow / \cdot .code:n =
1707 {
1708 \pdfdict_remove:nn {l_hyp/annot/A/GoToR}{/NewWindow}
1709 \pdfdict_remove:nn {l_hyp/annot/A/Launch}{/NewWindow}
1710 }
1711 ,pdfnonfullscreenpagemode .choices:nn =
1712 { UseNone, UseOutlines, UseThumbs, FullScreen, UseOC } %pdf 1.5
1713 \{^{1714} \label{thm:1714} \label{thm:1714}1715 { NonFullScreenPageMode} {/#1}
1716 }
1717 ,pdfnonfullscreenpagemode / UseAttachments .code:n =
1718 {
1719 \pdf_version_compare:NnTF < {1.6}
1720 \left\{ \begin{array}{c} 1720 \end{array} \right.1721 Imessage
1722 }
1723 \{1724 \pdfmanagement_add:nne {Catalog / ViewerPreferences }
1725 {NonFullScreenPageMode}{/UseAttachments}
1726 }
1727 }
1728 ,pdfnonfullscreenpagemode / .code:n =
1729 {
1730 \pdfmanagement_remove:nn {Catalog / ViewerPreferences } { NonFullScreenPageMode }
1731 }
1732 ,pdfnonfullscreenpagemode / unknown .code:n =
1733 \qquad \qquad \qquad \qquad1734 \msg_warning:nneee { hyp } { unknown-choice+empty }
1735 { pdfnonfullscreenpagemode }
1736 { UseNone, UseOutlines, UseThumbs, FullScreen, UseOC, UseAttachments (PDF 1.6) }
1737 { \exp_not:n {#1} }
1738 }
1739 ,pdfnumcopies .code:n =
1740 \{1741 \pdf_version_compare:NnTF > {1.6}
1742 \left\{ \begin{array}{c} 1742 & 1 \end{array} \right\}1743 \tilde{\text{t}}_if\_empty: nTF _{#1}1744 \left\{ \begin{array}{c} \end{array} \right.1745 \pdfmanagement_remove:nn {Catalog / ViewerPreferences } { NumCopies }
1746 }
1747 \left\{ \begin{array}{c} \end{array} \right.1748 \pdfmanagement_add:nne {Catalog / ViewerPreferences }
1749 {NumCopies}{#1}
1750 }
1751 }
1752 {
1753 \msg_warning:nnee
1754 {hyp}
1755 {ignore-deprecated-or-unknown-option-in-pdf-version}
```

```
1756 {pdfnumcopies}
1757 {\pmb{\text{version:}}1758 }
1759 }
1760 ,pdfpagelayout .choices:nn =
1761 { SinglePage, OneColumn, TwoColumnLeft, TwoColumnRight, TwoPageLeft, TwoPageRight}
1762 { \pdfmanagement_add:nne {Catalog} { PageLayout }{ /#1 } }
1763 , pdfpagelayout / .code:n =
1764 { \pdfmanagement_remove:nn {Catalog} { PageLayout } }
1765 ,pdfpagelayout / unknown .code:n =
1766 \frac{1}{2}1767 \msg_warning:nneee { hyp } { unknown-choice+empty }
1768 			 { pdfpagelayout }
1769 { SinglePage, OneColumn, TwoColumnLeft, TwoColumnRight, TwoPageLeft, TwoPageRight }
1770 { \exp_not:n {#1} }
1771 }
1772 ,pdfpagemode .choices:nn =
1773 { UseNone, UseOutlines, UseThumbs, FullScreen, UseOC } %pdf 1.5
1774 { \pdfmanagement_add:nne {Catalog} { PageMode }{ /#1 } }
1775 ,pdfpagemode / UseAttachments .code:n =
1776 {
1777 \pdf_version_compare:NnTF > {1.5}
1778 \qquad \qquad1779 \pdfmanagement_add:nne {Catalog} { PageMode }{ /UseAttachments }
1780 }
1781 {
1782 \msg_warning:nnee
1783 {hyp}
1784 {ignore-deprecated-or-unknown-value-in-pdf-version}
1785 {UseAttachments}
1786 {\pdf_version:}
1787 }
1788 }
1789 ,pdfpagemode .initial:n = { UseOutlines } %for now ...
1790 ,pdfpagemode / unknown .code:n =
1791 f
1792 \msg_warning:nneee { hyp } { unknown-choice+empty }
1793 { pdfpagemode }
1794 { UseNone, UseOutlines, UseThumbs, FullScreen, UseOC, UseAttachments (PDF 1.6) }
1795 { \exp_not:n {#1} }
1796 }
1797 ,pdfpagescrop .code:n =
1798 {
1799 \tl_if_empty:nTF {#1} %or blank?
1800 \overline{f}1801 \pdfmanagement_remove:nn {Pages} { CropBox }
1802 }
1803 {
1804 \pdfmanagement_add:nne {Pages} { CropBox } { [#1] }
1805 }
1806 }
1807 ,pdfpicktraybypdfsize .choice:
1808 ,pdfpicktraybypdfsize / true .code:n =
1809 {
```

```
1810 \pdf\_version\_compare:NnTF > {1.6}1811 \{1812 \pdfmanagement_add:nnn {Catalog / ViewerPreferences }
1813 { PickTrayByPDFSize } { true }
1814 }
1815 {
1816 \msg_warning:nnee
1817 {hyp}
1818 {ignore-deprecated-or-unknown-option-in-pdf-version}
1819 {pdfpicktraybypdfsize}
1820 {\pdf_version:}
1821    }
1822 }
1823 ,pdfpicktraybypdfsize / false .code:n =
1824 {
1825 \pdf_version_compare:NnTF > {1.6}
1826 {
1827 \pdfmanagement_add:nnn {Catalog / ViewerPreferences }
1828 { PickTrayByPDFSize } { false }
1829 }
1830 \{1831 \msg_warning:nnee
1832 {hyp}
1833 {ignore-deprecated-or-unknown-option-in-pdf-version}
1834 {pdfpicktraybypdfsize}
1835 {\pdf_version:}
1836 }
1837 }
1838 ,pdfpicktraybypdfsize / .code:n =
1839 {
1840 \pdfmanagement_remove:nn {Catalog / ViewerPreferences } { PickTrayByPDFSize }
1841 }
1842 ,pdfpicktraybypdfsize / unknown .code:n =
1843 {
1844 \msg_warning:nnee { hyp } { no-bool }
1845 { picktraybypdfsize }
1846 { \exp_not:n {#1} }
1847 }
1848 ,pdfprintarea .choices:nn =
1849 { MediaBox, CropBox, BleedBox, TrimBox, ArtBox }
1850 {
1851 \pdf\_version\_compare:NnTF < {2.0}1852 f
1853 \pdfmanagement_add:nne {Catalog / ViewerPreferences }
1854 { PrintArea } { /#1 }
1855 }
1856 {
1857 \msg_warning:nnee
1858 {hyp}
1859 {ignore-deprecated-or-unknown-option-in-pdf-version}
1860 {pdfprintarea}
1861 {\pdf_version:}
1862 }
1863 }%
```

```
1864 ,pdfprintarea / .code:n =
1865 { \pdfmanagement_remove:nn {Catalog / ViewerPreferences } { PrintArea } }
1866 ,pdfprintarea / unknown .code:n =
1867 {
1868 \msg_warning:nneee { hyp } { unknown-choice+empty }
1869 { pdfprintarea }
1870 { MediaBox, CropBox, BleedBox, TrimBox, ArtBox }
1871 { \exp_not:n {#1} }
1872 }
1873 ,pdfprintclip .choices:nn =
1874 { MediaBox, CropBox, BleedBox, TrimBox, ArtBox }
1875 {
1876 \pdf\_version\_compare:NnTF < {2.0}1877 \qquad \qquad \qquad \qquad \qquad \qquad \qquad \qquad \qquad \qquad \qquad \qquad \qquad \qquad \qquad \qquad \qquad \qquad \qquad \qquad \qquad \qquad \qquad \qquad \qquad \qquad \qquad \qquad \qquad \qquad \qquad \qquad \qquad \qquad \qquad \qquad 1878 \pdfmanagement_add:nne {Catalog / ViewerPreferences }
1879 { PrintClip } { /#1 }
1880 }
1881 \left\{ \begin{array}{ccc} 1881 & 1 \end{array} \right.1882 \msg_warning:nnee
1883 {hyp}
1884 {ignore-deprecated-or-unknown-option-in-pdf-version}
1885 {pdfprintclip}
1886 {\pmb{\text{{}pdf\_version:}} }1887 }
1888 }%
1889 , pdf printclip / .code:n =
1890 {
1891 \pdfmanagement_remove:nn {Catalog / ViewerPreferences } { PrintClip }
1892 }
1893 ,pdfprintclip / unknown .code:n =
1894 {
1895 \msg_warning:nneee
1896 { hyp }
1897 { unknown-choice+empty }
1898 { pdfprintclip }
1899 { MediaBox, CropBox, BleedBox, TrimBox, ArtBox }
1900 { \exp_not:n {#1} }
1901 }
1902 ,pdfprintpagerange .code:n =
1903 {
1904 \pdf_version_compare:NnTF > {1.6}
1905 \sim1906 \tl_if_empty:nTF { #1}
1907 \left\{ \begin{array}{c} \end{array} \right.1908 \pdfmanagement_remove:nn {Catalog / ViewerPreferences }
1909 { PrintPageRange }
1910 }
1911 \left\{ \begin{array}{c} \end{array} \right.1912 \pdfmanagement_add:nne {Catalog / ViewerPreferences }
1913 {PrintPageRange}{[#1]}
1914 }
1915 }
1916 {
1917 \msg_warning:nnee
```

```
1918 {hyp}
1919 {ignore-deprecated-or-unknown-option-in-pdf-version}
1920 {pdfprintpagerange}
1921 {\pdf_version:}
1922 }
1923 }
1924 ,pdfprintscaling .choices:nn =
1925 { None, AppDefault }
1926 {
1927 \pdf\_version\_compare:NnTF > {1.5}1928 \left\{ \begin{array}{c} 1 \end{array} \right\}1929 \pdfmanagement_add:nne {Catalog / ViewerPreferences }
1930 { PrintScaling } { /#1 }
1931 }
1932 {
1933 \msg_warning:nnee
1934 {hyp}
1935 {ignore-deprecated-or-unknown-option-in-pdf-version}
1936 {pdfprintscaling}
1937 {\pdf_version:}
1938    }
1939 }%
1940 ,pdfprintscaling / .code:n =
1941 \sim1942 \pdfmanagement_remove:nn {Catalog / ViewerPreferences } {PrintScaling }
1943 }
1944 ,pdfprintscaling / unknown .code:n =
1945 {
1946 \msg_warning:nneee { hyp } { unknown-choice+empty }
1947 { pdfprintarea }
1948 { None, AppDefault }
1949 { \exp_not:n {#1} }
1050 }
1951 ,pdfremotestartview .code:n =
1952 {
\verb|1253| + \verb|1253| + \verb|1253| + \verb|1253| + \verb|1253| + \verb|1253| + \verb|1253| + \verb|1253| + \verb|1253| + \verb|1253| + \verb|1253| + \verb|1253| + \verb|1253| + \verb|1253| + \verb|1253| + \verb|1253| + \verb|1253| + \verb|1253| + \verb|1253| + \verb|1253| + \verb|1253| + \verb|1253| + \verb|1253| + \verb|1253| + \verb|11954 \exp_args:NNV
1955 \regex_extract_once:NnNTF \c__hyp_dest_startview_regex \l__hyp_tmpa_tl \l__hyp_tmpa_
1956 {
1957 \tl_set:Ne \l__hyp_dest_pdfremotestartview_tl {\seq_item:Nn \l__hyp_tmpa_seq {1}}
1958 }
1059 \sqrt{ }1960 \msg_warning:nnnn {hyp}{invalid-destination-value}{#1}{pdfremotestartview}
1961 \tl_set:Nn \l__hyp_dest_pdfremotestartview_tl {Fit}
1962 }
1963 }
1964 ,pdfremotestartview .initial:n = {Fit}
1965 % pdfstartpage is special as it shares code with pdfstartview
1966 ,pdfstartpage .code:n =
1967 {
\verb|1968| \label{thm:1968} \verb|1068| \label{thm:1968}1969 \bool_if:nTF
\label{thm:main} $$\{ \til_if\_empty_p: N \g_hyp\_dest_pdfstartpage_tl \ | \ \tilde f\_empty_p: N \g_hyp\_dest_pdfstartpage_tl \1971 {
```

```
1972 \pdfmanagement_remove:nn {Catalog} { OpenAction }
1973    }
1974 \{1975 \pdfmanagement_add:nne {Catalog} { OpenAction }
1976 \left\{ \begin{array}{c} \end{array} \right.1977 [\pdf_pageobject_ref:n {\g__hyp_dest_pdfstartpage_tl}~/\g__hyp_dest_pdfstartview
1978 }
1979 }
1980 }
1981 ,pdfstartpage .initial:n =1
1982 ,pdfstartview .code:n =
1983 {
\verb|1984| \label{thm:117} \verb|1984| \label{thm:117}1985 \exp_args:NNV
1986 \text{regex\_extract\_once: NnNTF } \c_ \hyp\_dest\_startview\_regex \l_ \hyp\_tmp\_tnpa\_tl \l_ \hyp\_tmp\_tmp)1987 \qquad \qquad \qquad \qquad \qquad \qquad \qquad \qquad \qquad \qquad \qquad \qquad \qquad \qquad \qquad \qquad \qquad \qquad \qquad \qquad \qquad \qquad \qquad \qquad \qquad \qquad \qquad \qquad \qquad \qquad \qquad \qquad \qquad \qquad \qquad \qquad 1988 \tl_gset:Ne \g__hyp_dest_pdfstartview_tl {\seq_item:Nn \l__hyp_tmpa_seq {1}}
1989 }
1990 \qquad \qquad \qquad1991 \msg_warning:nnnn {hyp}{invalid-destination-value}{#1}{pdfstartview}
1992 \tl_gset:Nn \g__hyp_dest_pdfstartview_tl {Fit}
1993    }
1994 \bool_if:nTF
1995 { \tl_if_empty_p:N \g__hyp_dest_pdfstartpage_tl || \tl_if_empty_p:N \g__hyp_dest_pd
1996 \qquad \qquad \qquad \qquad \qquad \qquad \qquad \qquad \qquad \qquad \qquad \qquad \qquad \qquad \qquad \qquad \qquad \qquad \qquad \qquad \qquad \qquad \qquad \qquad \qquad \qquad \qquad \qquad \qquad \qquad \qquad \qquad \qquad \qquad \qquad \qquad 1997 \pdfmanagement_remove:nn {Catalog} { OpenAction }
1998 }
1999 {
2000 \pdfmanagement_add:nne {Catalog} { OpenAction }
2001 \{2002 [\pdf_pageobject_ref:n {\g__hyp_dest_pdfstartpage_tl}~/\g__hyp_dest_pdfstartv
2003 }
2004 }
2005 }
2006 ,pdfstartview .initial:n = Fit
2007 ,pdftoolbar .choice:
2008 ,pdftoolbar / true .code:n =
2009 {
2010 \pdfmanagement_remove:nn {Catalog / ViewerPreferences } { HideToolbar }
2011 }
2012 ,pdftoolbar / false .code:n =
2013 {
2014 \pdfmanagement_add:nnn {Catalog / ViewerPreferences }
2015 { HideToolbar } { true }
2016 }
2017 ,pdftoolbar / true .code:n =
2018 {
2019 \pdfmanagement_remove:nn {Catalog / ViewerPreferences } { HideToolbar }
2020 }
2021 ,pdftoolbar .default:n = true
2022 ,pdftoolbar / unknown .code:n =
2023 {
2024 \msg_warning:nnee { hyp } { no-bool }
2025 { pdftoolbar }
```

```
2026 { \exp_not:n {#1} }
2027 }
2028 % pdfview see below.
2029 ,pdfviewarea .choices:nn =
2030 { MediaBox, CropBox, BleedBox, TrimBox, ArtBox }
2031 {
2032 \pdf_version_compare:NnTF < {2.0}
2033 {
2034 \pdfmanagement_add:nnn {Catalog / ViewerPreferences }
2035 { ViewArea } { /#1 }
2036 }
2037 {
2038 \msg_warning:nnee
2039 {hyp}
2040 {ignore-deprecated-or-unknown-option-in-pdf-version}
2041 {pdfviewarea}
2042 {\pdf_version:}
2043 }
2044 }%
2045 , pdf viewarea / \cdot .code:n =
2046 {
2047 \pdfmanagement_remove:nn {Catalog / ViewerPreferences } { ViewArea }
2048 }
2049 ,pdfviewarea / unknown .code:n =
2050 {
2051 \msg_warning:nneee { hyp } { unknown-choice+empty }
2052 { pdfviewarea }
2053 { MediaBox, CropBox, BleedBox, TrimBox, ArtBox }
2054 { \exp_not:n {#1} }
2055 }
2056 ,pdfviewclip .choices:nn =
2057 { MediaBox, CropBox, BleedBox, TrimBox, ArtBox }
2058 {
2059 \pdf_version_compare:NnTF < {2.0}
2060 {
2061 \pdfmanagement_add:nnn {Catalog / ViewerPreferences }
2062 { ViewClip } { /#1 }
2063 }
2064 {
2065 \msg_warning:nnee
2066 {hyp}
{\bf \{ignore-deprecated-or-unknown-option-in-pdf-version\}}2068 {pdfviewclip}
2069 {\pdf_version:}
2070 }
2071 }%
2072 ,pdfviewclip / .code:n =
2073 {
2074 \pdfmanagement_remove:nn {Catalog / ViewerPreferences } { ViewClip }
2075 }
2076 ,pdfviewclip / unknown .code:n =
2077 \{2078 \msg_warning:nneee { hyp } { unknown-choice+empty }
2079 { pdfviewclip }
```

```
2080 { MediaBox, CropBox, BleedBox, TrimBox, ArtBox }
                  2081 \{ \text{exp\_not: n } \#1 \}<br>2082 }
                  2082
                  2083 ,pdfwindowui .choice:
                  2084 ,pdfwindowui / true .code:n =
                  2085 {
                  2086 \pdfmanagement_remove:nn {Catalog / ViewerPreferences } { HideWindowUI }
                  2087 }
                  2088 ,pdfwindowui / false .code:n =
                  2089 {
                  2090 \pdfmanagement_add:nnn {Catalog / ViewerPreferences }
                  2091 { HideWindowUI } { true }
                  2092 }
                  2093 ,pdfwindowui / .code:n =
                  2094 \{2095 \pdfmanagement_remove:nn {Catalog / ViewerPreferences } {HideWindowUI }
                  2096 }
                  2097 ,pdfwindowui / unknown .code:n =
                  2098 {
                  2099 \msg_warning:nnee { hyp } { no-bool }
                  2100 { pdfwindowui }
                  2101 { \exp_not:n {#1} }
                  \begin{array}{ccc} & & \text{ } \\ 2102 & & \text{ } \\ 2103 & & \text{ }, \text{pdfwindowui} \end{array}2103 ,pdfwindowui .default:n = true
                  2104 }
pdfview (setup key) Destination keys. pdfview is a bit more complicated so extra.
                  2105 \keys_define:nn { hyp }
                  2106 {
                  2107 ,pdfview .code:n =
                  2108 {
                  2109 \seq_set_split:Nnn \l__hyp_tmpa_seq {~}{#1}
                  2110 \str_case_e:nnF { \str_lowercase:f{ \seq_item:Nn \l__hyp_tmpa_seq {1} } }
                  2111 \qquad \qquad \left\{2112 { xyz }
                  2113 \qquad \qquad \textbf{1}\int\chi_1 \int\gamma:nNnTF {\seq_count:N \l__hyp_tmpa_seq } > { 1 }
                  2115 \qquad \qquad \text{ }\texttt{2116} \texttt{Seq\_get\_right:NN} \ l_ \texttt{hyp\_tmp\_seq} \ l_ \texttt{hyp\_tmp\_tl}2117 \lt1_i f_eq: NnTF \ll\_hyp\_tmp\_t1 \n{null}2118 \qquad \qquad \textbf{ }2119 \tl_set:Nn \l__hyp_dest_pdfview_tl {xyz}
                  2120 }
                  2121 \left\{ \begin{array}{c} 2 & 2 \end{array} \right\}2122 \tl_set:Ne \l__hyp_dest_pdfview_tl
                  2123 \qquad \qquad \text{2123}\{ \lceil \log_2 n \rceil : n \in \lceil \frac{n}{2} \rceil \} \{ \lceil \log_2 n \rceil : n \in \lceil \frac{n}{2} \rceil \}2125 }
                  2126 }2127 }
                  2128 \qquad \qquad \text{ }2129 \tl_set:Nn \l__hyp_dest_pdfview_tl {xyz}
                  2130 }
                  2131 }
```

```
2132 { fit } { \tl_set:Nn \l__hyp_dest_pdfview_tl {fit} }
2133 { fitb } { \tl_set:Nn \l__hyp_dest_pdfview_tl {fitb} }
\hbox{\tt \{ fitbh } {\tt \t1_set:} {\tt \l1\_hyp\_dest\_pdfview\_tl } \{fitbh\}}\hbox{\tt \{ fitbv } {\tt}\ {\tt}\llap{\small \} {\tt\{1\_set:} {\tt Nn \l\_hyp\_dest\_pdfview\_tl }\ {\tt fitbv } \} }\hbox{\tt \{ fith } \{ \ \tt{tl\_set: Nn \ ll\_hyp\_dest\_pdfview\_tl \ \{fith \} \ \}} }2137 { fitv } { \tl_set:Nn \l__hyp_dest_pdfview_tl {fitv} }
2138 { fitr }
2139 {
2140 \int_{2140} \int_{\Omega} \int_{\Omega} \left| \sum_{\alpha} d\alpha \right|2141 \left\{ \begin{array}{ccc} 2 & 2 & 4 \end{array} \right\}2142 \tl_set:Nn \l__hyp_dest_pdfview_tl {fitr}
2143 }
2144 \qquad \qquad \{2145 %ensure 4 values ...
2146 \tl_set:Nn \l__hyp_dest_pdfview_tl {fitrbox}
2147 \seq_put_right:Nn \l__hyp_tmpa_seq {0}
2148 \seq_put_right:Nn \l__hyp_tmpa_seq {0}
2149 \seq_put_right:Nn \l__hyp_tmpa_seq {0}
2150 \hbox_set_to_wd:Nnn \l__hyp_dest_box
2151 \left\{$\$fp\_eval:n$2153 \left\{2154 round
2155 (
2156 abs
2157 \sqrt{ }\texttt{2158} \texttt{seq\_item: Nn\l}_\texttt{p\_tmp\_tempa\_seq{4}}21592160 (\seq_item:Nn\l__hyp_tmpa_seq{2})
2161 ),
2162 3
2163 \qquad \qquad )
2164 }bp<br>2165 } }
2165 } \{ \}2166 \box_set_dp:Nn \l__hyp_dest_box
2167 \{2168 \fp_eval:n
2169 \left\{2170 round(0 - (\seq_item:Nn\l__hyp_tmpa_seq{3}),3)
2171 \rho2172 }
2173 \box_set_ht:Nn \l__hyp_dest_box
2174 \{\texttt{2175} \texttt{seq\_item:} \texttt{Nn\l}_\texttt{p\_tmp\_tempa\_seq{5}bp}2176 }2177 }
2178 }
2179 }
2180 {
2181 \msg_warning:nnnn {hyp}{invalid-destination-value}{#1}{pdfview}
2182 \tl_set:Nn \l__hyp_dest_pdfview_tl {fit}
2183 }
2184 }
2185 ,pdfview .initial:n = {xyz}
```
}

#### **12.3 "MetaData keys"**

The following keys are relevant for the metadata: the info dictionary and the xmpmetadata.

pdflang (*setup key*) pdflang should be deprecated.

```
2187 \keys_define:nn { hyp }
2188 {
2189 ,pdflang .code:n =
21902191 \tl_if_empty:nF { #1 }
2192 \qquad \qquad \textbf{1}2193 \pdfmanagement_add:nne {Catalog} { Lang } { (#1) }
2194 \AddToDocumentProperties[document]{lang}{#1}
2195 }
2196 }
2197 }
```
#### **12.3.1 "info keys"**

```
pdfauthor (setup key)
The keys store their value also in the metadata container, so that hyperxmp can use them.
  pdftitle (setup key)
Creator and Producer can't be removed with the pdfmanagement, but we allow to set an
 pdfcreator (setup key)
empty value. If the value begin with an optional argument, we assume a multilanguage
 pdfsubject (setup key)
clist and use only the first value.
pdfproducer (setup key)
pdfkeywords (setup key)
                    2198 \regex_new:N\l__hyp_optlang_regex
                    2199 \regex_set:Nn\l__hyp_optlang_regex {\A\[([A-Za-z\-]+)\](.*)}
                    2200 \cs_new_protected:Npn \__hyp_setup_info_key:nn #1 #2
                    2201 {
                    2202 \keys_define:nn { hyp }
                     2203 {
                     2204 pdf#1 .code:n =
                     2205 {
                     2206 \tl_if_blank:nTF {##1}
                     2207 {
                                      \strut \text{2} \str_case:nnF { #1 }
                     2209 \qquad \qquad2210 {creator}
                     2211 \left\{ \begin{array}{c} 1 \end{array} \right\}2212 \msg_info:nnn { hyp }{ empty-info-value } { pdfcreator }
                    2213 \pdfmanagement_add:nne {Info}{Creator}{()}
                     2214 }2215 {producer}
                     2216 \qquad \qquad \text{ }2217 \msg_info:nnn { hyp }{ empty-info-value } { pdfproducer }
                    2218 \pdfmanagement_add:nne {Info}{Producer}{()}
                     2219 }2220 }
                     2221 \left\{ \begin{array}{c} 2221 & 2221 \end{array} \right.2222 \pdfmanagement_remove:nn {Info}{#2}
                     2223 }
                     2224 }
```

```
2225 \left\{ \begin{array}{c} 2 \end{array} \right\}\verb|2226| and \verb|tl_set:Ne\l_lyp_tmpa_tl {clist_ttem:nn{##1}{1}\}2227 \exp_args:NNV
2228 \regex_extract_once:NnN \l__hyp_optlang_regex \l__hyp_tmpa_tl\l__hyp_tmpa_s
\verb|\seq_if_empty:NTF\l,\_hyp\_tmpa\_seq2230 \qquad \qquad \textbf{1}2231 \__hyp_text_pdfstring_info:nN {##1}\l__hyp_tmpa_str
2232 }
2233 \qquad \qquad \textbf{1}2234 \exp_args:Ne
2235 \_hyp_text_pdfstring_info:nN {\seq_item:Nn \l__hyp_tmpa_seq{3}}\l__hyp_t
2236 }\verb|\str_i{eq:VnF\ll_1_ppp_tmpa_str{<FEFF>}|2238 \qquad \qquad \{2239<br>
\text{mdfmanagement\_add:}\n  The of the function of the function is given by:\n  <math>\text{d} = \frac{1 \cdot 2}{4}2240 }
2241 }
2242 \__hyp_store_metadata:nn {pdf#1}{##1}
2243 }
2244 }
2245 \keys_define:nn { hyp / info }
2246 {
2247 #2 .code:n =
2248 {
2249 \tl_if_blank:nTF {##1}
2250 \left\{ \begin{array}{ccc} 2 & 2 & 0 \\ 0 & 0 & 0 \\ 0 & 0 & 0 \\ 0 & 0 & 0 \\ 0 & 0 & 0 \\ 0 & 0 & 0 \\ 0 & 0 & 0 \\ 0 & 0 & 0 \\ 0 & 0 & 0 \\ 0 & 0 & 0 \\ 0 & 0 & 0 \\ 0 & 0 & 0 \\ 0 & 0 & 0 \\ 0 & 0 & 0 & 0 \\ 0 & 0 & 0 & 0 \\ 0 & 0 & 0 & 0 \\ 0 & 0 & 0 & 0 & 0 \\ 0 & 0 & 0 & 0 & 0 \\ 0 & 0 & 0 & 0 & 0 \\ 0 & 0 &2251 \pdfmanagement_remove:nn {Info}{#2}
2252 }
2253 \left\{ \begin{array}{c} \end{array} \right\}2254 \__hyp_text_pdfstring_info:nN {##1}\l__hyp_tmpa_str
2255 \tr_if_eq:VnF\l__hyp_tmpa_str{<FEFF>}
2256 \{2257<br>
\text{{}^{2258}}<br>
}<br>
}
2258 }2259 }
2260 \exp_args:Ne \__hyp_store_metadata:nn {pdf\str_lowercase:n{#1}}{##1}
2261 }
2262 ,unknown .code:n =
2263 {
2264 \__hyp_text_pdfstring_info:nN {##1}\l__hyp_tmpa_str
2265 \str_if_eq:VnF\l__hyp_tmpa_str{<FEFF>}
2266 \qquad \qquad \qquad \qquad2267 \exp_args:Nno
2268 \pdfmanagement_add:nne {Info}
_{2269} { \l_keys_key_str } {\l_hyp_tmpa_str}
2270 }
2271 }
2272 }
2273 }
2274 \_hyp_setup_info_key:nn {author} {Author}
2275 \__hyp_setup_info_key:nn {title} {Title}
2276 \__hyp_setup_info_key:nn {producer} {Producer}
2277 \__hyp_setup_info_key:nn {creator} {Creator}
2278 % ignored key: addtopdfcreator
```

```
2279 \__hyp_setup_info_key:nn {subject} {Subject}
2280 \__hyp_setup_info_key:nn {keywords} {Keywords}
```
pdfcreationdate (*setup key*) These keys are not really needed. We store them too in the container. CreationDate and pdfmoddate (*setup key*) ModDate should not use the hex encoding.

```
pdfmetadate (setup key)
                          2281 \cs_new_protected:Npn \__hyp_setup_info_date_key:nn #1 #2
                          2282 {
                          2283 \keys_define:nn { hyp }
                          2284 {
                          2285 pdf#1 .code:n =
                          2286 \left\{ \begin{array}{ccc} 2 & 2 & 0 \\ 0 & 0 & 0 \\ 0 & 0 & 0 \\ 0 & 0 & 0 \\ 0 & 0 & 0 \\ 0 & 0 & 0 \\ 0 & 0 & 0 \\ 0 & 0 & 0 \\ 0 & 0 & 0 \\ 0 & 0 & 0 \\ 0 & 0 & 0 \\ 0 & 0 & 0 \\ 0 & 0 & 0 \\ 0 & 0 & 0 & 0 \\ 0 & 0 & 0 & 0 \\ 0 & 0 & 0 & 0 \\ 0 & 0 & 0 & 0 \\ 0 & 0 & 0 & 0 & 0 \\ 0 & 0 & 0 & 0 & 0 \\ 0 & 0 & 0 &\verb|\til_if_blank:nTF {##1}|2288 \qquad \qquad \textbf{1}2289 \pdfmanagement_remove:nn {Info}{#2}
                          2290 }
                          2291 \left\{ \begin{array}{c} 2291 \end{array} \right.2292 \pdfmanagement_add:nne {Info}{#2}{(##1)}
                          2293 }
                          2294 \__hyp_store_metadata:nn {pdf#1}{##1}
                          2295 \AddToDocumentProperties[document]{#1}{##1}
                          2296 }
                          2297 }
                          2298 \keys_define:nn { hyp / info }
                          2299 \frac{1}{2}2300 #2 .code:n =
                          2301 {
                          2302 \tilde{\text{t1}_th}2303 \left\{ \begin{array}{c} \end{array} \right\}2304 \pdfmanagement_remove:nn {Info}{#2}
                          2305 }
                          2306 {
                          2307 \text{Im} \left( \text{and:} \in \{ \text{Info} \{ \# 2 \} \} \right)2308 }
                          2309 \text{exp\_args:Ne } \_\text{hyp\_store\_metadata:nn } \2310 }
                          2311 }
                          2312 }
                          2313
                          2314 \__hyp_setup_info_date_key:nn {creationdate} {CreationDate}
                          2315 \__hyp_setup_info_date_key:nn {moddate} {ModDate}
                          2316 \keys_define:nn { hyp }
                          2317 {
                          2318 pdfmetadate .code:n = { \__hyp_store_metadata:nn {pdfmetadate}{#1} }
                          2319 }
pdftrapped (setup key) Trapped is a bit curious, it has an value unknown, and one can't suppress it ...
```

```
2320 \keys_define:nn { hyp }
2321 {
2322 ,pdftrapped .code:n =
2323 {
2324 \exp_args:Nne
2325 \keys_set:nn { hyp } { _pdftrapped = \str_uppercase:n { #1 } }
2326
2327 ,_pdftrapped .choices:nn = {TRUE,FALSE,UNKNOWN}
```

```
2328 {
2329 \pdfmanagement_add:nne {Info}{Trapped}
2330 \{ \}2331 \str_uppercase:f { \str_head:n { #1 } }
2332 \strut \text{lowercase:} f {\text{-tail:} n { #1 } }2333 }
2334 \__hyp_store_metadata:ne {pdftrapped}
2335 {
2336 \str_uppercase:f { \str_head:n { #1 } }
2337 \str_lowercase:f { \str_tail:n { #1 } }
2338 }
2339 }
_{2340} ,_pdftrapped / unknown .code:n =
2341 {
2342 \msg_warning:nneee { hyp } { unknown-choice }
2343 { pdftrapped }
2344 { true~(case~insensitive), false~(case~insensitive), unknown~(case~insensitive) }
2345 { \exp_not:n {#1} }
2346 }
2347 }
```
pdfinfo (*setup key*) pdfinfo allows to set the info keys with keyval ...

```
2348 \keys_define:nn { hyp }
2349 {
2350 pdfinfo .code:n =
2351 {
2352 \keys_set:nn { hyp / info } { #1 }
22532354 }
```
Now we set some default values

```
2355 \keys_set:nn { hyp} {pdfcreator = LaTeX~with~hyperref}
2356 \keys_set:nn { hyp} {pdfauthor = }
2357 \keys_set:nn { hyp} {pdftitle = }
2358 \keys_set:nn { hyp} {pdfsubject = }
```
### **12.4 hyperxmp keys**

hyperxmp defines lots of keys for \hypersetup. They now longer work with this driver. So we provide most of them, but they are only stored as metadata:

```
2359 \clist_map_inline:nn
2360 {
2361 ,pdfcopyright
2362 ,pdftype
2363 ,pdflicenseurl
2364 ,pdfauthortitle
2365 ,pdfcaptionwriter
2366 ,pdfmetalang
2367 ,pdfsource
2368 ,pdfdocumentid
2369 ,pdfinstanceid
2370 ,pdfversionid
2371 ,pdfrendition
```

```
2372 ,pdfpublication
2373 ,pdfpubtype
2374 ,pdfbytes
2375 ,pdfnumpages
2376 ,pdfissn
2377 ,pdfeissn
2378 ,pdfisbn
2379 ,pdfbookedition
2380 ,pdfpublisher
2381 ,pdfvolumenum
2382 ,pdfissuenum
2383 ,pdfpagerange
2384 ,pdfdoi
2385 ,pdfurl
2386 ,pdfidentifier
2387 ,pdfsubtitle
2388 ,pdfpubstatus
2389 ,pdfcontactaddress
2390 ,pdfcontactcity
2391 ,pdfcontactregion
2392 ,pdfcontactpostcode
2393 ,pdfcontactcountry
2394 ,pdfcontactphone
2395 ,pdfcontactemail
2396 ,pdfcontacturl
2397 ,pdfdate
2398 }
2399 {
2400 \keys_define:nn { hyp }
2401 {
2402 #1 .code:n= { \__hyp_store_metadata:nn {#1}{##1}}
2403 }
2404 }
2405
```
## **12.5 Transitions**

pdfpageduration sets the duration a page is shown in full screen mode.

```
2406 \keys_define:nn { hyp }
24072408 pdfpageduration .code:n =
2409 {
\verb|2410| \tl_if_blank:nTF { #1 }
2411 \left\{ \begin{array}{c} 2 & 0 \\ 0 & 1 \end{array} \right\}2412 \pdfmanagement_remove:nn {Page}{Dur}
2413 }
2414 {
2415 \pdfmanagement_add:nnn {Page}{Dur}{#1}
2416 }
\begin{array}{ccc} & & & \text{2417} \\ & & & \text{2418} \\ \end{array}2418 }
```
Transition settings are used by (some) pdf viewers when presenting a pdf in full screen mode. They are added to the page settings and describe the transition from the previous

page to current page. Transition setting can be set in the preamble for all pages or in the document for the current and the following pages. Due to the asynchronous page breaking one has to be careful to set it on the right page, e.g. only after a \newpage. The generic driver uses a different syntax than the other hyperref drivers: various transition options can be set by a keyval syntax in the value of pdfpagetransition. A typical setting looks e.g. like this

\hypersetup{pdfpagetransition={style=Fly,duration=2,direction=90,opaque=false}} The keys allowed in the argument of pdfpagetransition are

```
style one of Split, Blinds, Box, Wipe,
                    Dissolve, Glitter, R, Fly, Push, Cover,
                    Uncover, Fade
      duration a number, describes the duration of
                    the transition
      direction H (horizontal, only Split, Blinds)
                      V (vertical, only Split, Blinds)
                      0 (left to right, only Wipe, Glitter, Fly, Cover, Uncover, Push)
                      90 (bottom to top, only Wipe)
                      180 (right to left, only Wipe)
                      270 (top to bottom, only Wipe, Glitter, Fly, Cover, Uncover, Push)
                      315 (top left to bottom, only Glitter)
                      None (only Fly)
      motion one of I, O, only relevant for Split, Box
                    and Fly
      scale a number, only relevant for Fly style
      opaque true or false, only relevant for Fly style
2419 \keys_define:nn { hyp }
2420 {
2421 pdfpagetransition .code:n =
2422 \left\{ \begin{array}{ccc} 2422 & 2422 & 2422 & 2422 & 2422 & 2422 & 2422 & 2422 & 2422 & 2422 & 2422 & 2422 & 2422 & 2422 & 2422 & 2422 & 2422 & 2422 & 2422 & 2422 & 2422 & 2422 & 2422 & 2422 & 2422 & 2422 & 2422 & 2422 & 2422 & 2422 & 2422 & 2422 & 2422 & 2422423 \tl if blank:nTF {#1}
2424 {
2425 \pdfmanagement_remove:nn {Page}{Trans}
2426 }
2427 {
2428 \group_begin:
2429 \keys_set:nn { hyp / trans }{style=R,#1}
2430 \pdf_object_unnamed_write:ne { dict }
2431 \left\{ \begin{array}{c} 2431 \end{array} \right.2432<br>2433 \qquad \qquad \qquad \qquad \qquad \qquad \qquad \qquad \qquad \qquad \qquad \qquad \qquad \qquad \qquad \qquad \qquad \qquad \qquad \qquad \qquad \qquad \qquad \qquad \qquad \qquad \qquad \qquad \qquad \qquad \qquad \qquad \qquad \qquad \qquad \qquad2433 }
2434 \pdfmanagement_add:nne {Page}{Trans}{\pdf_object_ref_last:}
2435 \group_end:
2436 }
2437 }
2438 }
2439 \keys_define:nn { hyp / trans }
2440 \frac{1}{2440}2441 ,style .choices:nn =
2442 {Split,Blinds,Box,Wipe,Dissolve,Glitter,R,Fly,Push,Cover,Uncover,Fade}
2443 { \pdfdict_put:nnn {l__hyp_page/Trans}{ S }{/#1} }
2444 ,style / unknown .code:n =
2445 {
```

```
2446 \msg_warning:nneee { hyp } { unknown-choice }
2447 { trans / style }
2448 { Split,Blinds,Box,Wipe,Dissolve,Glitter,R,Fly,Push,Cover,Uncover,Fade }
2449 { \exp_not:n {#1} }
2450 }
2451 , duration . code: n =
2452 {
2453 \pdfdict_put:nnn {l__hyp_page/Trans}{ D }{#1}
2454 }
2455 ,direction .choices:nn =
2456 {H, V}
2457 { \pdfdict_put:nnn {l__hyp_page/Trans}{ Dm }{/#1} }
2458 ,direction .choices:nn =
2459 {0,90,180,270,315}
2460 { \pdfdict_put:nnn {l__hyp_page/Trans}{ Di }{ #1 } }
2461 ,direction / None .code:n =
2462 { \pdfdict_put:nnn {l__hyp_page/Trans}{ Di }{ /None } }
2463 ,direction / unknown .code:n =
2464 \left\{ \begin{array}{ccc} 2464 & & & \end{array} \right\}\begin{array}{ccc} \mathtt{2465} & \mathtt{msg\_warming:nneee} & \mathtt{hyp} & \mathtt{unknown-choice} \end{array}2466 { trans / direction }
2467 \left\{ \right.2468 H~(horizontal,~only~Split,~Blinds),
2469 V~(vertical,~only~Split,~Blinds),
2470 0~(left~to~right,~only~Wipe,~Glitter,~Fly,~Cover,~Uncover,~Push),
2471 90~(bottom~to~top,~only~Wipe),
2472 180~(right~to~left,~only~Wipe),
2473 270~(top~to~bottom,~only~Wipe,~Glitter,~Fly,~Cover,~Uncover,~Push),
2474 315~(top~left~to~bottom,~only~Glitter),
2475 None~(only~Fly)
2476 }
2477 { \exp_not:n {#1} }
2478 }
2479 ,motion .choices:nn =
2480 {I,O}
\texttt{1} \qquad \{ \ \texttt{l\_hyp\_page/Trans} \{ \ \texttt{M} \} \}2482 ,motion / unknown .code:n =
2483 {
2484 \msg_warning:nneee { hyp } { unknown-choice }
2485 { trans / motion }
             {1-(inwards), 0-(outwards)}2487 { \exp_not:n {#1} }
2488 }
2489 ,scale .code:n =
2490 { \pdfdict_put:nnn { l__hyp_page/Trans }{ SS }{ #1 } }
2491 ,opaque .choices:nn = {true,false}
\hbox{\tt \q 492} \qquad \quad {\hbox{\tt \q 1\_hyp\_page/Trans }} {\hbox{\tt B }} {\hbox{\tt \#1}} \}2493 ,opaque / unknown .code:n =
2494 {
2495 \msg_warning:nneee { hyp } { unknown-choice }
2496 { trans / B }
2497 \{true-(opaque-back,-only-Fly), false-(opaque-back,-only-Fly)\}2498 { \exp_not:n {#1} }
2499 \frac{1}{2}
```

```
2500 % try to set unknown keys as style
2501 ,unknown .code:n =
2502 \frac{1}{2502}2503 % warning ...
\exp_args: {\tt Meys\_set:nn} <br> {\tt (hyp/trans)}{\ style=\\1\_keys\_key\_str}2505 }
2506 }
   Finally we process the package option list, to get most keys working
2507 \keys set known:nv{ hyp }{opt@hyperref.sty}
    Unfinished Form field code
2508 \NewDocumentCommand \MakeFieldObject { m m }
2509 {
2510 \pdfxform_new:nnn { #2 }{} { #1 }
2511 }
2512
2513
2514 \prop_new:N \g__hyp_AcroForm_CoFields_prop
2515 \prop_new:N \g__hyp_AcroForm_Fields_prop
2516
2517 \let\HyField@afields\@empty
2518 \let\HyField@cofields\@empty
2519 \def\HyField@AfterAuxOpen{\Hy@AtBeginDocument}%
2520
2521 % the value doesn't matter, but with a prop we avoid duplicates and it is
2522 % clearly faster than removing them from a sequence
2523 \def\HyField@AuxAddToFields#1
2524 {
2525 \prop_gput:Nnn \g__hyp_AcroForm_Fields_prop {#1}{F}
2526 }%
2527
2528 %fields with empty key get a value too -- lets hope that
2529 %this give the expected behaviour
2530 \def\HyField@AuxAddToCoFields #1 #2
2531 {
2532 \prop_gput:Nnn \g__hyp_AcroForm_CoFields_prop {a#1}{#2}
2533 }
2534
2535 \Hy@AtBeginDocument
2536 {
2537 \if@filesw
2538 \immediate\write\@mainaux{%
2539 \string\providecommand\string\HyField@AuxAddToFields[1]{}%
2540 }%
2541 \immediate\write\@mainaux{%
2542 \string\providecommand\string\HyField@AuxAddToCoFields[2]{}%
2543 }%
2544 \fi
2545 \let\HyField@AfterAuxOpen\@firstofone
2546 }%
2547
2548 \def\HyField@AddToFields
2549 {
2550 \exp_args:Ne\HyField__hypAddToFields
```
```
2551 {
2552 \pdfannot_box_ref_last:<br>2553 }
25532554 \ifx\Fld@calculate@code\@empty
2555 \else
2556 \begingroup
2557 \Hy@safe@activestrue
2558 \edef\Hy@temp{%
2559 \endgroup
2560 \if@filesw
2561 \write\@mainaux
2562 \left\{ \begin{array}{ccc} 2 & 2 & 3 \\ 3 & 4 & 5 \end{array} \right\}2563 \string\HyField@AuxAddToCoFields
2564 \left\{ \begin{array}{c} \end{array} \right.2565 \Fld@calculate@sortkey<br>2566 2566 }
2566 \qquad \qquad \qquad \qquad2567 \left\{ \right.2568 \text{mathrm-box_ref} ast:
2569 }
2570 }
2571 \fi
2572 }%
2573 \Hy@temp
2574 \fi
2575 }%
2576
2577 \def\HyField__hypAddToFields#1{
2578 \HyField@AfterAuxOpen{%
2579 \if@filesw
2580 \write\@mainaux{%
2581 \string\HyField@AuxAddToFields{#1}%
2582 }%
2583 \fi
2584 }%
2585 }%
2586
2587 \ExplSyntaxOff
2588 \ExplSyntaxOn
2589
2590 \def\@Form[#1]
2591 {
2592 \kvsetkeys{Form}{#1}
2593 \pdf@ifdraftmode{}
2594 {
2595 \Hy@FormObjects
\texttt{2596} \prop_map_inline:Nn \g__hyp_AcroForm_Fields_prop
2597 {
2598 \pdfmanagement_add:nne { Catalog / AcroForm } { Fields }{##1}
2599 %\pdfmanagement_show:n { Catalog / AcroForm }
2600 }
2601 \prop_if_empty:NF \g__hyp_AcroForm_CoFields_prop
2602 {
2603 \prop_map_inline:Nn \g__hyp_AcroForm_CoFields_prop
2604 \left\{ \begin{array}{c} 2604 & 200 \\ 200 & 200 \\ 200 & 200 \\ 200 & 200 \\ 200 & 200 \\ 200 & 200 \\ 200 & 200 \\ 200 & 200 \\ 200 & 200 \\ 200 & 200 \\ 200 & 200 \\ 200 & 200 \\ 200 & 200 \\ 200 & 200 \\ 200 & 200 \\ 200 & 200 \\ 200 & 200 \\ 200 & 200 \\ 200 & 200 \\ 200 & 200 \\
```

```
2605 \seq_put_right:Nn \l__hyp_tmpa_seq {##1}
2606 }
2607 \seq_sort:Nn \l__hyp_tmpa_seq
2608 \qquad \qquad \textbf{1}2609 \strut \text{compare:} nNnTF {\#} 3 {##2}
2610 { \sort_return_swapped: }
2611 { \sort_return_same: }
2612 }
2613 \seq_map_inline:Nn \l__hyp_tmpa_seq
2614 \left\{ \begin{array}{ccc} 2 & 2 & 3 \\ 3 & 4 & 5 \end{array} \right\}2615 \pdfmanagement_add:nne { Catalog / AcroForm }
2616 { CO }
2617 \{2618 \prop_item:Nn \g__hyp_AcroForm_CoFields_prop {##1}
2619 }2620 }
2621 }
2622 \pdfmanagement_add:nne {Catalog / AcroForm/DR/Font }
2623 {ZaDb} {\pdf_object_ref:n {__hyp/Font/ZaDb} }
2624 \pdfmanagement_add:nne {Catalog / AcroForm/DR/Font }
2625 {Helv} {\pdf_object_ref:n {__hyp/Font/Helv} }
2626 \pdfmanagement_add:nne {Catalog /AcroForm}
2627 {DA}{(/Helv~10~Tf~0~g)}
2628 \pdfmeta_standard_verify:nTF {form_no_NeedAppearance}
2629 {
2630 \legacy_if:nT { HyField@NeedAppearances }
2631 \left\{ \begin{array}{c} 2631 \end{array} \right.2632 \pdfmanagement_add:nnn {Catalog / AcroForm }{NeedAppearances}{true}
2633 }
2634 }
2635 {
2636 \pdfmanagement_remove:nn {Catalog / AcroForm }{NeedAppearances}
2637 }
2638 }
2639 }
2640 \ExplSyntaxOff
2641 \let\@endForm\@empty
2642 \let\HyAnn@AbsPageLabel\@empty
2643 \let\Fld@pageobjref\@empty
2644
2645 \ExplSyntaxOn
2646 \newcount\HyAnn@Count
2647 \HyAnn@Count=\z@
2648 \def\HyAnn@AbsPageLabel
2649 {
2650 \global\advance\HyAnn@Count by\@ne
2651 %\zref@labelbyprops{HyAnn@\the\HyAnn@Count}{abspage}%
2652 %\zref@labelbylist {HyAnn@\the\HyAnn@Count} {l3pdf}
2653 %\zref@refused{HyAnn@\the\HyAnn@Count}%
2654 \__hyp_property_record:ee {HyAnn@\the\HyAnn@Count}{abspage}
2655 \property_ref_undefined_warn:ee {HyAnn@\the\HyAnn@Count}{abspage}
2656 }%
2657 \prg_generate_conditional_variant:Nnn \property_if_recorded:nn {ee} {T}
```

```
2658 \def\Fld@pageobjref
```

```
2659 {
2660 \property_if_recorded:eeT {HyAnn@\the\HyAnn@Count}{abspage}
2661 \qquad \qquad \qquad \qquad \qquad \qquad \qquad \qquad \qquad \qquad \qquad \qquad \qquad \qquad \qquad \qquad \qquad \qquad \qquad \qquad \qquad \qquad \qquad \qquad \qquad \qquad \qquad \qquad \qquad \qquad \qquad \qquad \qquad \qquad \qquad \qquad 2662 /P~\pdf_pageobject_ref:e
2663 {
2664 \property_ref:ee{HyAnn@\the\HyAnn@Count}{abspage}
2665 }
2666 }
2667 }
2668 \ExplSyntaxOff
2669 \ExplSyntaxOn
2670 %% check if the attr should be set through
2671 %% hooks.
2672 %% check if options are missing.
2673 \def\@TextField[#1]#2{% parameters, label
2674 \def\Fld@name{#2}%
2675 \let\Fld@default\@empty
2676 \let\Fld@value\@empty
2677 \def\Fld@width{\DefaultWidthofText}%
2678 \def\Fld@height{%
2679 \ifFld@multiline
2680 \DefaultHeightofTextMultiline
2681 \else
2682 \DefaultHeightofText
2683 \fi
2684 }%
2685 \begingroup
2686 \expandafter\HyField@SetKeys\expandafter{%
2687 \DefaultOptionsofText,#1%
2688 }%
2689 \PDFForm@Name
2690 \HyField@FlagsText
2691 \ifFld@hidden\def\Fld@width{1sp}\fi
2692 \ifx\Fld@value\@empty\def\Fld@value{\Fld@default}\fi
2693 \LayoutTextField{#2}{%
2694 \leavevmode
2695 \HyAnn@AbsPageLabel
2696 \Hy@escapeform\PDFForm@Text
2697 \pdfannot_box:nnnn
2698 {\Fld@width}
2699 {\Fld@height}
2700 {Opt} %is this correct?
2701 {\PDFForm@Text}
2702 \MakeTextField{\Fld@width}{\Fld@height}
2703 \HyField@AddToFields
2704 }%
2705 \endgroup
2706 }
2707 \providecommand\@curropt{}
2708 \def\@ChoiceMenu[#1]#2#3{% parameters, label, choices
2709 \def\Fld@name{#2}
2710 \let\Fld@default\relax
2711 \let\Fld@value\relax
```

```
2712 \def\Fld@width{\DefaultWidthofChoiceMenu}
```

```
2713 \def\Fld@height{\DefaultHeightofChoiceMenu}
2714 \begingroup
2715 \Fld@menulength=0 %
2716 \@tempdima\z@
2717 \clist_map_variable:nNn { #3 } \@curropt
2718 %\@for\@curropt:=#3\do
2719 {%
2720 \expandafter\Fld@checkequals\@curropt==\\%
2721 \Hy@StepCount\Fld@menulength
2722 \settowidth{\@tempdimb}{\@currDisplay}%
2723 \ifdim\@tempdimb>\@tempdima\@tempdima\@tempdimb\fi
2724 }%
2725 \advance\@tempdima by~15\p@
2726 \begingroup
2727 \HyField@SetKeys{#1}
2728 \edef\x{\endgroup
2729 \noexpand\expandafter
2730 \noexpand\HyField@SetKeys
2731 \noexpand\expandafter{%
2732 \expandafter\noexpand\csname DefaultOptionsof%
2733 \ifFld@radio
2734 Radio%
2735 \else
2736 \ifFld@combo
2737 \ifFld@popdown
2738 PopdownBox%
2739 \else
2740 ComboBox%
2741 \qquad \qquad \int f \, \mathbf{i}2742 \else
2743 ListBox%
2744 \fi
2745 \overline{1}2746 \endcsname
2747 }%
2748 }\x
2749 \HyField@SetKeys{#1}%
2750 \PDFForm@Name
2751 \ifFld@hidden\def\Fld@width{1sp}\fi
2752 \ifx\Fld@value\relax
2753 \let\Fld@value\Fld@default
2754 \fi
2755 \LayoutChoiceField{#2}{%
2756 \ifFld@radio
2757 \HyField@FlagsRadioButton
2758 \_hypRadio{#3}%
2759 \else
2760 \begingroup
2761 \HyField@FlagsChoice
2762 \ifdim\Fld@width<\@tempdima
2763 \ifdim\@tempdima<1cm\@tempdima1cm\fi
2764 \edef\Fld@width{\the\@tempdima}%
2765 \overline{ifi}2766 \ifFld@combo
```

```
2767 \else
2768<br/>\verb|\Wempdima=\\the\\Fld@menulength\\Fld@charsize2769 \dvance\@tempdima by~\Fld@borderwidth bp %
2770 \advance\@tempdima by~\Fld@borderwidth bp %
2771 \edef\Fld@height{\the\@tempdima}%
2772 \overline{\text{f}i}2773 \__hypListbox{#3}%
2774 \endgroup
2775 \fi
2776 }%
2777 \endgroup
2778 }
2779
2780 \def\__hypRadio#1{%
2781 \Fld@listcount=0~%
2782 %\show\Fld@default
2783 \EdefEscapeName\Fld@default{\Fld@default}%
2784 \clist_map_variable:nNn { #1 } \@curropt
2785 %\@for\@curropt:=#1\do
2786 {%
2787 \expandafter\Fld@checkequals\@curropt==\\%
2788 \EdefEscapeName\@currValue{\@currValue}%
2789 \Hy@StepCount\Fld@listcount
2790 \@currDisplay\space
2791 \leavevmode
2792 \HyAnn@AbsPageLabel
2793 \Hy@escapeform\PDFForm@Radio
2794 \pdfxform_if_exist:nF { __hyp_xform_Ding }
2795 {
2796 \pdfxform_new:nnn { __hyp_xform_Ding } {}
2797 {
2798 \group_begin:
2799 \fontfamily{pzd}
2800 \fontencoding{U}
2801 \fontseries{m}
2802 \fontshape{n}
2803 \selectfont
2804 \char123
2805 \group_end:
2806 }
2807 }
2808 \pdfannot_box:nnne
2809 {\Fld@width}
2810 {\Fld@height}
2811 {0pt} %is this correct?
2812 \uparrow2813 \PDFForm@Radio
2814 /AP
2815 <<<
2816 /N
2817 <<
2818 /\@currValue\c_space_tl \pdfxform_ref:n {__hyp_xform_Ding}
2819 %/Off \c_space_tl \pdfxform_ref:n {__hyp_xform_DingOff} %hm
2820 >>
```

```
2821 >>
2822 }
2823 {\fbox{ \MakeRadioField{\Fld@width}{\Fld@height}} }
2824 \int_{\text{compare: nNnT } {\F1d@listcount} = { 1 }2825 { \HyField@AddToFields }
2826 \c_space_tl % deliberate space between radio buttons
2827 % to do: --> should be configurable
2828 }%
2829 }
2830
2831 \newcount\Fld@listcount
2832 \def\__hypListbox#1
2833 {
2834 \HyField@PDFChoices{#1}
2835 \mode_leave_vertical:
2836 \HyAnn@AbsPageLabel
2837 \Hy@escapeform\PDFForm@List
2838 \pdf_link_user:nnn
2839 {widget} %perhaps we need more types??
2840 {\PDFForm@List}
2841 {\MakeChoiceField{\Fld@width}{\Fld@height}}
2842 \HyField@AddToFields
2843 }
2844
2845
2846 \def\@PushButton[#1]#2{% parameters, label
2847 \def\Fld@name{#2}%
2848 \group_begin:
2849 \exp_args:No\HyField@SetKeys
2850 {
2851 \DefaultOptionsofPushButton,#1
2852 }
2853 \PDFForm@Name
2854 \pdfmeta_standard_verify:nnTF {annot_action_A}{JavaScript}
2855 {
2856 \HyField@FlagsPushButton
2857 \legacy_if:nT {Fld@hidden}
2858 {
2859 \def\Fld@width{1sp}
2860 }
2861 \LayoutPushButtonField
2862 \bigcup2863 \mode_leave_vertical:
2864 \HyAnn@AbsPageLabel
2865 \Hy@escapeform\PDFForm@Push
2866 \hbox_set:Nn \l_tmpa_box { \MakeButtonField {#2}}
2867 \pdfannot_box:nnnn
2868 {\text{Nl\_tmpa_box}}2869 {\text{boxht:N}\1\_tmpa_box}2870 {\boxtimes\atop{\text{box\_dp:N\l_tmp.box}} is this correct?
2871 {\PDFForm@Push}
2872 {\boxtimes: N\l \l \t \t \mp \text{p}a\_box}2873 \HyField@AddToFields
2874 }
```

```
2875 }
2876 {
\verb|2877| = \verb|msg_error:nn { hyp } { pdfa-no-push-button }2878 \LayoutPushButtonField
2879 {
2880 \mode_leave_vertical:
2881 \MakeButtonField{#2}
2882 }
2883 }
2884 \group_end:
28852886
2887 \def\@Submit[#1]#2
2888 {
2889 \def\Fld@width {\DefaultWidthofSubmit}
2890 \def\Fld@height{\DefaultHeightofSubmit}
2891 \group_begin:
2892 \exp_args:No\HyField@SetKeys
2893 {
2894 \DefaultOptionsofSubmit,#1
28952896 \HyField@FlagsPushButton
2897 \HyField@FlagsSubmit
2898 \legacy_if:nT { Fld@hidden }
2899 {
2900 \def\Fld@width{1sp}
2901 }
2902 \mode_leave_vertical:
2903 \HyAnn@AbsPageLabel
2904 \Hy@escapeform\PDFForm@Submit
2905 \hbox_set:Nn \l_tmpa_box { \MakeButtonField {#2}}
2906 \pdfxform_if_exist:nF
2907 { __hyp_xform_Submit }
2908 {
2909 \pdfxform_new:nnn { __hyp_xform_Submit }{}
2910 f
2911 \fbox{\color_select:n{yellow}\textsf{Submit}}
2912 }
2913 \pdfxform_new:nnn { __hyp_xform_SubmitP }{}
2914 {
2915 \fbox{\color_select:n{yellow}\textsf{SubmitP}}
20162917 }
2918 \pdfannot_box:nnnn
2919 {\box_wd:N\l_tmpa_box}
2920 {\box_ht:N\l_tmpa_box}
2921 {\box_dp:N\l_tmpa_box} %is this correct?
2922 {
2923 \PDFForm@Submit
2924 / AP<<
2925 /N~\pdfxform_ref:n {__hyp_xform_Submit}~
2926 /D~\pdfxform_ref:n {__hyp_xform_SubmitP}
2927 >>
2928 }
```

```
2929 \HyField@AddToFields
2930 \box_use:N\l_tmpa_box
2931
2932 \group_end:
2933 }
2934
2935 \def\@Reset[#1]#2
2936 {
2937 \def\Fld@width {\DefaultWidthofReset}
2938 \def\Fld@height{\DefaultHeightofReset}
2939 \group_begin:
2940 \exp_args:No\HyField@SetKeys
2941 \uparrow2942 \DefaultOptionsofReset,#1
2943 }
2944 \mode_leave_vertical:
2945 \pdfmeta_standard_verify:nnTF {annot_action_A}{ResetForm}
2946 {
2947 \HyField@FlagsPushButton
2948 \legacy_if:nT { Fld@hidden }
2949 { \def\Fld@width{1sp} }
2950 \HyAnn@AbsPageLabel
2951 \Hy@escapeform\PDFForm@Reset
2952 \hbox_set:Nn \l_tmpa_box { \MakeButtonField {#2}}
2953 \pdfannot box:nnnn
2954 {\boxtimes\text{-}\texttt{wd}}:N\lceil_{\texttt{tmpa\_box}}\rceil2955 {\box_ht:N\l_tmpa_box}
2956 {\boxtimes\atop{\text{box\_dp:N\l \hspace{0.6pt}l\_tmp-body}} %is this correct?
2957 { \PDFForm@Reset }
2958 \HyField@AddToFields
2959 \box_use:N \l_tmpa_box
2960 }
2061 \frac{1}{2061}2962 \msg_error:nn { hyp }{ pdfa-no-reset-button }
2963 \MakeButtonField{#2}
2964 }
2965 \group_end:
2966 }
2967
2968 \def\@CheckBox[#1]#2
2969 {% parameters, label
2970 \def\Fld@name{#2}
2971 \def\Fld@default{0}
2972 \group_begin:
2973 \def\Fld@width {\DefaultWidthofCheckBox}
2974 \def\Fld@height{\DefaultHeightofCheckBox}
2975 \exp_args:No\HyField@SetKeys
2976 {
2977 \DefaultOptionsofCheckBox,#1
2978 }
2979 \PDFForm@Name
2980 \HyField@FlagsCheckBox
2981 \legacy_if:nT { Fld@hidden }
2982 {
```

```
2983 \def\Fld@width{1sp}
2984 }
2985 \LayoutCheckField{#2}
2986 {
2987 \mode_leave_vertical:
2988 \HyAnn@AbsPageLabel
2989 \Hy@escapeform\PDFForm@Check
2990 \pdfxform_if_exist:nF { __hyp_xform_CheckMarkYes }
2991 \left\{ \begin{array}{c} 2991 \end{array} \right.2992 \pdfxform_new:nnn
2993 {__hyp_xform_CheckMarkYes}{}
2994 \qquad \qquad \textbf{1}2995 \group_begin:
2996 \fontfamily{pzd}
2997 \fontencoding{U}
2998 \fontseries{m}
2999 \fontshape{n}
3000 \selectfont
3001 \char51
\gamma<sub>3002</sub> \group_end:
3003 }
3004 \pdfxform_new:nnn
3005 {__hyp_xform_CheckMarkOff}{}
3006 \{3007 \group_begin:
3008 \fontfamily{pzd}
3009 \fontencoding{U}
3010 \fontseries{m}
3011 \fontshape{n}
3012 \selectfont
3013 \phantom{\char51} %perhaps xetex needs some small glyph ..
3014 \group_end:
3015 }
3016 }
3017 \pdfannot_box:nnnn
3018 {\Fld@width}
3019 {\Fld@height}
3020 {0pt} %is this correct?
3021 {\PDFForm@Check}
3022 \HyField@AddToFields %check if this works with xelatex ...
3023 }
3024 \group_end:
3025 }
3026 \ExplSyntaxOff
3027
3028 %hm. Should a luatex driver use type1 fonts in fields????
3029 \ExplSyntaxOn
3030 \def\Hy@FormObjects
3031 {
3032 \pdf_object_new:n {__hyp/Encoding/pdfdoc }
3033 \pdf_object_new:n {__hyp/Font/ZaDb }
3034 \pdf_object_new:n {__hyp/Font/Helv }
3035 \pdf_object_write:nne {__hyp/Encoding/pdfdoc } { dict }
3036 {
```
<span id="page-81-12"></span><span id="page-81-11"></span><span id="page-81-10"></span><span id="page-81-9"></span><span id="page-81-8"></span><span id="page-81-7"></span><span id="page-81-6"></span><span id="page-81-5"></span><span id="page-81-4"></span><span id="page-81-3"></span><span id="page-81-2"></span><span id="page-81-1"></span><span id="page-81-0"></span>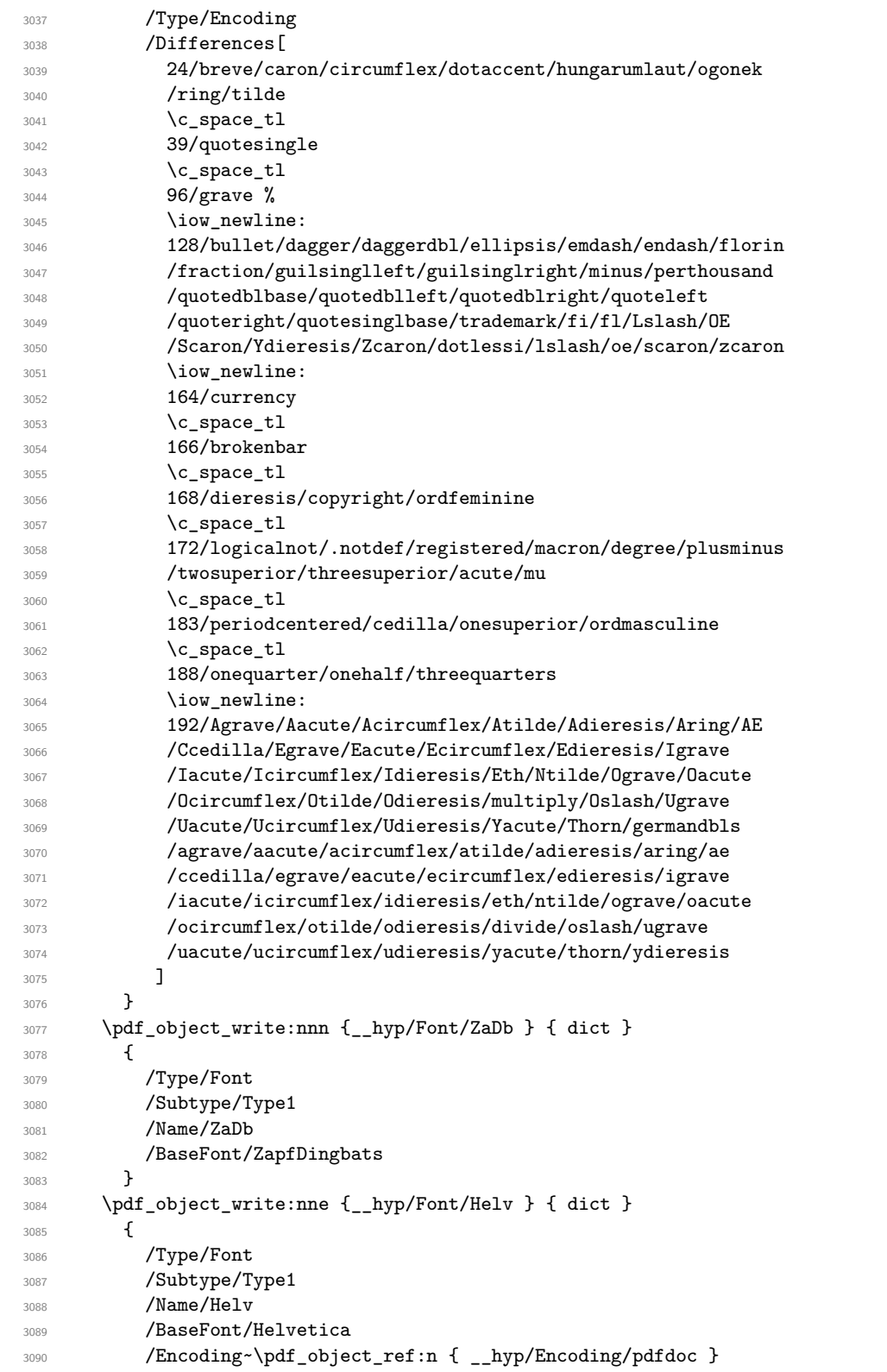

```
3091 }
3092 \global\let\Hy@FormObjects\relax
3093 }
3094 \ExplSyntaxOff
3095 \providecommand*{\Fld@pageobjref}{}
3096 \ifcsname pdf@escapestring\endcsname
3097 \def\Hy@escapeform#1{%
3098 \ifHy@pdfescapeform
3099 \let\Hy@escapestring\pdfescapestring
3100 \else
3101 \let\Hy@escapestring\@firstofone
3102 \fi
3103 }%
3104 \Hy@escapeform{}%
3105 \else
3106 \let\Hy@escapestring\@firstofone
3107 \def\Hy@escapeform#1{%
3108 \ifHy@pdfescapeform
3109 \def\Hy@escapestring##1{%
3110 \noexpand\Hy@escapestring{\noexpand##1}%
3111 }%
3112 \edef\Hy@temp{#1}%
3113 \expandafter\Hy__hypescapeform\Hy@temp\Hy@escapestring{}\@nil
3114 \def\Hy@escapestring##1{%
3115 \@ifundefined{Hy@esc@\string##1}{%
3116 \text{#} \# 1\%3117 \ThisShouldNotHappen
3118 }{%
3119 \csname Hy@esc@\string##1\endcsname
3120 }%
3121 }%
3122 \else
3123 \let\Hy@escapestring\@firstofone
3124 \fi
3125 }%
3126 \def\Hy__hypescapeform#1\Hy@escapestring#2#3\@nil{%
3127 \ifx\\#3\\%
3128 \else
3129 \expandafter
3130 \Hy@pstringdef\csname Hy@esc@\string#2\endcsname{#2}% probably string-hex
3131 \Hy@ReturnAfterFi{%
3132 \Hy__hypescapeform#3\@nil
3133 }%
3134 \overrightarrow{fi}3135 }%
3136 \fi
3137 \def\PDFForm@Name{%
3138 \PDFForm__hypName\Fld@name
3139 \ifx\Fld@altname\relax
3140 \else
3141 \PDFForm__hypName\Fld@altname
3142 \fi
3143 \ifx\Fld@mappingname\relax
3144 \else
```

```
3145 \PDFForm__hypName\Fld@mappingname
3146 \fi
3147 }
3148 \def\PDFForm hypName#1{%
3149 \begingroup
3150 \ifnum\Hy@pdfversion<5 % implementation note 117, PDF spec 1.7
3151 \ifHy@unicode
3152 \Hy@unicodefalse
3153 \fi
3154 \overrightarrow{fi}3155 \pdfstringdef\Hy@gtemp#1%
3156 \endgroup
3157 \let#1\Hy@gtemp
3158 }
3159 \def\Fld@X@additionalactions{%
3160 \ifx\Fld@keystroke@code\@empty
3161 \else
3162 /K<</S/JavaScript/JS(\Hy@escapestring{\Fld@keystroke@code})>>%
3163 \fi
3164 \ifx\Fld@format@code\@empty
3165 \else
3166 /F<</S/JavaScript/JS(\Hy@escapestring{\Fld@format@code})>>%
3167 \fi
3168 \ifx\Fld@validate@code\@empty
3169 \else
3170 /V<</S/JavaScript/JS(\Hy@escapestring{\Fld@validate@code})>>%
3171 \fi
3172 \ifx\Fld@calculate@code\@empty
3173 \else
3174 /C<</S/JavaScript/JS(\Hy@escapestring{\Fld@calculate@code})>>%
3175 \fi
3176 \ifx\Fld@onfocus@code\@empty
3177 \else
3178 /Fo<</S/JavaScript/JS(\Hy@escapestring{\Fld@onfocus@code})>>%
3179 \fi
3180 \ifx\Fld@onblur@code\@empty
3181 \else
3182 /Bl<</S/JavaScript/JS(\Hy@escapestring{\Fld@onblur@code})>>%
3183 \fi
3184 \ifx\Fld@onmousedown@code\@empty
3185 \else
3186 /D<</S/JavaScript/JS(\Hy@escapestring{\Fld@onmousedown@code})>>%
3187 \fi
3188 \ifx\Fld@onmouseup@code\@empty
3189 \else
3190 /U<</S/JavaScript/JS(\Hy@escapestring{\Fld@onmouseup@code})>>%
3191 \fi
3192 \ifx\Fld@onenter@code\@empty
3193 \else
3194 /E<</S/JavaScript/JS(\Hy@escapestring{\Fld@onenter@code})>>%
3195 \fi
3196 \ifx\Fld@onexit@code\@empty
3197 \else
3198 /X<</S/JavaScript/JS(\Hy@escapestring{\Fld@onexit@code})>>%
```

```
3199 \fi
3200 }
3201 \ExplSyntaxOn
3202 \def\Fld@additionalactions
3203 {%
3204 \exp_args:Ne\str_if_eq:nnF {\Fld@X@additionalactions}{}
3205 {
3206 \pdfmeta_standard_verify:nT {annot_widget_no_AA}
3207 {/AA<<\Fld@X@additionalactions>>}
3208 }
3209 }
3210 \ExplSyntaxOff
3211 \def\Fld@annotnames{%
3212 /T(\Fld@name)%
3213 \ifx\Fld@altname\relax
3214 \else
3215 /TU(\Fld@altname)%
3216 \fi
3217 \ifx\Fld@mappingname\relax
3218 \else
3219 /TM(\Fld@mappingname)%
3220 \fi
3221 }
3222 \ExplSyntaxOn
3223 \def\PDFForm@Check
3224 {
3225 /Subtype/Widget
3226 ~\Fld@annotflags
3227 ~\Fld@pageobjref
3228 ~\Fld@annotnames
3229 /FT/Btn
3230 \Fld@flags
3231 /Q~\Fld@align
3232 /BS<</W~\Fld@borderwidth /S/\Fld@borderstyle>>
3233 /AP
3234 <<
3235 /N
3236 <<<
3237 /Yes~\pdfxform_ref:n{__hyp_xform_CheckMarkYes}
3238 /Off~\pdfxform_ref:n{__hyp_xform_CheckMarkOff}
3239 >>
3240 >>
3241 /MK<<
3242 \int_compare:nNnF {\Fld@rotation}={0}
3243 {
3244 /R~\Fld@rotation
3245 }
3246 \tl_if_empty:NF\Fld@bordercolor
3247 {
3248 /BC[\Fld@bordercolor]
3249 }
3250 \tl_if_empty:NF\Fld@bcolor
3251 {
3252 /BG[\Fld@bcolor]
```

```
3253 }
3254 /CA(\Hy@escapestring{\Fld@cbsymbol})%
3255 >>
3256 /DA
3257 (
3258 /ZaDb~\strip@pt\Fld@charsize\c_space_tl Tf
3259 \tl_if_empty:NF \Fld@color
3260 {
3261 \c_space_tl \Fld@color
3262 }
3263 )
3264 /H/P
3265 \legacy_if:nTF {Fld@checked}
3266 \bigg\{3267 /V/Yes /AS/Yes
3268 }
3269 {
3270 /V/Off /AS/Off
3271 }
3272 \Fld@additionalactions
3273 }
3274 \ExplSyntaxOff
3275 \ExplSyntaxOn
3276 \def\PDFForm@Push
3277 {
3278 /Subtype/Widget
3279 ~\Fld@annotflags
3280 ~\Fld@pageobjref
3281 ~\Fld@annotnames
3282 /FT/Btn
3283 ~\Fld@flags
3284 /H/P
3285 /BS<</W~\Fld@borderwidth/S/\Fld@borderstyle>>
3286 \bool_if:nT
3287 {
3288 !\int_compare_p:nNn {\Fld@rotation} = {0}
3289 ||3290 \tl_if_exist_p:N \Fld@bordercolor
3291 }<br>3292 {
3292 {
3293 /MK
3294 \left\langle \left\langle \right\rangle3295 \int_compare:nNnF {\Fld@rotation} = {0}
32963297 /R~\Fld@rotation
3298 }3299 \tl_if_exist:NT \Fld@bordercolor
33003301 /BC[\Fld@bordercolor]<br>3302 }
3302 }
3303 >>
3304 }
3305 /A<</S/JavaScript/JS(\Hy@escapestring{\Fld@onclick@code})>>
3306 \Fld@additionalactions
```

```
3307 }
3308
3309 \ExplSyntaxOff
3310 \def\PDFForm@List{%
3311 /Subtype/Widget%
3312 \Fld@annotflags
3313 \Fld@pageobjref
3314 \Fld@annotnames
3315 / FT/Ch%
3316 \Fld@flags
3317 /Q \Fld@align
3318 /BS<</W \Fld@borderwidth/S/\Fld@borderstyle>>%
3319 \ifcase0\ifnum\Fld@rotation=\z@ \else 1\fi
3320 \ifx\Fld@bordercolor\relax\else 1\fi
3321 \ifx\fld@bcolor\relax \else 1\fi
3322 \sqrt{\text{space}}3323 \else
3324 / MK<<%
3325 \ifnum\Fld@rotation=\z@
3326 \else
3327 /R \Fld@rotation
3328 \fi
3329 \ifx\Fld@bordercolor\relax
3330 \else
3331 /BC[\Fld@bordercolor]%
3332 \fi
3333 \ifx\Fld@bcolor\relax
3334 \else
3335 /BG[\Fld@bcolor]%
3336 \fi
3337 >>%
3338 \fi
3339 /DA(/Helv \strip@pt\Fld@charsize\space Tf%
3340 \ifx\Fld@color\@empty\else\space\Fld@color\fi)%
3341 \Fld@choices
3342 \Fld@additionalactions
3343 }
3344 \ExplSyntaxOn
3345 \def\PDFForm@Radio
3346 {
3347 /Subtype/Widget
3348 ~\Fld@annotflags
3349 ~\Fld@pageobjref
3350 ~\Fld@annotnames
3351 /FT/Btn
3352 \Fld@flags
3353 /H/P
3354 /BS<</W~\Fld@borderwidth/S/\Fld@borderstyle>>
3355 /MK<<
3356 \ifnum\Fld@rotation=\z@
3357 \else
3358 /R~\Fld@rotation
3359 \fi
3360 \ifx\Fld@bordercolor\relax
```

```
3361 \else
3362 /BC[\Fld@bordercolor]%
3363 \fi
3364 \ifx\Fld@bcolor\relax
3365 \else
3366 /BG[\Fld@bcolor]%
3367 \fi
3368 /CA(\Hy@escapestring{\Fld@radiosymbol})%
3369 >>
3370 /DA(/ZaDb~\strip@pt\Fld@charsize\space Tf%
3371 \ifx\Fld@color\@empty\else\space\Fld@color\fi)%
3372 \ifx\Fld@default\@empty
3373 /V/Off%
3374 /DV/Off%
3375 \else
3376 /V/\Fld@default
3377 /DV/\Fld@default
3378 \fi
3379 \Fld@additionalactions
3380 }
3381 \ExplSyntaxOff
3382 \ExplSyntaxOn
3383 % Does an appeareance dict make sense here?
3384 \def\PDFForm@Text
3385 {
3386 /Subtype/Widget
3387 ~\Fld@annotflags
3388 ~\Fld@pageobjref
3389 ~\Fld@annotnames
3390 /FT/Tx
3391 ~\Fld@flags
3392 /Q~\Fld@align
3393 /BS<</W~\Fld@borderwidth\c_space_tl /S /\Fld@borderstyle>>
3394 \bool_if:nT
3395 {
3396 !\int_compare_p:nNn {\Fld@rotation} = {0}
3397 ||
3398 \tl_if_exist_p:N \Fld@bordercolor
3399 ||
3400 \tl_if_exist_p:N \Fld@bcolor
3401 }<br>3402 {
34023403 /MK
3404 \leq3405 \int_{compare: nNnF {\Fld@rotation} = {0}3406 \left\{ \begin{array}{c} \end{array} \right.3407 /R~\Fld@rotation
3408 }
3409 \tl_if_exist:NT \Fld@bordercolor
34103411 /BC[\Fld@bordercolor]
3412 }
3413 \tl_if_exist:NT \Fld@bcolor
3414 \left\{ \begin{array}{c} 3414 & 2414 \\ 241 & 2414 \\ 241 & 2414 \\ 241 & 2414 \\ 241 & 2414 \\ 241 & 2414 \\ 241 & 2414 \\ 241 & 2414 \\ 241 & 2414 \\ 241 & 2414 \\ 241 & 2414 \\ 241 & 2414 \\ 241 & 2414 \\ 241 & 2414 \\ 241 & 2414 \\ 241 & 2414 \\ 241 & 2414 \\ 241 & 2414 \\ 24
```

```
3415 /BG[\Fld@bcolor]
3416 }
3417 >3418 }
3419 /DA
3420 (
3421 /Helv~\strip@pt\Fld@charsize\c_space_tl Tf
3422 \tl_if_empty:NF {\c_space_tl\Fld@color}
3423 )
3424 /DV(\Hy@escapestring{\Fld@default})
3425 /V(\Hy@escapestring{\Fld@value})
3426 ~\Fld@additionalactions
3427 \int_compare:nNnT { \Fld@maxlen}>{0}
3428 {
3429 /MaxLen~\Fld@maxlen
3430 }
3431 }
3432 \ExplSyntaxOff
3433
3434 \def\PDFForm@Submit{%
3435 /Subtype/Widget%
3436 \Fld@annotflags
3437 \Fld@pageobjref
3438 \Fld@annotnames
3439 / FT/Btn%
3440 \Fld@flags
3441 /H/P%
3442 /BS<</W \Fld@borderwidth/S/\Fld@borderstyle>>%
3443 \ifcase0\ifnum\Fld@rotation=\z@ \else 1\fi
3444 \ifx\Fld@bordercolor\relax\else 1\fi
3445 \qquad \qquad \qquad \qquad \qquad \qquad \qquad \qquad \qquad \qquad \qquad \qquad \qquad \qquad \qquad \qquad \qquad \qquad \qquad \qquad \qquad \qquad \qquad \qquad \qquad \qquad \qquad \qquad \qquad \qquad \qquad \qquad \qquad \qquad \qquad \qquad3446 \else
3447 / MK<<%
3448 \ifnum\Fld@rotation=\z@
3449 \else
3450 /R \Fld@rotation
3451 \fi
3452 \ifx\Fld@bordercolor\relax
3453 \else
3454 /BC[\Fld@bordercolor]%
3455 \fi
3456 >>%
3457 \fi
3458 /A<<%
3459 /S/SubmitForm%
3460 / F << \%3461 / FS/URL%
3462 /F(\Hy@escapestring{\Form@action})%
3463 >>%
3464 \Fld@submitflags
3465 >>%
3466 \Fld@additionalactions
3467 }
3468 \ExplSyntaxOn
```

```
89
```

```
3469 \def\PDFForm@Reset{%
3470 /Subtype/Widget%
3471 \Fld@annotflags
3472 \Fld@pageobjref
3473 \Fld@annotnames
3474 / FT/Btn%
3475 \Fld@flags
3476 /H/P%
3477 /DA(/Helv~\strip@pt\Fld@charsize\space Tf~0~0~1~rg)%
\verb|3478| \label{thm:1d@rotation} if case0\ifnum\F1d@rotation=\z0 \label{thm:1d@rotation} if case0\ifnum\f1d@rotation=\z0 \label{thm:1d@rotation}3479 \ifx\Fld@bordercolor\relax\else 1\fi
3480 \qquad \qquad \qquad \qquad \qquad \qquad \qquad \qquad \qquad \qquad \qquad \qquad \qquad \qquad \qquad \qquad \qquad \qquad \qquad \qquad \qquad \qquad \qquad \qquad \qquad \qquad \qquad \qquad \qquad \qquad \qquad \qquad \qquad \qquad \qquad \qquad \qquad \qquad3481 \else
3482 / MK<<%
3483 \ifnum\Fld@rotation=\z@
3484 \else
3485 /R~\Fld@rotation
3486 \fi
3487 \ifx\Fld@bordercolor\relax
3488 \else
3489 /BC[\Fld@bordercolor]%
3490 \quad \text{if}3491 >>\%3492 \qquad \qquad \overline{f}3493 /BS<</W \Fld@borderwidth/S/\Fld@borderstyle>>%
3494 /A<</S/ResetForm>>%
3495 \Fld@additionalactions
3496 }%
3497
3498
3499 %these patterns are used in hyperref checks.
3500 %it is unclear if they are really useful and if a backend support is
3501 %needed.
3502 \str_case:VnF \c_sys_backend_str
3503 {
3504 { pdfmode }
3505 {
3506 \def\HyPat@ObjRef
3507 {
3508 [0-9] * [1-9] [0-9] * ~0~ R3509 }
3510 }
3511 { dvipdfmx }
3512 \bigcup3513 \def\HyPat@ObjRef
3514 {
3515 @[^~]+
3516 }
3517 }
3518 { xdvipdfmx }
3519 {
3520 \def\HyPat@ObjRef
3521 {
3522 @[^~]+
```

```
3523 }
3524 }
3525 }
3526 { %also set in hyperref sty, so probably not needed.
3527 \def\HyPat@ObjRef/{.+}
3528 }
3529
3530
3531 \ExplSyntaxOff
3532 % UF: removed Hy@writebookmark
3533 % \Hy@currentbookmarklevel{0}
3534 % \Hy@numberline
3535 % \__hypwritetorep
3536 % counter{bookmark@seq@number}
3537 % removed \HyPsd@SanitizeForOutFile, not needed
3538 % removed \currentpdfbookmark, defined by bookmark,
3539 % should use \newcommand there
3540 % removed \subpdfbookmark, defined by bookmark,
3541 % should use \newcommand there
3542 % removed \belowpdfbookmark, defined by bookmark,
3543 % should use \newcommand there
3544 % removed \pdfbookmark, defined by bookmark,
3545 % \BOOKMARK
3546 % \@BOOKMARK
3547 %% \RequirePackage{rerunfilecheck}[2009/12/10]
3548 %% removed \Hy@OutlineRerunCheck, unneeded with bookmark
3549 %% removed \ReadBookmarks / unneeded with bookmark.
3550 %% removed \Hy@OutlineName
3551 %% removed \check@bm@number
3552 %% removed \calc@bm@number
3553
3554 \ifHy@implicit
3555 \else
3556 \expandafter\endinput
3557 \fi
3558 \newlength\Hy@SectionHShift
3559 \def\Hy@SectionAnchorHref#1{%
3560 \ifx\protect\@typeset@protect
3561 \Hy__hypSectionAnchor{#1}%
3562 \fi
3563 }
3564 \DeclareRobustCommand*{\Hy__hypSectionAnchor}[1]{%
3565 \leavevmode
3566 \hbox to 0pt{%
3567 \kern-\Hy@SectionHShift
3568 \Hy@raisedlink{%
3569 \hyper@anchorstart{#1}\hyper@anchorend
3570 }%
3571 \hss
3572 }%
3573 }
3574 \@ifundefined{hyper@nopatch@sectioning}
3575 {
3576 \let\H@old@ssect\@ssect
```

```
3577 \def\@ssect#1#2#3#4#5{%
3578 \Hy@MakeCurrentHrefAuto{section*}%
3579 \setlength{\Hy@SectionHShift}{#1}%
3580 \begingroup
3581 \toks@{\H@old@ssect{#1}{#2}{#3}{#4}}%
3582 \toks\tw@\expandafter{%
3583 \expandafter\Hy@SectionAnchorHref\expandafter{\@currentHref}%
3584 #5%
3585 }%
3586 \edef\x{\endgroup
3587 \the\toks@{\the\toks\tw@}%
3588 }\x
3589 }
3590 \let\H@old@schapter\@schapter
3591 \def\@schapter#1{%
3592 \begingroup
3593 \let\@mkboth\@gobbletwo
3594 \Hy@MakeCurrentHrefAuto{\Hy@chapapp*}%
3595 \Hy@raisedlink{%
3596 \hyper@anchorstart{\@currentHref}\hyper@anchorend
3597 }%
3598 \endgroup
3599 \H@old@schapter{#1}%
3600 }
3601 \@ifundefined{@chapter}{}{%
3602 \let\Hy@org@chapter\@chapter
3603 \def\@chapter{%
3604 \def\Hy@next{%
3605 \Hy@MakeCurrentHrefAuto{\Hy@chapapp*}%
3606 \Hy@raisedlink{%
3607 \hyper@anchorstart{\@currentHref}\hyper@anchorend
3608 }%
3609 }%
3610 \ifnum\c@secnumdepth>\m@ne
3611 \@ifundefined{if@mainmatter}%
3612 \iftrue{\csname if@mainmatter\endcsname}%
3613 \let\Hy@next\relax
3614 \fi
3615 \fi
3616 \Hy @next
3617 \Hy@org@chapter
3618 }%
3619 }
3620 \let\H@old@part\@part
3621 \begingroup\expandafter\expandafter\expandafter\endgroup
3622 \expandafter\ifx\csname chapter\endcsname\relax
3623 \let\Hy@secnum@part\z@
3624 \else
3625 \let\Hy@secnum@part\m@ne
3626 \fi
3627 \def\@part{%
3628 \ifnum\Hy@secnum@part>\c@secnumdepth
3629 \phantomsection
3630 \fi
```

```
3631 \H@old@part
3632 }
3633 \let\H@old@spart\@spart
3634 \def\@spart#1{%
3635 \Hy@MakeCurrentHrefAuto{part*}%
3636 \Hy@raisedlink{%
3637 \hyper@anchorstart{\@currentHref}\hyper@anchorend
3638 }%
3639 \H@old@spart{#1}%
3640 }
3641 \let\H@old@sect\@sect
3642 \def\@sect#1#2#3#4#5#6[#7]#8{%
3643 \ifnum #2>\c@secnumdepth
3644 \expandafter\@firstoftwo
3645 \else
3646 \expandafter\@secondoftwo
3647 \fi
3648 {%
3649 \Hy@MakeCurrentHrefAuto{section*}%
3650 \setlength{\Hy@SectionHShift}{#3}%
3651 \begingroup
3652 \toks@{\H@old@sect{#1}{#2}{#3}{#4}{#5}{#6}[{#7}]}%
3653 \toks\tw@\expandafter{%
3654 \expandafter\Hy@SectionAnchorHref\expandafter{\@currentHref}%
3655 #8%
3656 }%
3657 \edef\x{\endgroup
3658 \the\toks@{\the\toks\tw@}%
3659 }\x
3660 }{%
3661 \H@old@sect{#1}{#2}{#3}{#4}{#5}{#6}[{#7}]{#8}%
3662 }%
3663 }
3664 }{}
3665 \expandafter\def\csname Parent-4\endcsname{}
3666 \expandafter\def\csname Parent-3\endcsname{}
3667 \expandafter\def\csname Parent-2\endcsname{}
3668 \expandafter\def\csname Parent-1\endcsname{}
3669 \expandafter\def\csname Parent0\endcsname{}
3670 \expandafter\def\csname Parent1\endcsname{}
3671 \expandafter\def\csname Parent2\endcsname{}
3672 \expandafter\def\csname Parent3\endcsname{}
3673 \expandafter\def\csname Parent4\endcsname{}
3674 %%
3675 %% End of file 'hgeneric-testphase.def'.
3676 ⟨/package⟩
3677 ⟨∗colorscheme⟩
3678 % collected from https://tex.stackexchange.com/questions/525261/better-default-colors-for-hy
3679 % cite color ignored, as it doesn't fit ... should be done by cite packages ?
3680 % linkcolor=
3681 %,filecolor=
3682 %,urlcolor=
3683 %,menucolor=
3684 %,runcolor=
```

```
3685 %,linkbordercolor=
3686 %,filebordercolor=
3687 %,urlbordercolor=
3688 %, menubordercolor=
3689 %,runbordercolor=
3690
3691 \prop_const_from_keyval:cn { c__hyp_colorscheme_primary-colors_prop }
3692 {
3693 linkcolor = [rgb]{1,0,0}, %red
3694 filecolor = [rgb]{0,1,1}, %cyan
3695 urlcolor = [rgb] {1,0,1}, %magenta
3696 menucolor = [rgb]{1, 0, 0}, %red
3697 runcolor = [rgb]{0,1,1}, %cyan
3698 %-------------
3699 linkbordercolor = [rgb]{1, 0 ,0 },
3700 filebordercolor = [rgb]{0, .5, .5},
3701 urlbordercolor = [rgb]{0, 1, 1},3702 menubordercolor = [rgb]{1, 0, 0}3703 runbordercolor = [rgb]{0, .7, .7}3704 }
3705
3706 \prop_const_from_keyval:Nn \c__hyp_colorscheme_daleif_prop
3707 {
3708 linkcolor = [rgb]{0,0.2,0.6},
3709 filecolor = [rgb]{0.8,0,0.8},
3710 urlcolor = [rgb]{0.8,0,0.8},
3711 menucolor = [rgb]{0,0.2,0.6},
3712 runcolor = [rgb]{0.8,0,0.8},
3713 %------------- %--------
3714 linkbordercolor = [rgb] {0, 0.2, 0.6},
3715 filebordercolor = [rgb] {0.8,0,0.8},
3716 urlbordercolor = [rgb]{0.8,0,0.8},
3717 menubordercolor = [rgb] {0, 0.2, 0.6},
3718 runbordercolor = [rgb]{0.8,0,0.8}
3719 }
3720
3721 \prop_const_from_keyval:Nn \c__hyp_colorscheme_julian_prop
3722 { %two colors: intern/extern
3723 linkcolor = [rgb]\{0.79216, 0, 0.12549\}3724 filecolor = [rgb]{0.01961, 0.44314, 0.6902},
3725 urlcolor = [rgb]{0.01961, 0.44314, 0.6902},
3726 menucolor = [rgb]{0.79216, 0, 0.12549 },
3727 runcolor = [rgb]{0.01961, 0.44314, 0.6902 },
3728 %-------------- %---
3729 linkbordercolor = [rgb]{0.79216, 0, 0.12549},
3730 filebordercolor = [rgb]{0.01961, 0.44314, 0.6902},
3731 urlbordercolor = [rgb]{0.01961, 0.44314, 0.6902},
3732 menubordercolor = [rgb]{0.79216, 0, 0.12549 },
3733 runbordercolor = [rgb]{0.01961, 0.44314, 0.6902 }
3734 }
3735
3736 \prop_const_from_keyval:Nn \c__hyp_colorscheme_tivv_prop
3737 { %all darkgray
3738 linkcolor = [rgb]{0.4, 0.4, 0.4}
```

```
3739 filecolor = [rgb]{0.4, 0.4, 0.4}3740 urlcolor = [rgb]\{0.4, 0.4, 0.4\},
3741 menucolor = [rgb]{0.4,0.4,0.4},
3742 runcolor = [rgb]\{0.4, 0.4, 0.4\},
3743 %------------- %--------
3744 linkbordercolor = [rgb]\{0.4, 0.4, 0.4\},
3745 filebordercolor = [rgb]{0.4 ,0.4 ,0.4 },
3746 urlbordercolor = [rgb]{0.4 ,0.4 ,0.4 },
3747 menubordercolor = [rgb]{0.4 ,0.4 ,0.4 },
3748 runbordercolor = [rgb]{0.4 ,0.4 ,0.4 }
3740 - 33750
3751 \prop_const_from_keyval:Nn \c__hyp_colorscheme_szabolcsA_prop
3752 { %dvipsnam.def
3753 linkcolor = [rgb]{0.06, 0.46, 1}, %NavyBlue
3754 filecolor = [rgb]{1, 0, 0}, %Red
3755 urlcolor = [rgb]{0.06, 0.46, 1}, %NavyBlue
3756 menucolor = [rgb]{1, 0, 0}, %Red
3757 runcolor = [rgb] {\{1, 0, 0\}}, %Red
3758 %------------- %------------------
3759 linkbordercolor = [rgb]{0.06, 0.46, 1}, %NavyBlue
3760 filebordercolor = [rgb]{1, 0, 0}, %Red
3761 urlbordercolor = [rgb]{0.06, 0.46, 1}, %NavyBlue
3762 menubordercolor = [rgb]{1, 0, 0}, %Red
3763 runbordercolor = [rgb]{1, 0, 0} %Red
3764 }
3765
3766 \prop_const_from_keyval:Nn \c__hyp_colorscheme_szabolcsB_prop
3767 { %dvipsnam.def
3768 linkcolor = [rgb]{0.72, 0, 0}, %BrickRed
3769 filecolor = [rgb]\{0, 1, 0\}, %Green
3770 urlcolor = [rgb]{0.64, 0.08, 0.98}, %Mulberry
3771 menucolor = [rgb]{0.06, 0.46, 1}, %NavyBlue
3772 runcolor = [rgb] {0.64, 0.08, 0.98}, %Mulberry
3773 %------------- %------------------
3774 linkbordercolor = [rgb]{0.72, 0, 0}, %BrickRed
3775 filebordercolor = [rgb]{0, 1, 0}, %Green
3776 urlbordercolor = [rgb]{0.64, 0.08, 0.98}, %Mulberry
3777 menubordercolor = [rgb]{0.06, 0.46, 1}, %NavyBlue
3778 runbordercolor = [rgb]{0.64, 0.08, 0.98} %Mulberry
3779 }
3780
3781
3782 \prop_const_from_keyval:Nn \c__hyp_colorscheme_phelype_prop
3783 {
3784 linkcolor = [rgb]\{0.50196, 0, 0.02353\},
3785 filecolor = [rgb]{0.07451, 0.09412, 0.46667},
3786 urlcolor = [rgb] {\{0.54118, 0, 0.52941\},\}3787 menucolor = [rgb] {\{0.44706, 0.45882, 0\}},3788 runcolor = [rgb]{0.07451, 0.46667, 0.46275},
3789 %------------- %-------------
3790 linkbordercolor = [rgb]{0.701176, 0.4, 0.414118},
3791 filebordercolor = [rgb]{0.444706, 0.456472, 0.680002},
3792 urlbordercolor = [rgb]{0.724708, 0.4, 0.717646},
```

```
3793 menubordercolor = [rgb]{0.668236, 0.675292, 0.4},
\text{subordercolor} = [\text{rgb}] \{0.444706, 0.680002, 0.67765\}3795 }
3796
3797 \prop_const_from_keyval:Nn \c__hyp_colorscheme_henryford_prop
3798 {
3799 linkcolor = [rgb]{0,0,0},
3800 filecolor = [rgb]{0,0,0},
3801 urlcolor = [rgb]{0,0,0},
3802 menucolor = [rgb]{0,0,0},<br>
3803 runcolor = [rgb]{0,0,0},
3803 runcolor = [rgb]{0,0,0},
3804 %------------- %--------
3805 linkbordercolor = [rgb]{0,0,0},3806 filebordercolor = [rgb]{0,0,0},
3807 urlbordercolor = [rgb] {0,0,0},
3808 menubordercolor = [rgb]{0,0,0},
3809 runbordercolor = [rgb]{0,0,0}
3810 }
3811 ⟨/colorscheme⟩
```
# **Index**

The italic numbers denote the pages where the corresponding entry is described, numbers underlined point to the definition, all others indicate the places where it is used.

#### **Symbols**

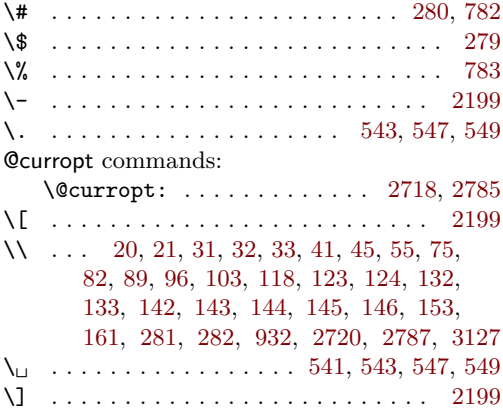

#### **A**

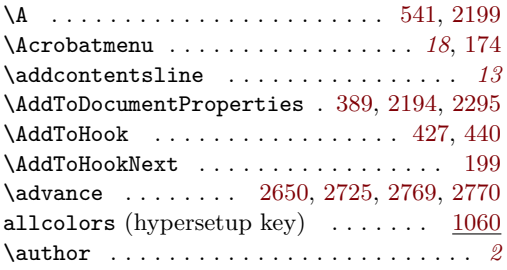

#### **B**

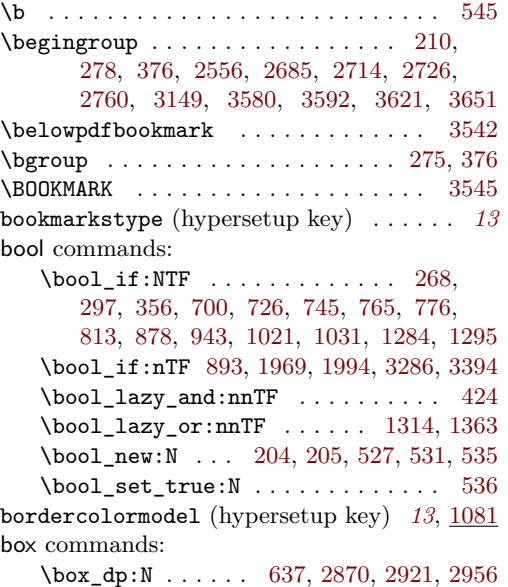

#### **C**

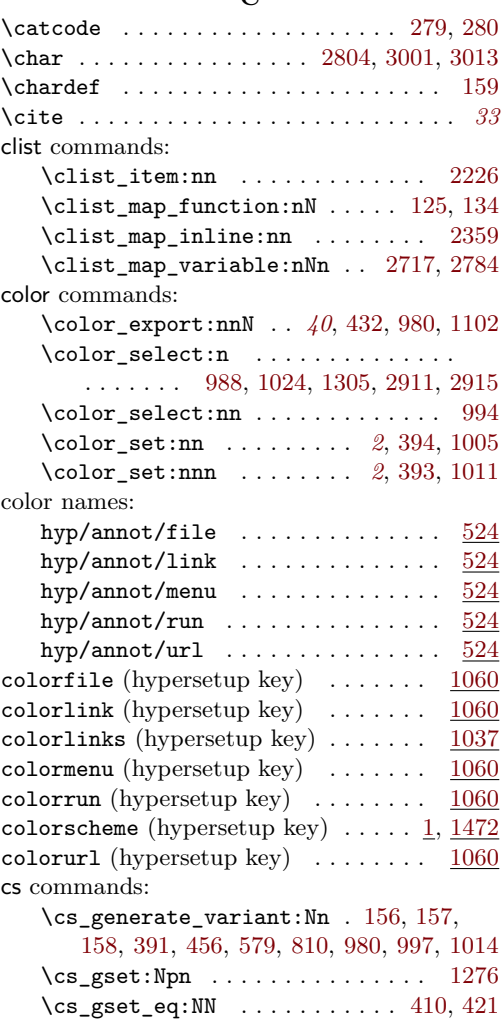

 $\csc_if\_exist:NTF$  . . . . . . . . . . . . . [13](#page-14-8)  $\csin f\_exist\_p:N$  . . . . . . . . . . . . [425](#page-23-5)

<sup>\</sup>box\_ht:N . . . . . . [636,](#page-31-1) [2869,](#page-77-1) [2920,](#page-78-1) [2955](#page-79-1) \box\_new:N . . . . . . . . . . . . . . . [457,](#page-24-0) [538](#page-27-7) \box\_set\_dp:Nn . . . . . . . . . . . . [2166](#page-63-0) \box\_set\_ht:Nn . . . . . . . . . . . . . [2173](#page-63-1) \box\_use:N . . . . [1301,](#page-46-2) [2872,](#page-77-2) [2930,](#page-79-2) [2959](#page-79-3) \box\_use\_drop:N . . . . . . . . . . . . [1306](#page-46-3)  $\boxtimes_wd:N$  ...... [635,](#page-31-2) [2868,](#page-77-3) [2919,](#page-78-2) [2954](#page-79-4) \l\_tmpa\_box . . . . . [2866,](#page-77-4) [2868,](#page-77-3) [2869,](#page-77-1) [2870,](#page-77-0) [2872,](#page-77-2) [2905,](#page-78-3) [2919,](#page-78-2) [2920,](#page-78-1) [2921,](#page-78-0) [2930,](#page-79-2) [2952,](#page-79-5) [2954,](#page-79-4) [2955,](#page-79-1) [2956,](#page-79-0) [2959](#page-79-3)

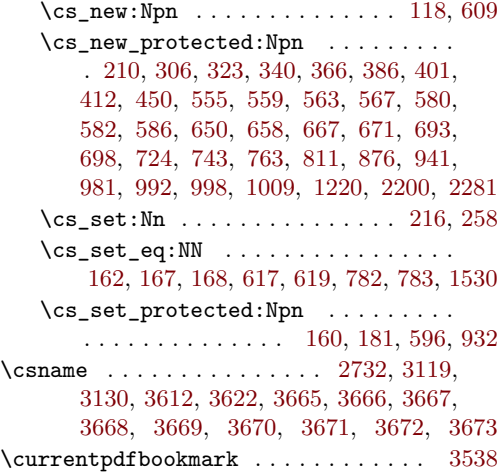

### **D**

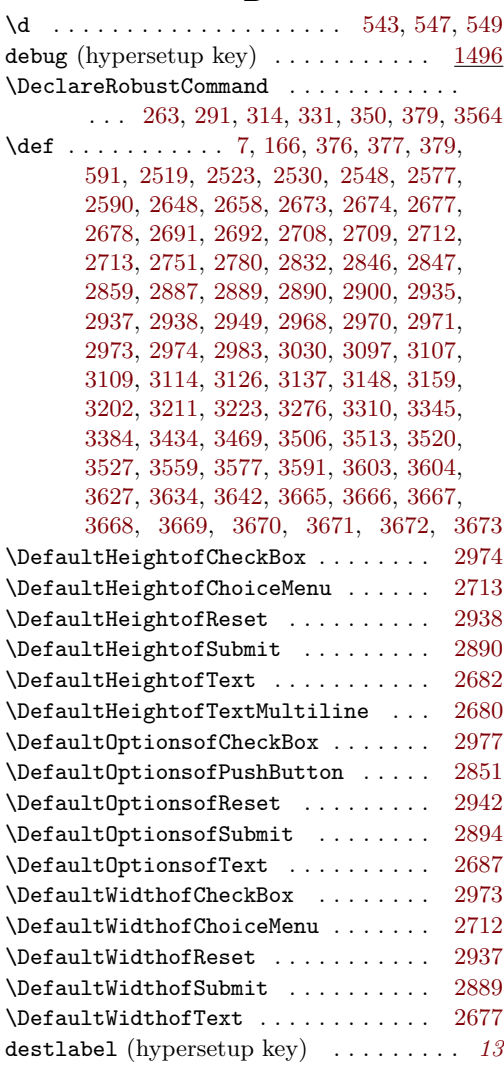

## dim commands: \dim\_to\_decimal\_in\_bp:n . . . . . *[12](#page-11-0)*, [162](#page-17-8) \do . . . . . . . . . . . . . . . . . . . . . [2718,](#page-75-0) [2785](#page-76-0)  $\dot{c}$ \DocumentMetadata . . . . . . . . . . . . . . . . . *[3](#page-2-0)*, *[10](#page-9-0)*, *[14,](#page-13-1) [15](#page-14-11)*, *[18](#page-17-2)*, [13,](#page-14-8) [21,](#page-14-1) [33,](#page-14-4) [42,](#page-14-12) [48](#page-14-13) draft (hypersetup key)  $\dots \dots \dots \dots$  [1496](#page-51-2)

### **E**

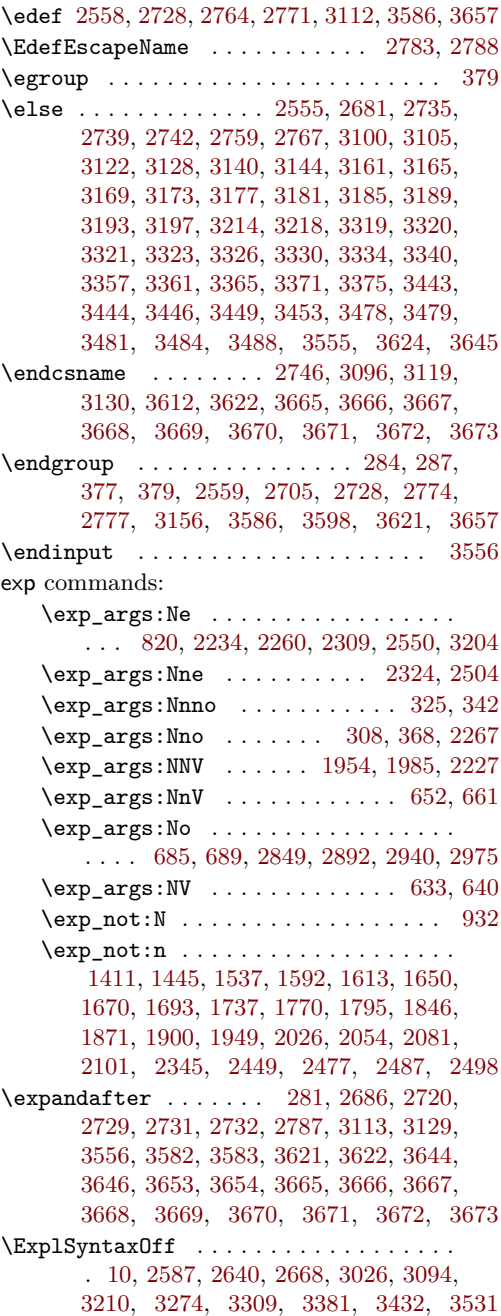

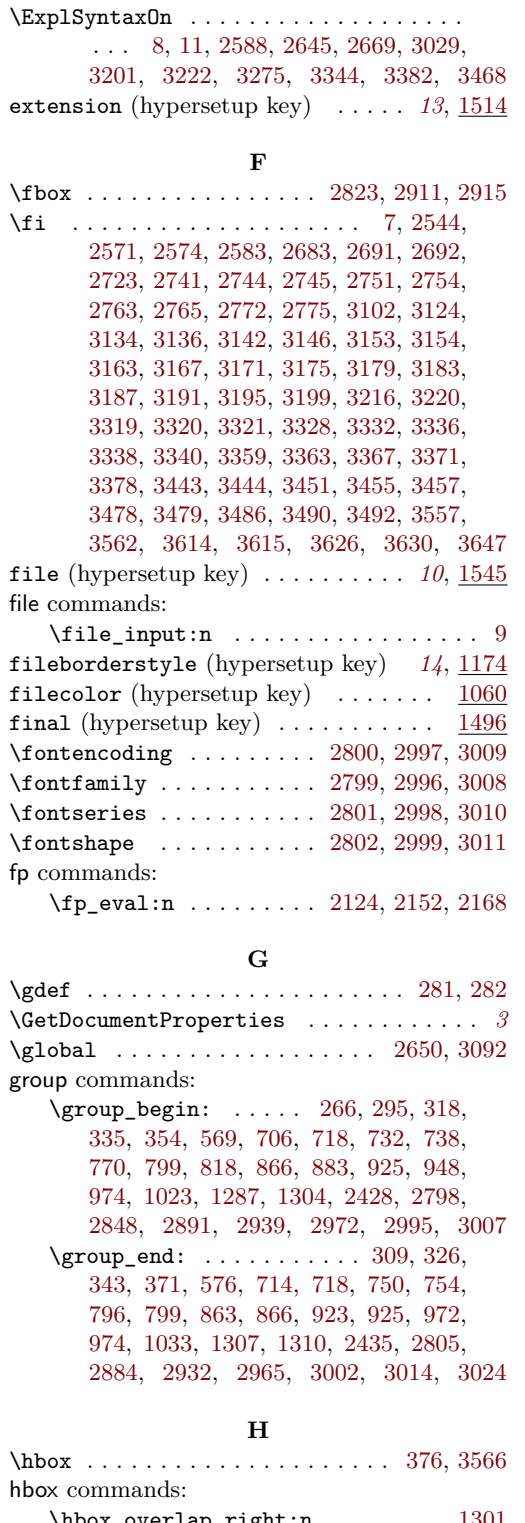

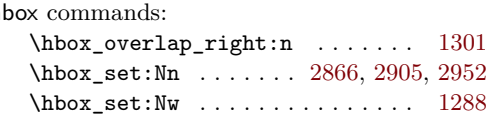

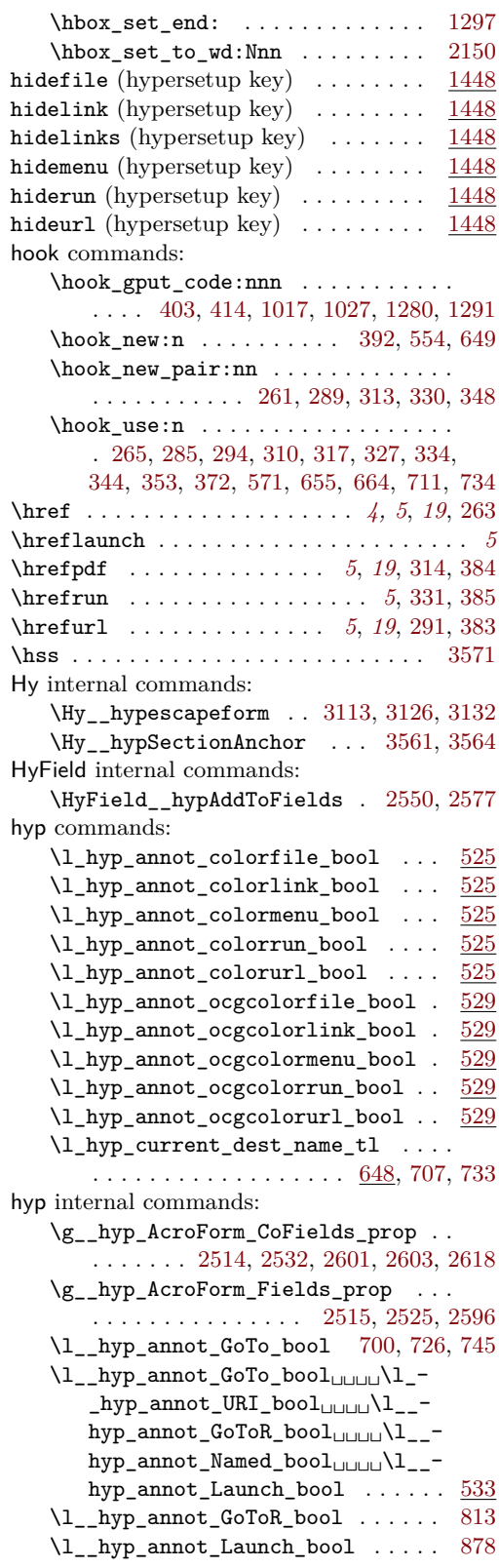

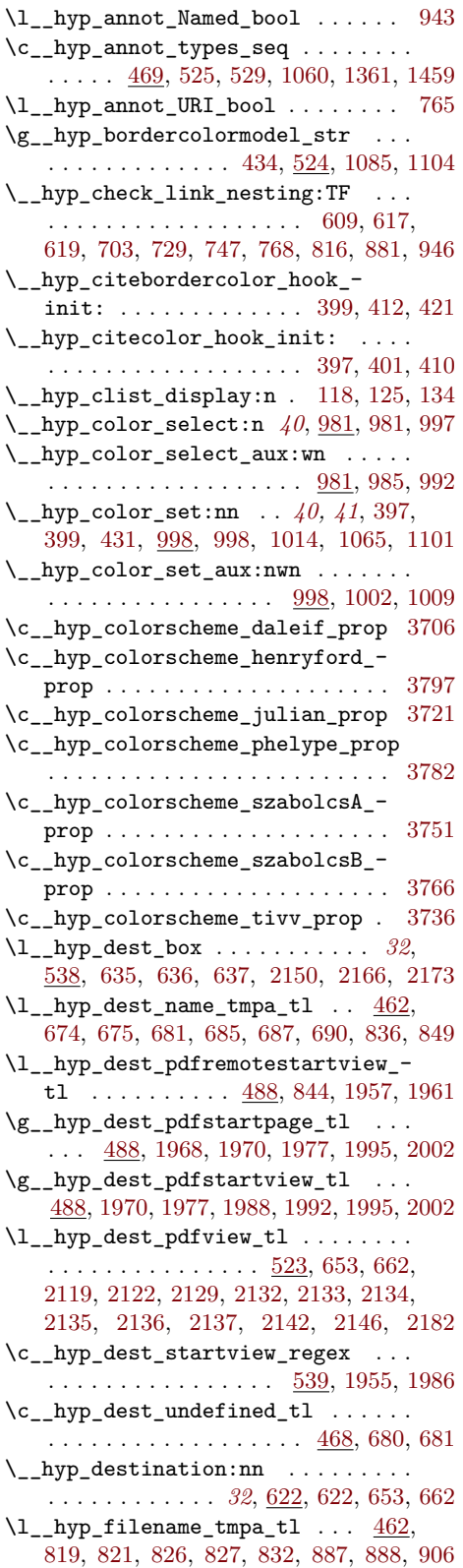

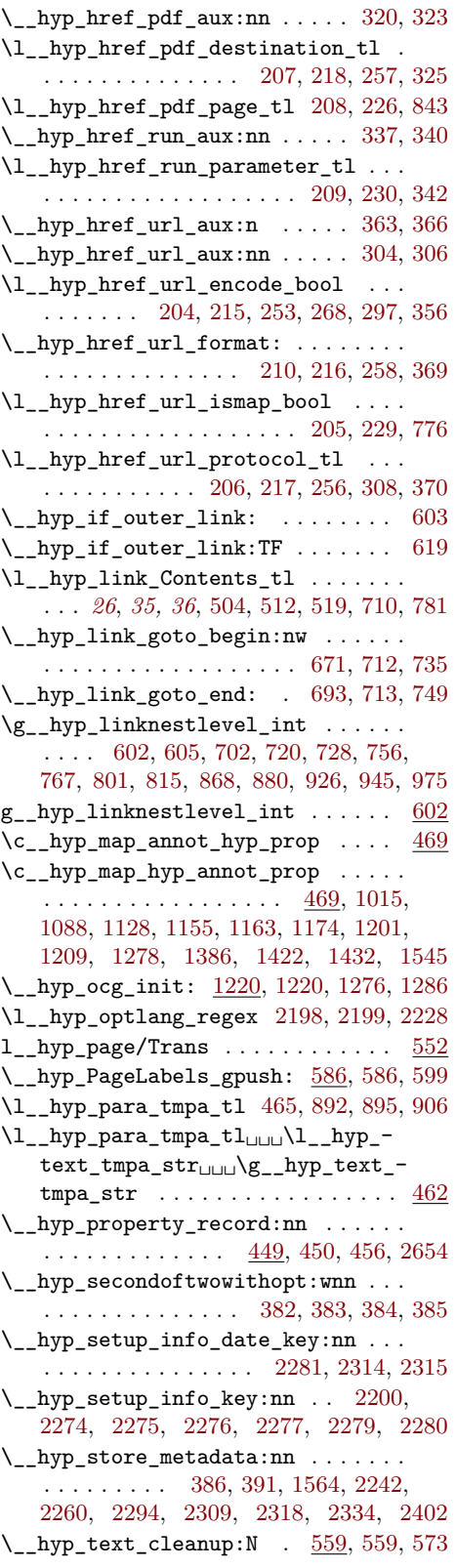

<span id="page-100-0"></span>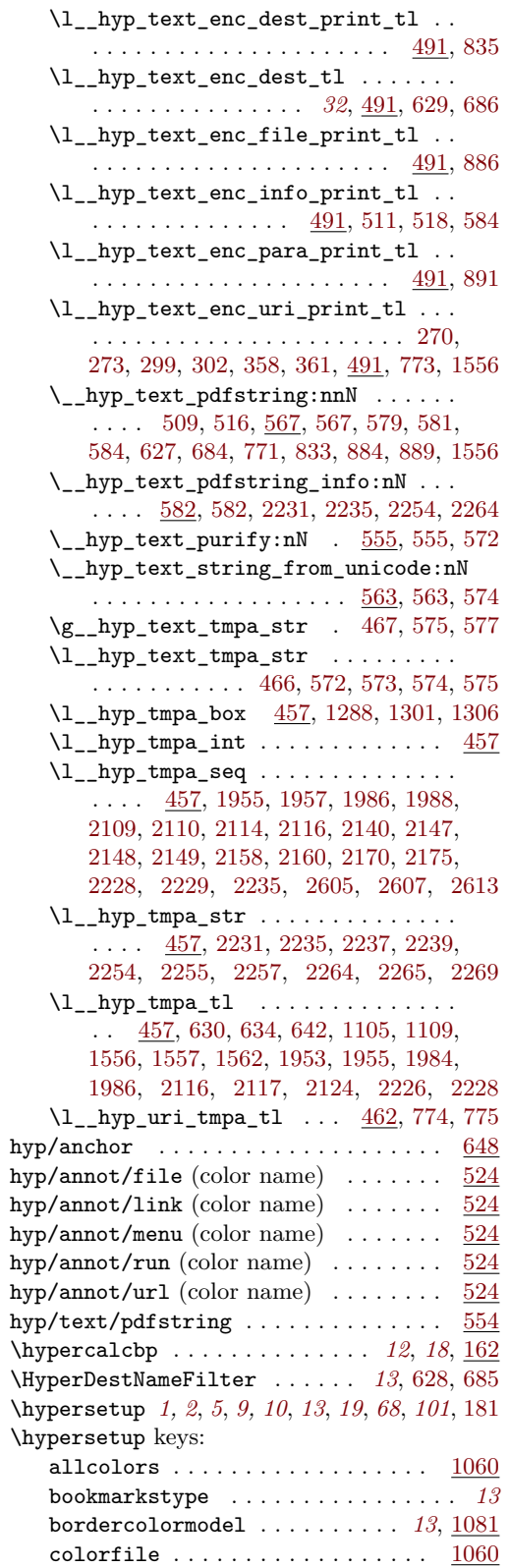

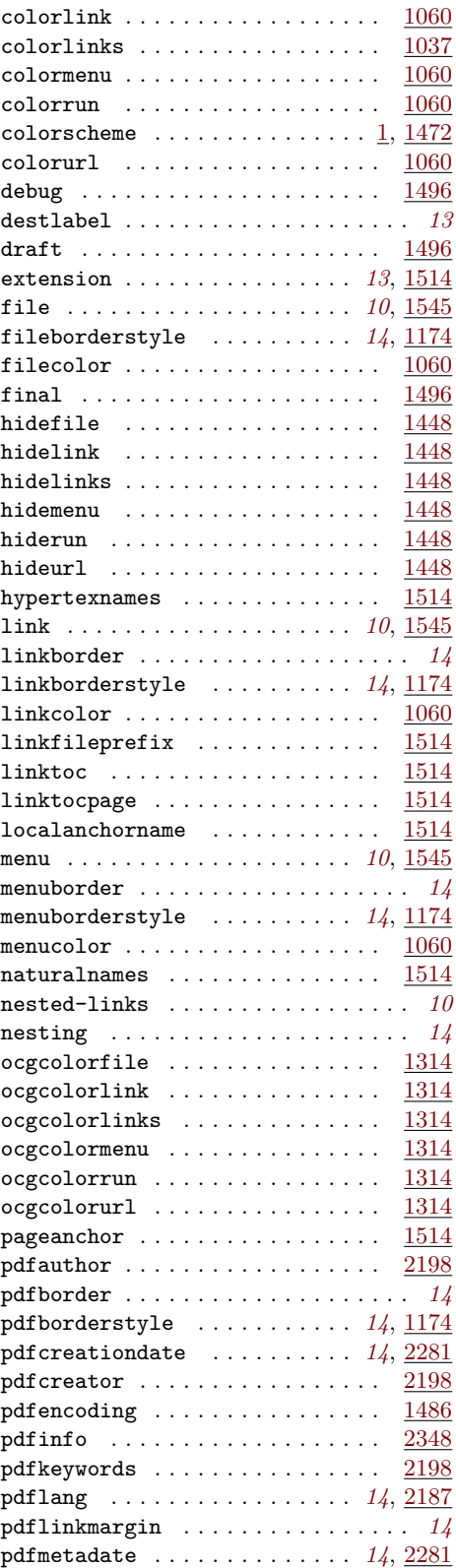

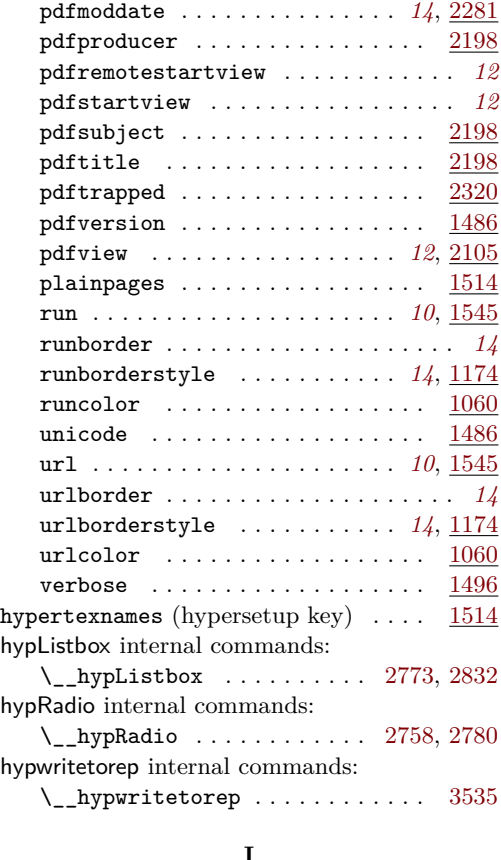

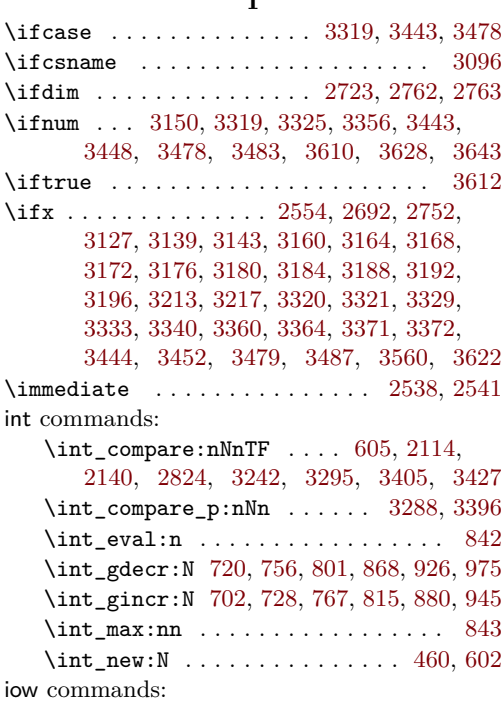

\iow\_newline: ...... [3045,](#page-81-0) [3051,](#page-81-1) [3064](#page-81-2)

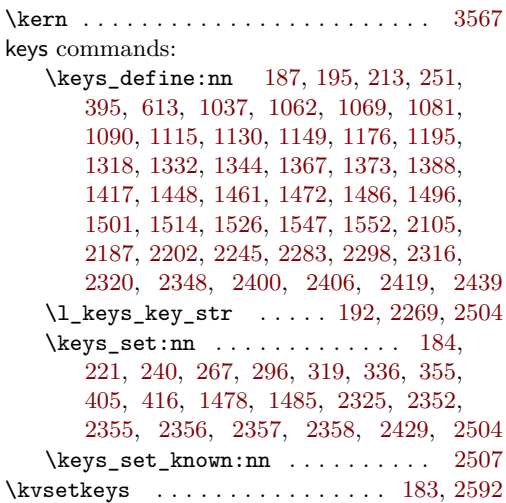

**K**

# **L**

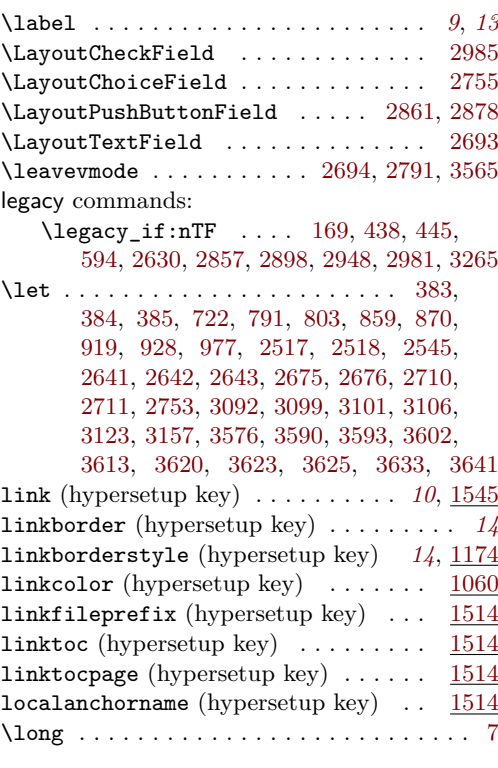

# **M**

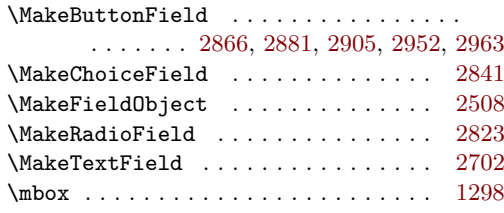

menu (hypersetup key) . . . . . . . . . . *[10](#page-9-1)*, [1545](#page-52-8) menuborder (hypersetup key) . . . . . . . . . *[14](#page-13-6)* menuborderstyle (hypersetup key) *[14](#page-13-5)*, [1174](#page-44-5) menucolor (hypersetup key)  $\ldots \ldots$  [1060](#page-41-17) mode commands: \mode\_if\_horizontal:TF . . . . . [624,](#page-31-18) [646](#page-32-15) \mode\_leave\_vertical: . . [264,](#page-19-17) [293,](#page-20-32) [316,](#page-20-33) [333,](#page-21-28) [352,](#page-21-29) [673,](#page-32-16) [785,](#page-35-19) [851,](#page-36-20) [908,](#page-38-12) [951,](#page-39-8) [2835,](#page-77-17) [2863,](#page-77-18) [2880,](#page-78-17) [2902,](#page-78-18) [2944,](#page-79-26) [2987](#page-80-20) msg commands: \msg\_error:nn . . . . . . . [426,](#page-23-12) [2877,](#page-78-19) [2962](#page-79-27) \msg\_info:nnn . . . . . . . . . . [2212,](#page-64-13) [2217](#page-64-14)  $\text{msg\_line\_context: } \dots \dots \dots \ 83$  $\text{msg\_line\_context: } \dots \dots \dots \ 83$ \g\_msg\_module\_name\_prop . . . . . . . . [12](#page-14-15) \msg\_new:nnn [51,](#page-14-16) [58,](#page-15-5) [63,](#page-15-6) [67,](#page-15-7) [71,](#page-15-8) [78,](#page-15-9) [85,](#page-15-10) [92,](#page-15-11) [99,](#page-15-12) [106,](#page-16-13) [112,](#page-16-14) [119,](#page-16-15) [128,](#page-16-16) [138,](#page-16-17) [149](#page-16-18) \msg\_new:nnnn .......... [15,](#page-14-17) [26,](#page-14-18) [37](#page-14-19) \msg\_warning:nn . . . . . . . . . [171,](#page-17-15) [1492](#page-50-9) \msg\_warning:nnn . . . . . . [180,](#page-18-20) [677,](#page-33-13) [969](#page-39-9) \msg\_warning:nnnn . . . . . . . . . . . . . . . . . . . . . [1336,](#page-47-11) [1377,](#page-48-6) [1590,](#page-52-13) [1634,](#page-53-1) [1668,](#page-54-3) [1691,](#page-54-4) [1753,](#page-55-1) [1782,](#page-56-2) [1816,](#page-57-1) [1831,](#page-57-2) [1844,](#page-57-3) [1857,](#page-57-4) [1882,](#page-58-2) [1917,](#page-58-3) [1933,](#page-59-9) [1960,](#page-59-10) [1991,](#page-60-9) [2024,](#page-60-10) [2038,](#page-61-2) [2065,](#page-61-3) [2099,](#page-62-13) [2181](#page-63-22) \msg\_warning:nnnnn . . . . . . . . [191,](#page-18-21) [1408,](#page-48-7) [1442,](#page-49-12) [1534,](#page-51-19) [1610,](#page-53-2) [1647,](#page-53-3) [1734,](#page-55-2) [1767,](#page-56-3) [1792,](#page-56-4) [1868,](#page-58-4) [1895,](#page-58-5) [1946,](#page-59-11) [2051,](#page-61-4) [2078,](#page-61-5) [2342,](#page-67-11) [2446,](#page-70-4) [2465,](#page-70-5) [2484,](#page-70-6) [2495](#page-70-7)

#### **N**

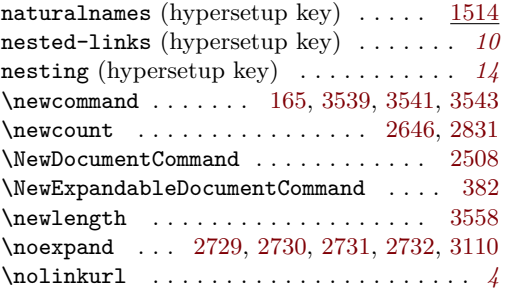

#### **O**

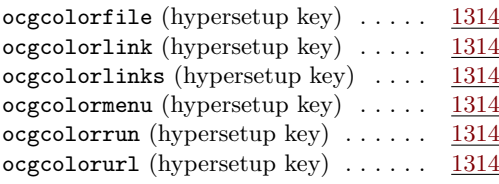

# **P**

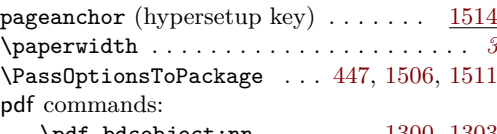

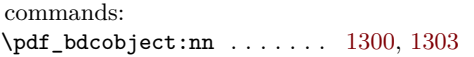

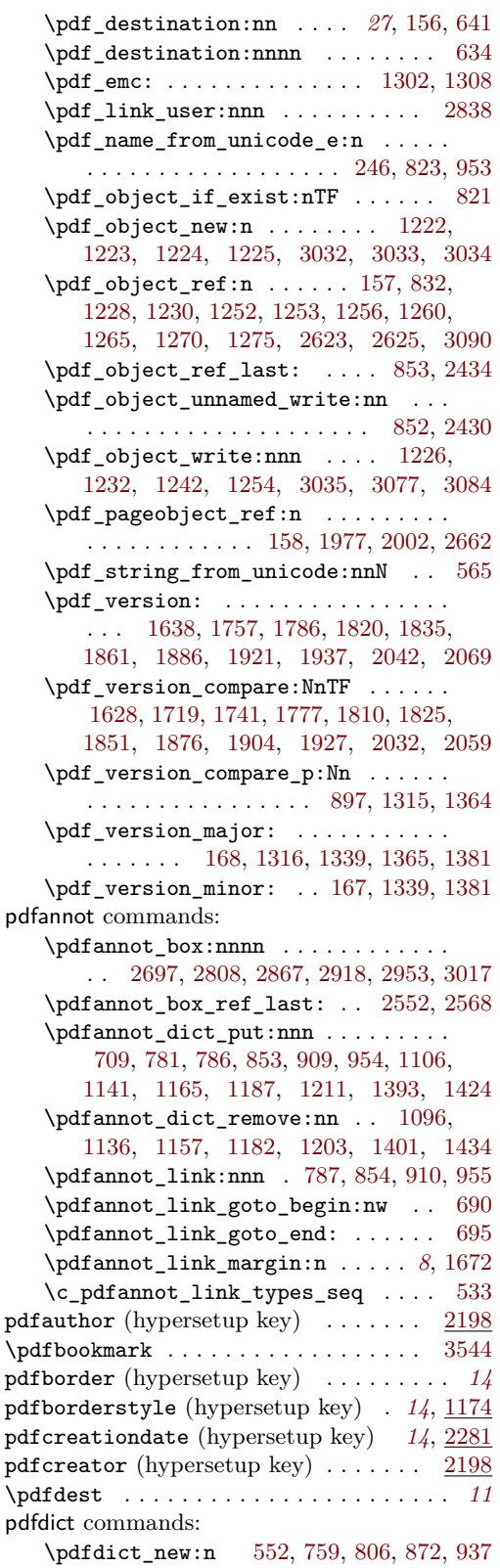

\pdfdict\_put:nnn . . . . . . . . . . . . . .  $\ldots$  [238,](#page-19-19) [245,](#page-19-20) [553,](#page-27-14) [760,](#page-35-23) [761,](#page-35-24) [775,](#page-35-17) [778,](#page-35-25) [807,](#page-36-23) [808,](#page-36-24) [823,](#page-36-21) [829,](#page-36-25) [839,](#page-36-26) [849,](#page-36-7) [873,](#page-37-24) [874,](#page-37-25) [888,](#page-37-8) [903,](#page-38-16) [938,](#page-38-17) [939,](#page-38-18) [952,](#page-39-13) [1698,](#page-54-6) [1699,](#page-54-7) [1703,](#page-55-5) [1704,](#page-55-6) [2443,](#page-69-7) [2453,](#page-70-8) [2457,](#page-70-9) [2460,](#page-70-10) [2462,](#page-70-11) [2481,](#page-70-12) [2490,](#page-70-13) [2492](#page-70-14) \pdfdict\_remove:nn [235,](#page-19-21) [900,](#page-37-26) [1708,](#page-55-7) [1709](#page-55-8) \pdfdict\_use:n . . . . . . . . . . . . . . . . . [786,](#page-35-20) [852,](#page-37-20) [909,](#page-38-13) [915,](#page-38-19) [954,](#page-39-11) [959,](#page-39-14) [2432](#page-69-8) pdfencoding (hypersetup key)  $\ldots \ldots$  [1486](#page-50-1)  $\Lambda$ pdfescapestring ................ [3099](#page-82-29) pdffile commands: \pdffile\_embed\_file:nnn . . . . [810,](#page-36-1) [824](#page-36-27) PDFForm internal commands: \PDFForm\_\_hypName . . . . . . . . . . . . . . . . . . . . . . . . [3138,](#page-82-34) [3141,](#page-82-35) [3145,](#page-83-38) [3148](#page-83-1) pdfinfo (hypersetup key)  $\ldots \ldots \ldots$  [2348](#page-67-4) pdfkeywords (hypersetup key) . . . . . . [2198](#page-64-6) pdflang (hypersetup key) . . . . . . . *[14](#page-13-9)*, [2187](#page-64-7) pdflinkmargin (hypersetup key) . . . . . . *[14](#page-13-10)* pdfmanagement commands: \pdfmanagement\_add:nn . . . . . . . [1681](#page-54-8) \pdfmanagement\_add:nnn . . . . . . . . . . . . . [588,](#page-30-8) [1252,](#page-45-8) [1253,](#page-45-9) [1275,](#page-46-23) [1562,](#page-52-6) [1582,](#page-52-14) [1598,](#page-53-6) [1602,](#page-53-7) [1622,](#page-53-8) [1630,](#page-53-9) [1659,](#page-54-9) [1714,](#page-55-9) [1724,](#page-55-10) [1748,](#page-55-11) [1762,](#page-56-8) [1774,](#page-56-9) [1779,](#page-56-10) [1804,](#page-56-11) [1812,](#page-57-11) [1827,](#page-57-12) [1853,](#page-57-13) [1878,](#page-58-9) [1912,](#page-58-10) [1929,](#page-59-15) [1975,](#page-60-11) [2000,](#page-60-12) [2014,](#page-60-13) [2034,](#page-61-10) [2061,](#page-61-11) [2090,](#page-62-14) [2193,](#page-64-15) [2213,](#page-64-16) [2218,](#page-64-17) [2239,](#page-65-17) [2257,](#page-65-19) [2268,](#page-65-23) [2292,](#page-66-19) [2307,](#page-66-20) [2329,](#page-67-12) [2415,](#page-68-3) [2434,](#page-69-5) [2598,](#page-72-18) [2615,](#page-73-17) [2622,](#page-73-18) [2624,](#page-73-19) [2626,](#page-73-20) [2632](#page-73-21) \pdfmanagement\_if\_active\_p: . . . [425](#page-23-5) \pdfmanagement\_remove:nn . . . . . . .  $\ldots$  . . . . . [1559,](#page-52-15) [1578,](#page-52-16) [1586,](#page-52-17) [1606,](#page-53-10) [1618,](#page-53-11) [1643,](#page-53-12) [1655,](#page-54-10) [1663,](#page-54-11) [1677,](#page-54-12) [1686,](#page-54-13) [1730,](#page-55-12) [1745,](#page-55-13) [1764,](#page-56-12) [1801,](#page-56-13) [1840,](#page-57-14) [1865,](#page-58-11) [1891,](#page-58-12) [1908,](#page-58-13) [1942,](#page-59-16) [1972,](#page-60-14) [1997,](#page-60-15) [2010,](#page-60-16) [2019,](#page-60-17) [2047,](#page-61-12) [2074,](#page-61-13) [2086,](#page-62-15) [2095,](#page-62-16) [2222,](#page-64-18) [2251,](#page-65-24) [2289,](#page-66-21) [2304,](#page-66-22) [2412,](#page-68-4) [2425,](#page-69-9) [2636](#page-73-22) \pdfmanagement\_show:n . . . . . . . [2599](#page-72-19) pdfmeta commands: \pdfmeta\_standard\_verify:nnTF . . . . . . . . . . . . . . . . . . . [949,](#page-39-15) [2854,](#page-77-22) [2945](#page-79-29) \pdfmeta\_standard\_verify:nTF . . . . . . . . . . . . . . . . . . . . . . . [2628,](#page-73-23) [3206](#page-84-15) pdfmetadate (hypersetup key) . . . . *[14](#page-13-8)*, [2281](#page-66-11) pdfmoddate (hypersetup key) . . . . . *[14](#page-13-8)*, [2281](#page-66-12) pdfproducer (hypersetup key)  $\ldots \ldots$  [2198](#page-64-8) pdfremotestartview (hypersetup key) . . *[12](#page-11-1)* pdfstartview (hypersetup key) . . . . . . . *[12](#page-11-1)* \pdfstringdef . . . . . . . . *[8,](#page-7-0) [9](#page-8-0)*, *[23](#page-22-20)*, *[28](#page-27-15)*, [3155](#page-83-39) \pdfstringdefDisableCommands . . . . . . . . . . . . . . . . . . . . . . . . [383,](#page-22-14) [384,](#page-22-12) [385](#page-22-13) pdfsubject (hypersetup key) . . . . . . . [2198](#page-64-9)

pdftitle (hypersetup key)  $\ldots \ldots \ldots$  [2198](#page-64-10) pdftrapped (hypersetup key) ....... [2320](#page-66-13) pdfversion (hypersetup key)  $\dots \dots$  [1486](#page-50-2) pdfview (hypersetup key) . . . . . . . *[12](#page-11-1)*, [2105](#page-62-11) pdfxform commands: \pdfxform\_if\_exist:nTF . . . . . . . . . . . . . . . . . . . . . . . . [2794,](#page-76-24) [2906,](#page-78-21) [2990](#page-80-26) \pdfxform new:nnn . . . . . . . . . . . . . . [2510,](#page-71-18) [2796,](#page-76-25) [2909,](#page-78-22) [2913,](#page-78-23) [2992,](#page-80-27) [3004](#page-80-28) \pdfxform\_ref:n .............. . . [2818,](#page-76-26) [2819,](#page-76-27) [2925,](#page-78-24) [2926,](#page-78-25) [3237,](#page-84-16) [3238](#page-84-17) \phantom . . . . . . . . . . . . . . . . . . . . . [3013](#page-80-1) \phantomsection . . . . . . . . . . *[13](#page-12-0)*, *[19](#page-18-6)*, [3629](#page-91-28) plainpages (hypersetup key)  $\dots \dots$  [1514](#page-51-13) prg commands:  $\prg_d$ o\_nothing: . . . . . . . . . [410,](#page-22-4) [421](#page-23-4) \prg\_generate\_conditional\_- variant:Nnn . . . . . . . . . . . . . [2657](#page-73-24) \prg\_new\_conditional:Npnn ..... [603](#page-31-10)  $\prg_return_false: \ldots \ldots \ldots 606$  $\prg_return_false: \ldots \ldots \ldots 606$ \prg\_return\_true: ............ [607](#page-31-20) prop commands: \prop\_const\_from\_keyval:Nn . . . . . . . . . . . . . . [471,](#page-24-11) [479,](#page-25-4) [3691,](#page-93-3) [3706,](#page-93-0) [3721,](#page-93-1) [3736,](#page-93-2) [3751,](#page-94-1) [3766,](#page-94-2) [3782,](#page-94-0) [3797](#page-95-0) \prop\_gput:Nnn . . . . . . [12,](#page-14-15) [2525,](#page-71-10) [2532](#page-71-8) \prop\_if\_empty:NTF ......... [2601](#page-72-11) \prop\_item:Nn . . . . . . . . . . . . . [2618](#page-73-5) \prop\_map\_inline:Nn . . . . . . . . . . . . . . . . . . . [1015,](#page-40-14) [1088,](#page-42-5) [1128,](#page-43-0) [1155,](#page-43-1) [1163,](#page-43-2) [1174,](#page-44-1) [1201,](#page-44-2) [1209,](#page-44-3) [1278,](#page-46-14) [1386,](#page-48-2) [1422,](#page-49-8) [1432,](#page-49-9) [1476,](#page-50-10) [1545,](#page-52-2) [2596,](#page-72-13) [2603](#page-72-12) \prop\_new:N . . . . . . . . . . . . [2514,](#page-71-7) [2515](#page-71-9) property commands: \property\_if\_recorded:nn . . . . . [2657](#page-73-24) \property\_if\_recorded:nnTF . . . [2660](#page-74-28) \property\_record:nn . . . . . . . . . . [453](#page-24-12) \property\_ref:nn . . . . . . . . . . . [2664](#page-74-29) \property\_ref\_undefined\_warn:nn [2655](#page-73-25) \protect . . . . . . . . . . . . . . . . . . 722. [791,](#page-35-18) [803,](#page-36-19) [859,](#page-37-17) [870,](#page-37-18) [919,](#page-38-10) [928,](#page-38-11) [977,](#page-39-7) [3560](#page-90-15)  $\propto$   $\sqrt{2}$ . . . . [163,](#page-17-17) [164,](#page-17-18) [2539,](#page-71-19) [2542,](#page-71-20) [2707,](#page-74-30) [3095](#page-82-36)  $\ProvidesFile ... \ldots ... \ldots 3$  $\ProvidesFile ... \ldots ... \ldots 3$ **R** \ReadBookmarks . . . . . . . . . . . . . . . [3549](#page-90-24)

#### \refstepcounter . . . . . . . . . . . . . . . . . *[12](#page-11-0)* regex commands:  $\text{regex\_const:}$  . . . . . . . . . . . . . [539](#page-27-16) \regex\_extract\_once:NnN . . . . . . [2228](#page-65-5) \regex\_extract\_once:NnNTF [1955,](#page-59-7) [1986](#page-60-7) \regex\_new:N . . . . . . . . . . . . . . . [2198](#page-64-3)  $\text{regex}$  set:Nn . . . . . . . . . . . . . [2199](#page-64-0)

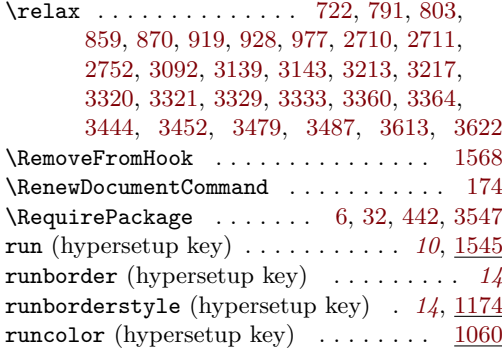

# **S**

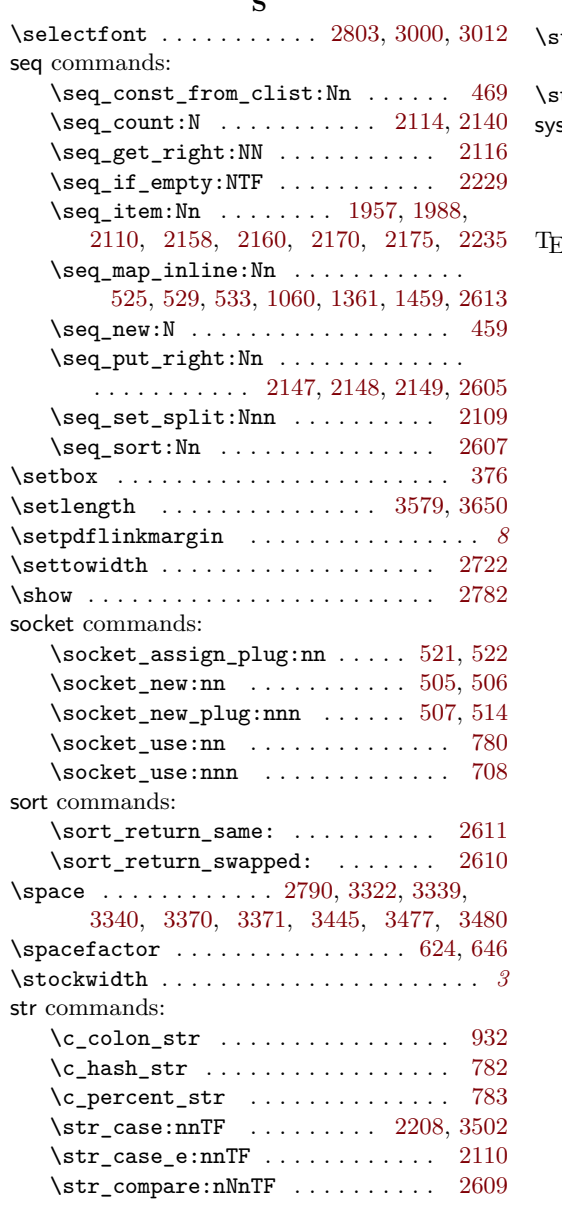

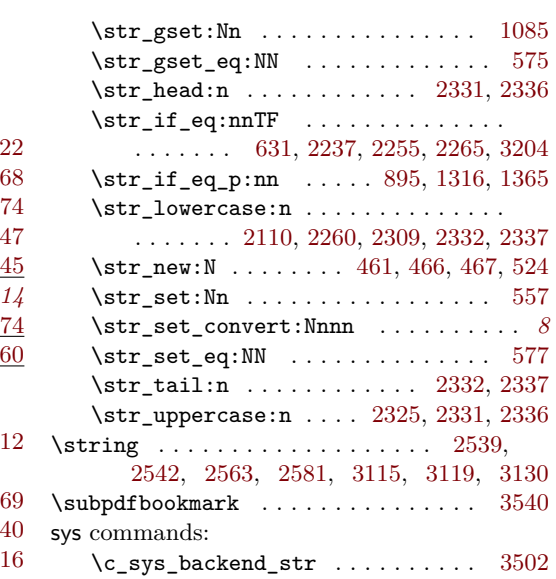

#### **T**

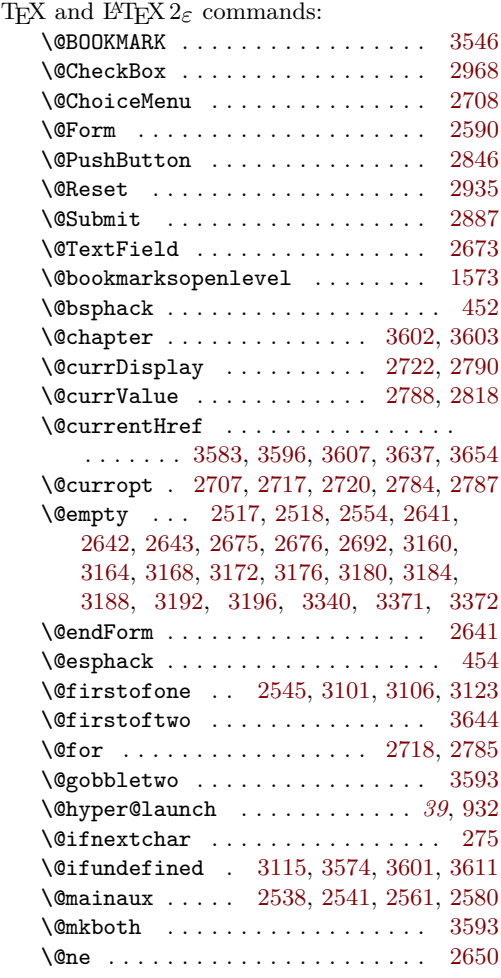

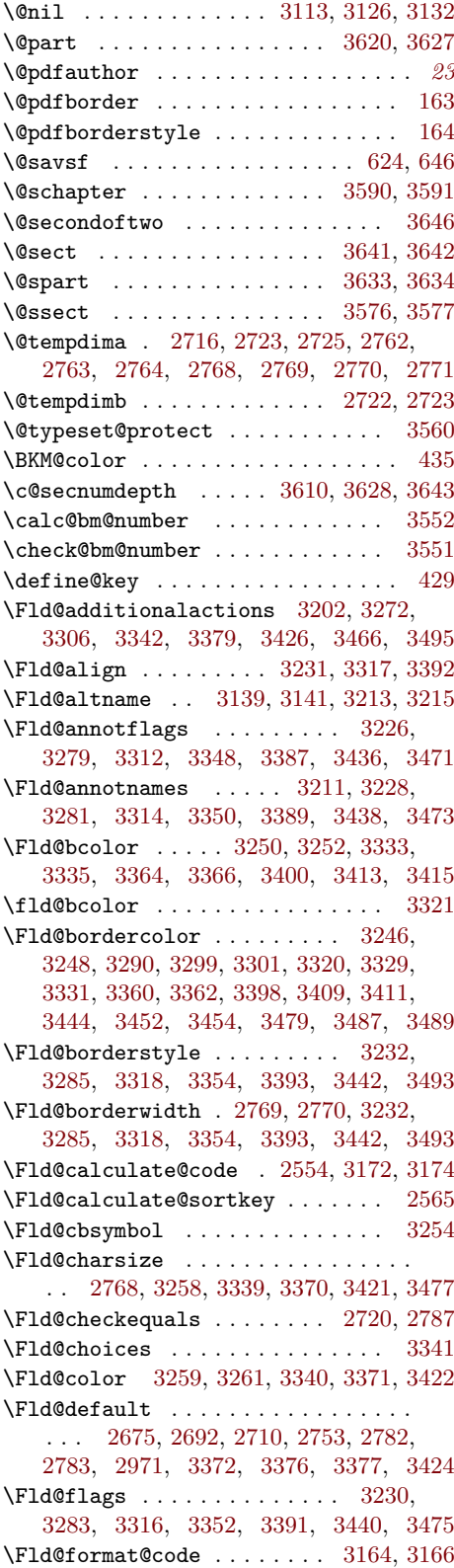

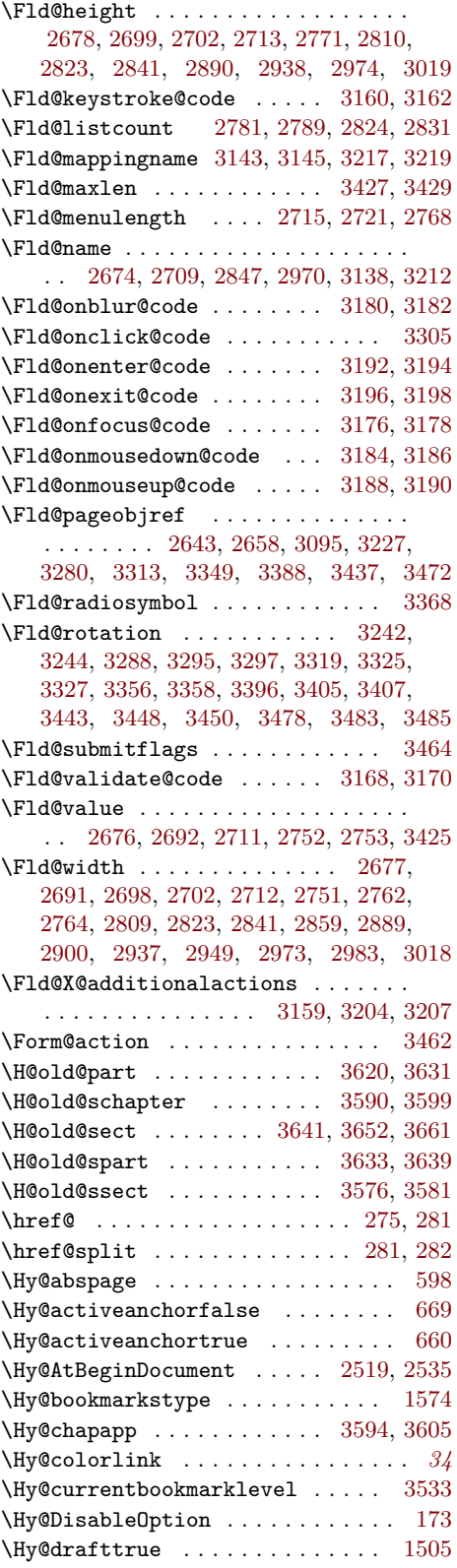

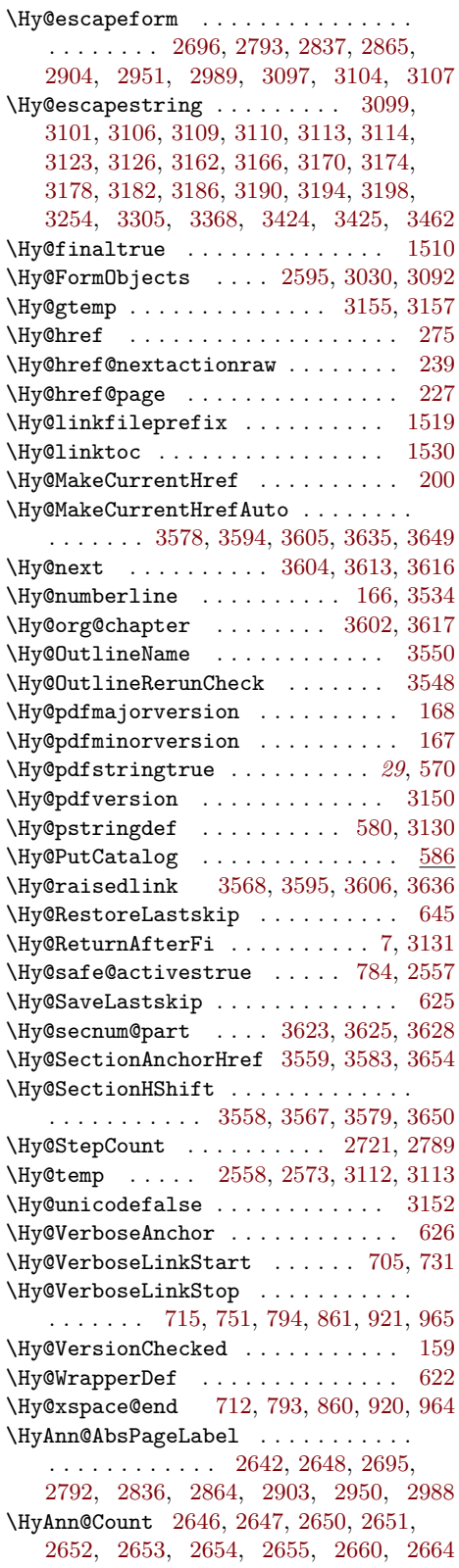

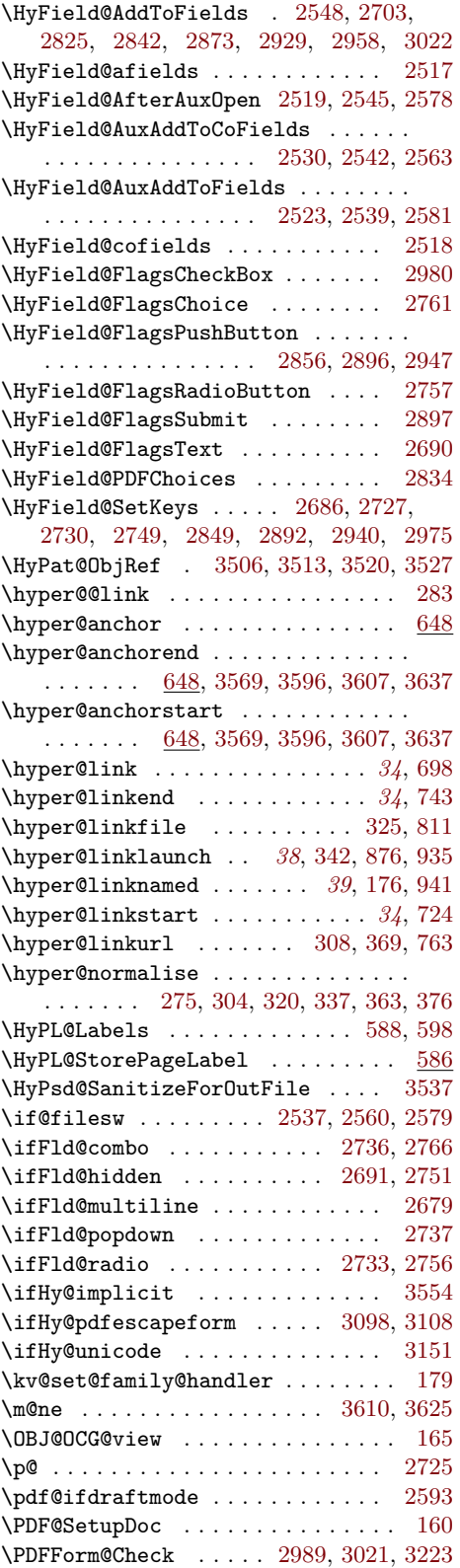

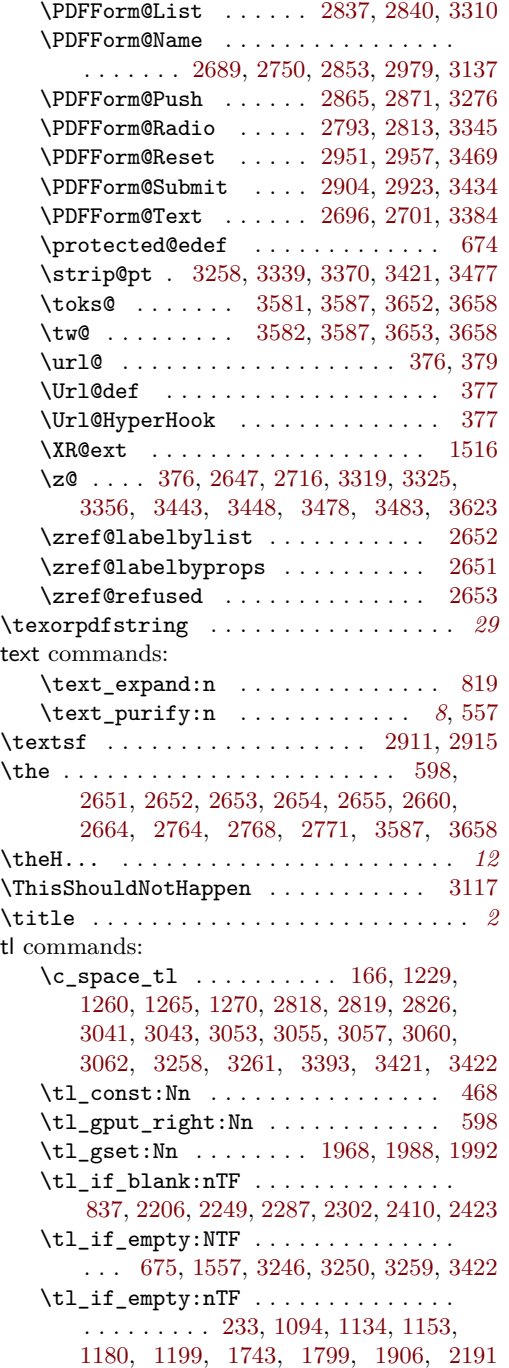

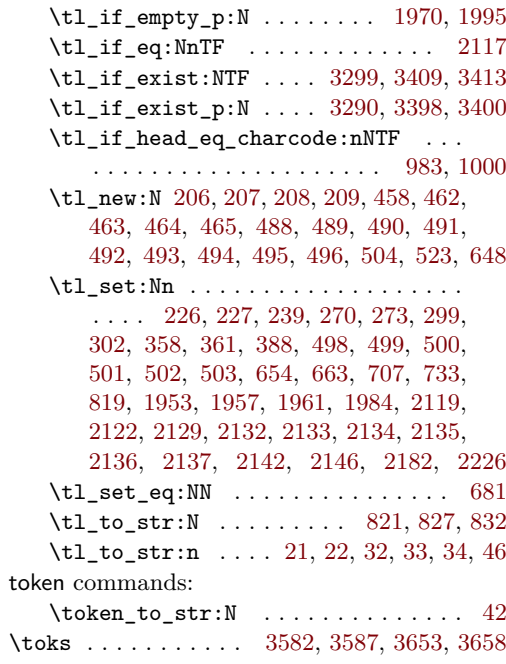

# **U**

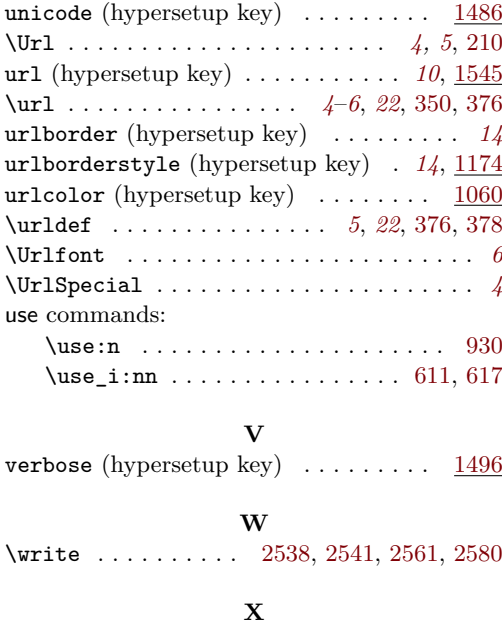

\x . . . . . [2728,](#page-75-10) [2748,](#page-75-46) [3586,](#page-91-10) [3588,](#page-91-44) [3657,](#page-92-12) [3659](#page-92-32)